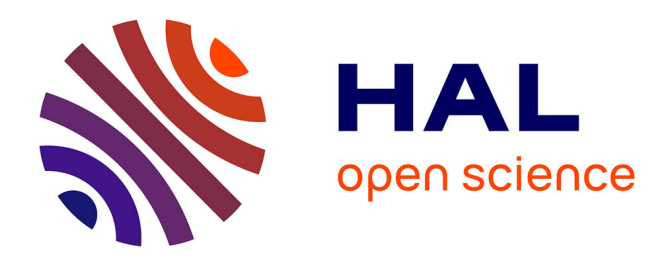

# **Conception et utilisation d'un modèle 3D de la pollution atmosphérique en milieu urbain**

Nicolas Reiminger

## **To cite this version:**

Nicolas Reiminger. Conception et utilisation d'un modèle 3D de la pollution atmosphérique en milieu urbain. Sciences de l'ingénieur [physics]. 2017. dumas-01668395

# **HAL Id: dumas-01668395 <https://dumas.ccsd.cnrs.fr/dumas-01668395>**

Submitted on 10 Jan 2022

**HAL** is a multi-disciplinary open access archive for the deposit and dissemination of scientific research documents, whether they are published or not. The documents may come from teaching and research institutions in France or abroad, or from public or private research centers.

L'archive ouverte pluridisciplinaire **HAL**, est destinée au dépôt et à la diffusion de documents scientifiques de niveau recherche, publiés ou non, émanant des établissements d'enseignement et de recherche français ou étrangers, des laboratoires publics ou privés.

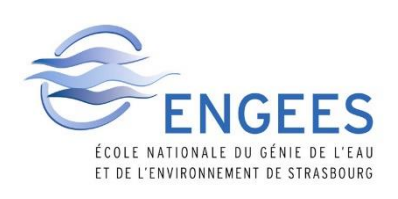

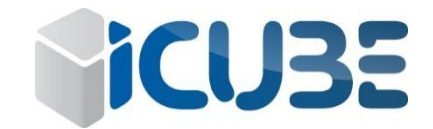

# **Conception et utilisation d'un modèle 3D de la pollution atmosphérique en milieu urbain**

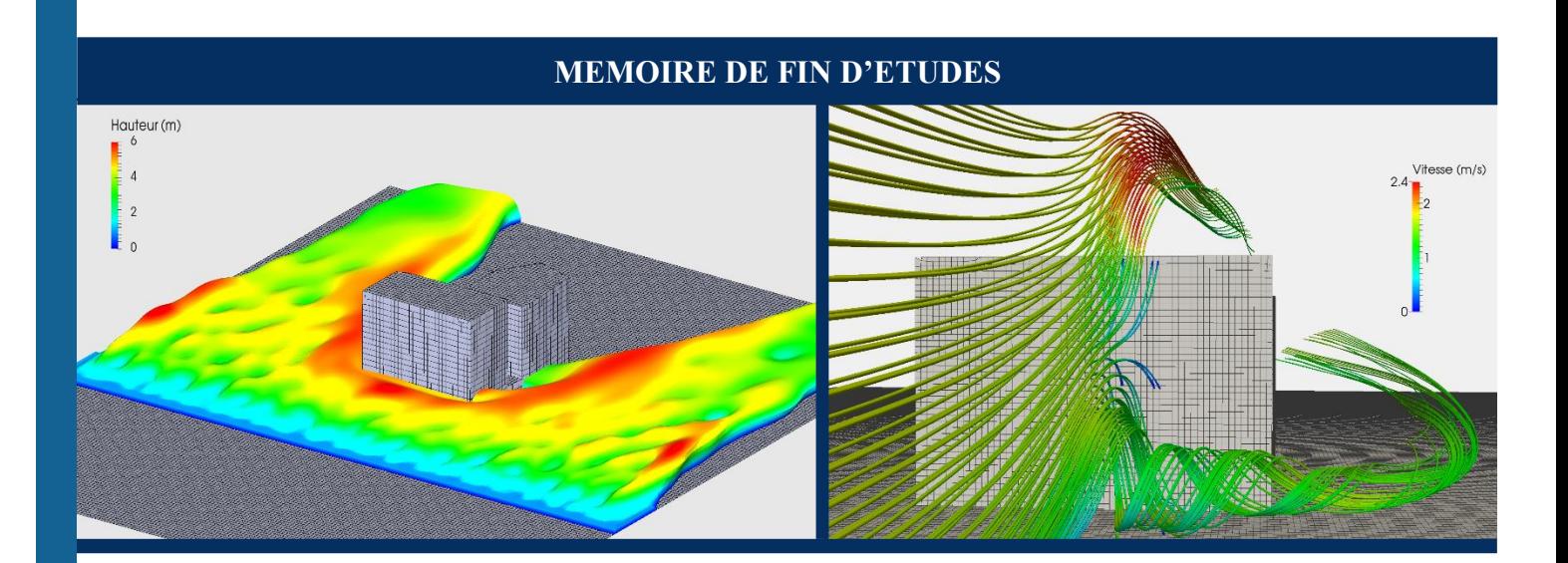

Mémoire présenté pour l'obtention du Diplôme d'Ingénieur de l'ENGEES

> Voie d'approfondissement : Hydraulique urbaine

Stage réalisé du 9 janvier au 30 juin 2017

Nicolas Reiminger PROMOTION PARIS 2014/2017

# **Remerciements**

Les traditionnels remerciements sont de rigueur ici et pour cause, ces six derniers mois furent tout simplement exceptionnels que ce soit d'un point de vue humain avec toutes les personnes que j'ai eu l'occasion de rencontrer et avec qui j'ai pu échanger sur de nombreux domaines et également d'un point de vu intellectuel car de nombreuses nouvelles connaissances ont été acquises et une certaine passion s'est confirmée.

Pour commencer je tiens tout d'abord à remercier tout particulièrement M. Vazquez José, mon encadrant pour ce travail et également ancien professeur qui a cru en moi et qui m'a fait confiance pour mener à bien ce merveilleux projet. Merci d'avoir été là dans les moments de doute et les moments difficiles où l'on ne sait plus trop quoi faire.

En second lieu je souhaite remercier M. Isenmann Gilles qui a accepté d'être mon tuteur ENGEES pour ce stage. Je le remercie tout particulièrement pour le temps et les connaissances qu'il m'a apporté notamment sur le logiciel de calcul et également pour sa grande disponibilité.

Je remercie également M. Legorgeu Christophe dirigeant d'Archimed ingénierie pour m'avoir fait confiance et également pour m'avoir permis de m'intégrer dans ce projet.

Un remerciement vient également à toute l'équipe liée au projet qui a également su me faire confiance, avant et pendant ce stage, et qui fût également bon conseil, j'ai nommé M. Hoarau Yannick professeur à iCube, M. Dufresne Matthieu ancien professeur à l'ENGEES et membre de 3DEau et M. Wertel Jonathan cofondateur de 3DEau et je n'oublie pas Mme. Blond Nadège, chargée de recherche CNRS au LIVE, que j'ai eu le plaisir de rencontrer durant ce stage et qui m'a accordé de son temps pour répondre à des questions concernant la pollution atmosphérique.

Je remercie également nos voisins de bureau pour les conseils qu'ils ont su donner, le temps qu'ils ont pu me consacrer et également pour les pauses café plus que nécessaires par moment.

Enfin, et ce n'est pas les moindres, je remercie mes collègues de bureau M. Jurado Xavier, collègue de l'ENGEES et Mme Fumagalli Eva également collègue de l'ENGEES et à présent à mon grand bonheur ma fiancée pour les discutions philosophiques, politiques, scientifiques et également souvent anarchiques. Merci également pour les échanges de conseils qui ont souvent fait gagner un temps précieux.

« Seul on va plus vite, ensemble on va plus loin »

*Proverbe Africain*

# **Résumé**

#### **Conception et utilisation d'un modèle 3D de la pollution atmosphérique en milieu urbain**

Ce mémoire traite de la pollution atmosphérique et plus précisément de sa modélisation à l'échelle urbaine où la prise en compte de la complexité du bâti s'avère cruciale car engendrant des phénomènes particuliers (recirculations, turbulence mécanique…) impactant directement le mouvement des polluants. Le lecteur pourra par le biais de ce rapport comprendre le contexte normatif et légal lié à la pollution atmosphérique à l'échelle urbaine. Il pourra également retrouver les différents types de modélisation possibles pour ensuite avoir plus de détails concernant la modélisation CFD du type RANS, modélisation retenue ici. Enfin, tous les détails qui ont permis l'obtention du modèle final, à savoir un modèle couplant équations de Navier-Stokes et de transport turbulent d'un scalaire passif en régime transitoire, sont explicités. Le modèle a été appliqué à différents cas 2D et 3D afin de prouver sa fiabilité et son opérationnalité mais aussi dans le but de réaliser diverses études de sensibilités en vue de son optimisation. Le modèle obtenu à l'issu de ce travail ne traite pour l'heure que de la problématique des phénomènes mécaniques, les phénomènes thermiques et chimiques feront l'objet de travaux postérieurs.

**Mots-clefs :** Pollution atmosphérique, CFD, RANS, particules fines, oxydes d'azote.

# **Abstract**

#### **Conception and utilisation of a 3D atmospheric pollution model in urban area**

This document deals with the issue of atmospheric pollution and especially it modelisation at urban scale where the buildings complexity is necessary to take into account because of the different phenomena (recirculations, mechanical tubulence …) which can modify the polutants movement. In this report, the reader would find the legal context of atmospheric pollution at urban scale. He would also find the different possible kinds of modelisations and then have more details of RANS CFD modelisation which was used in this work. Finaly, all details used to obtain the final model, a Navier-Stokes model with unsteady turbulent diffusion, are described. The model was tested with different 2D and 3D cases in order to prove his reliability and operationality and in order to make different sensibility studies too to optimize it. For the moment, the model obtained at the end of this work deals only with the mecanical phenomena ; the thermal and chemical phenomena will be treated in further work.

**Key words :** Atmospheric pollution, CFD, RANS, particular matter, nitrogen oxide.

# **Table des matières**

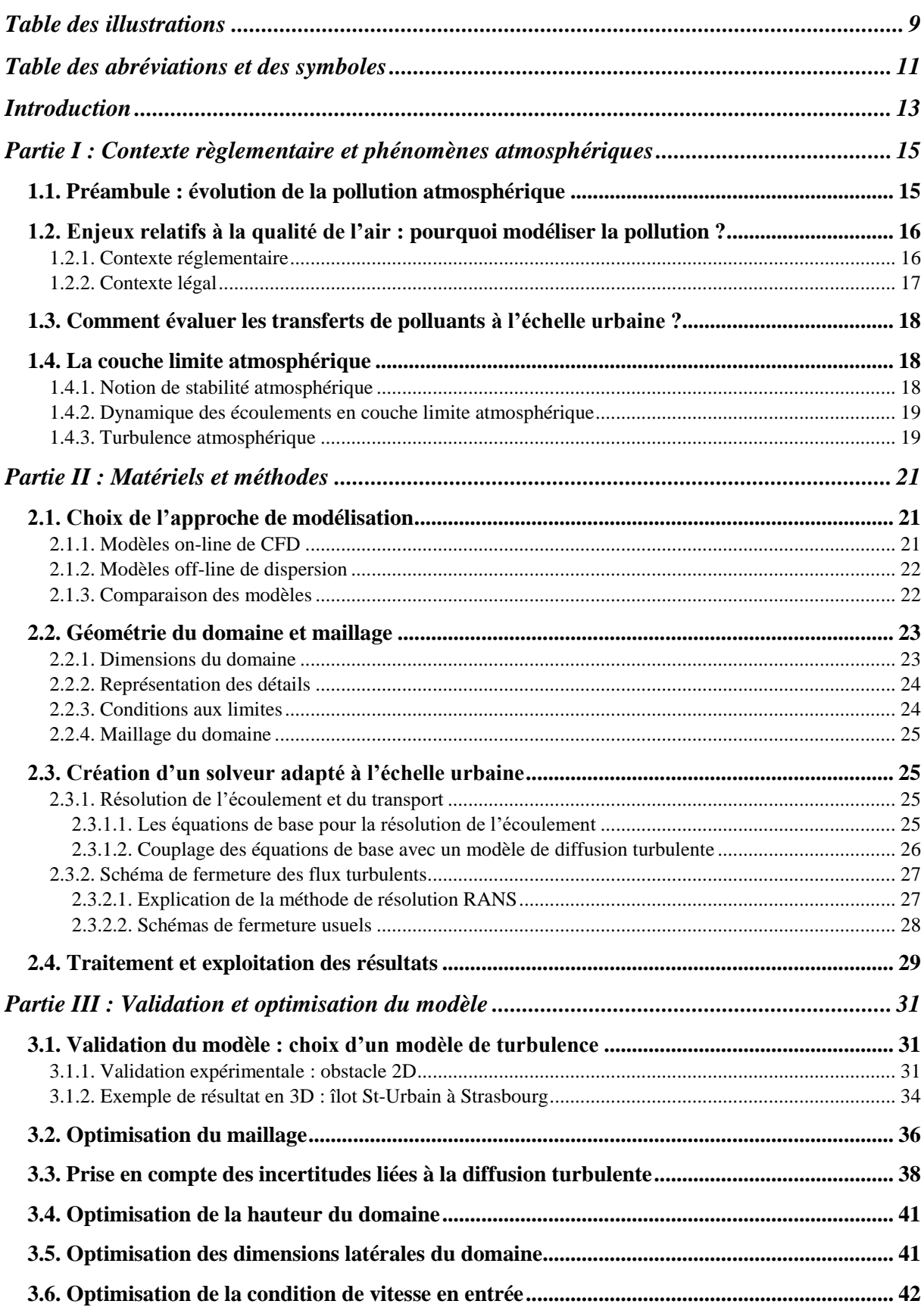

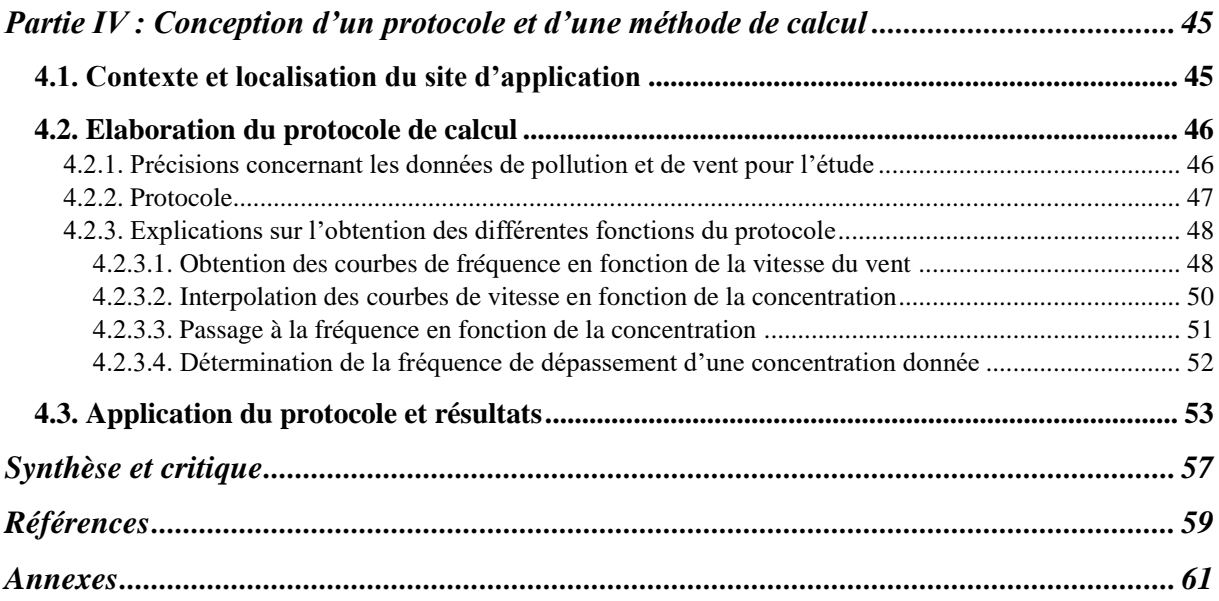

# <span id="page-9-0"></span>**Liste des figures**

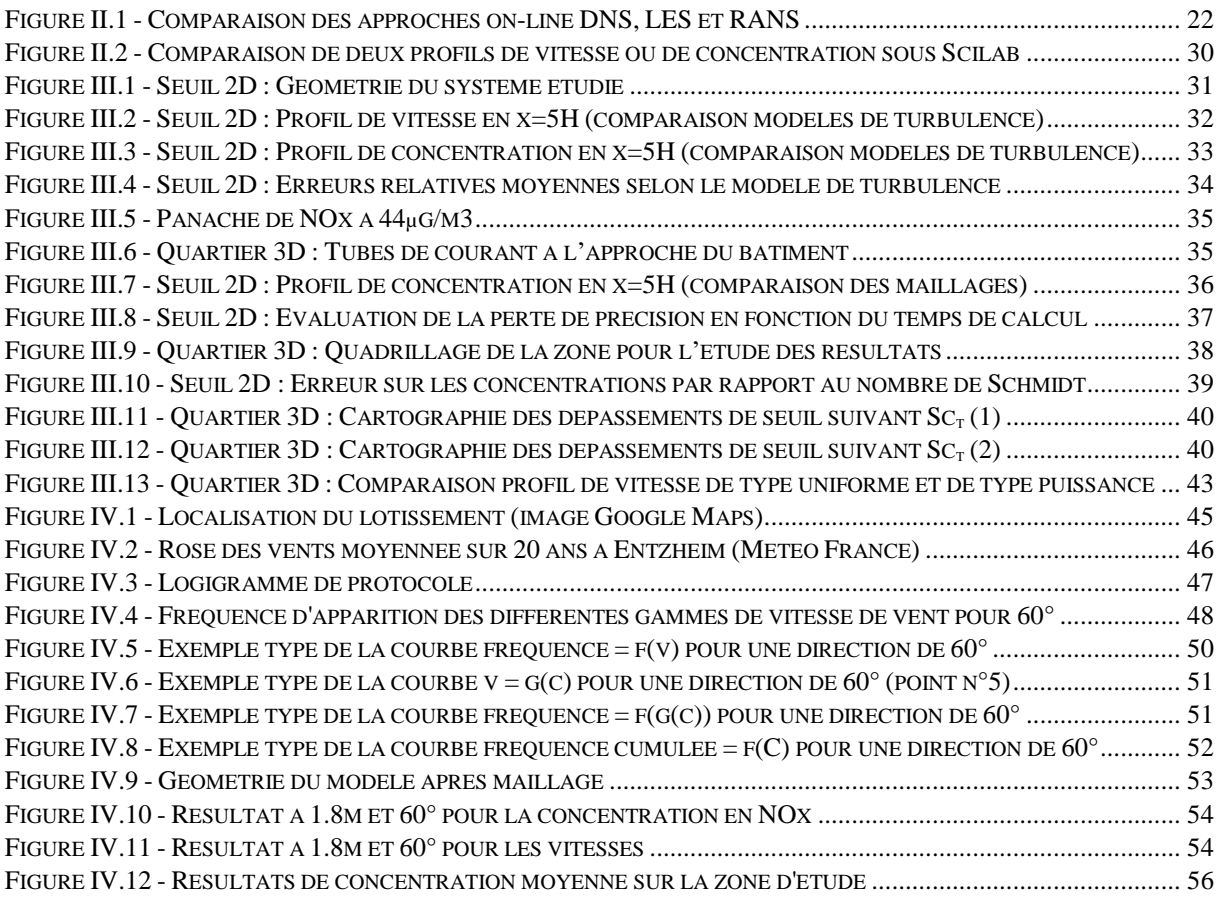

# **Liste des tableaux**

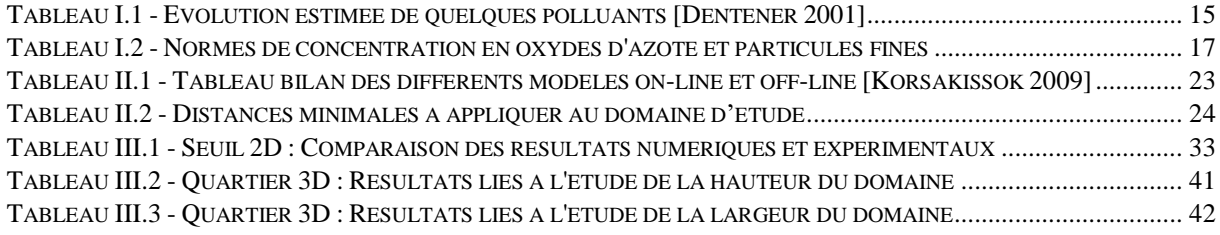

# <span id="page-11-0"></span>**Table des abréviations et des symboles**

## **Abréviations**

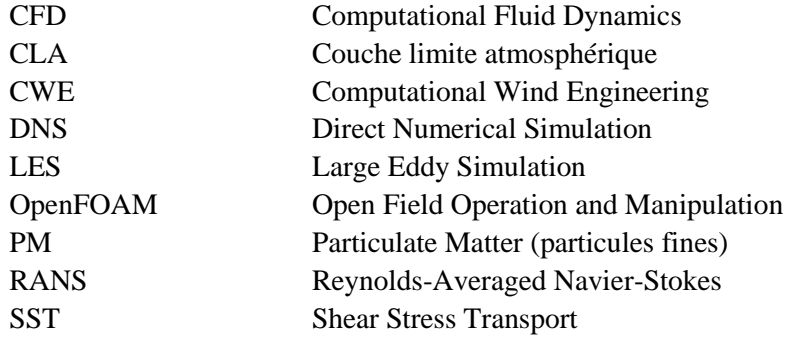

#### **Lettres latines**

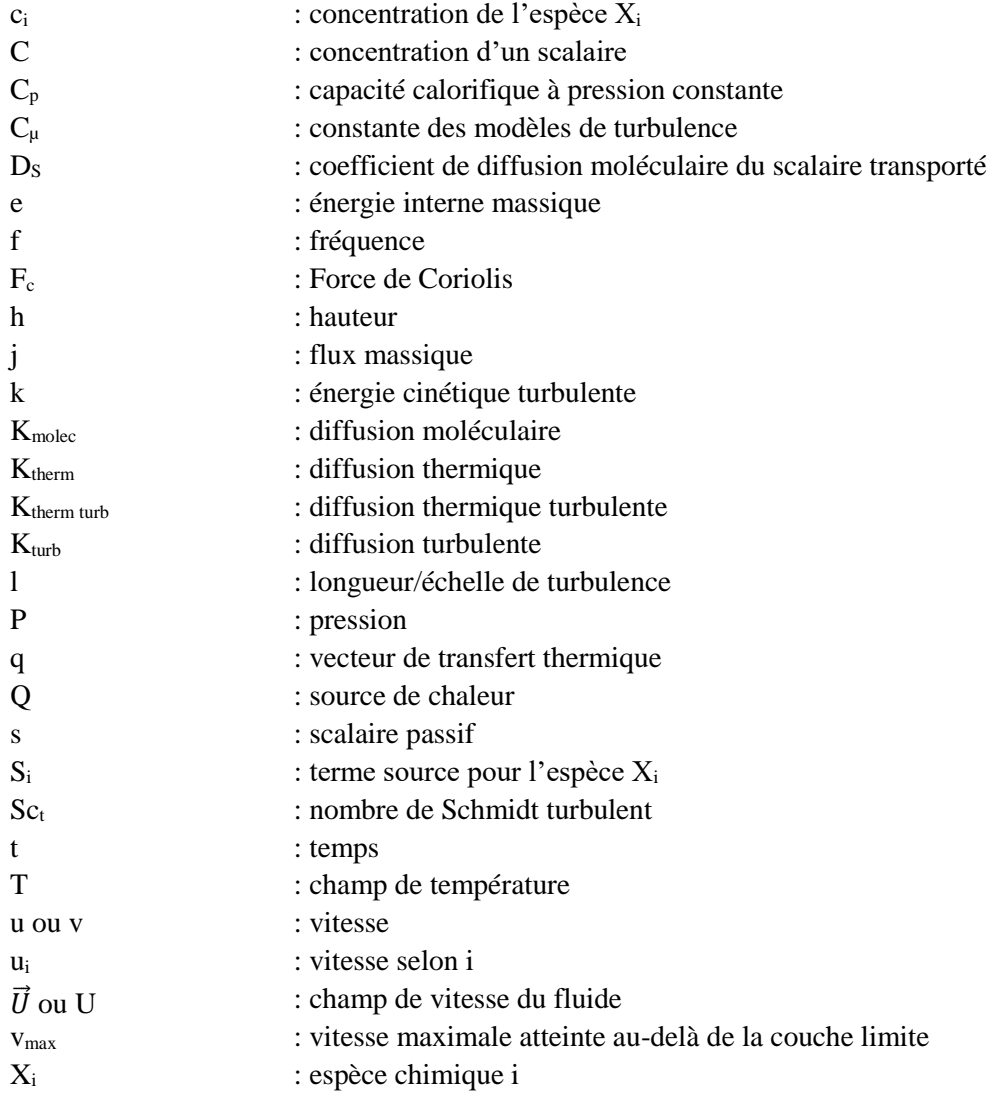

# **Lettres grecques**

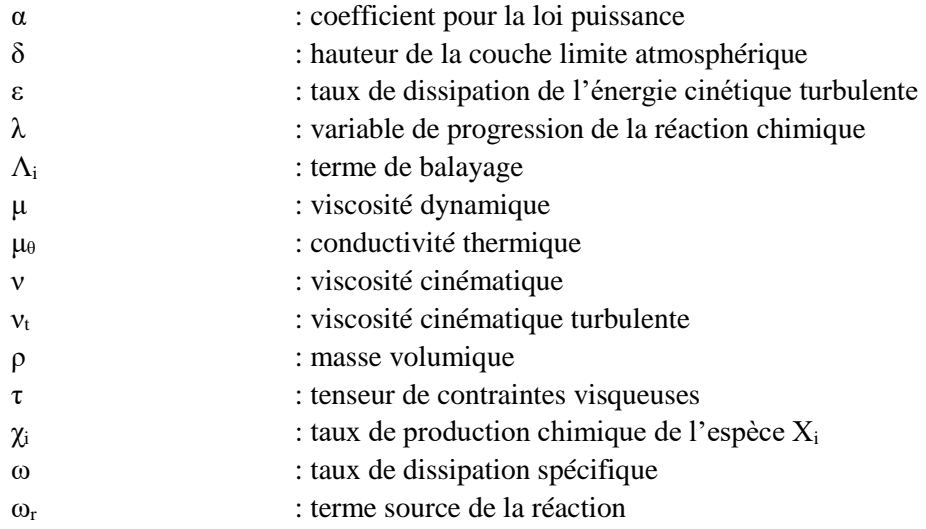

# **Symbologie**

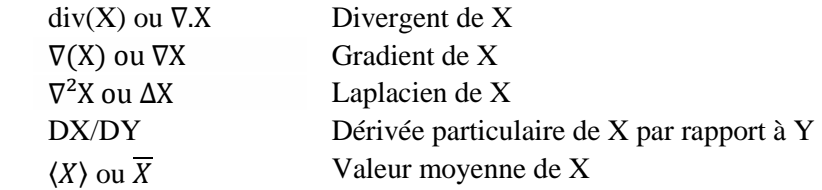

<span id="page-13-0"></span>La qualité de l'air est aujourd'hui un enjeu important et sa prise en compte en milieu urbain, une préoccupation majeure.

A l'échelle du quartier, les objectifs sont bien spécifiques. On cherche à cette échelle à localiser les zones de concentration de polluants issus par exemple d'une route très fréquentée dans le but de réaménager d'anciens quartiers ou encore d'optimiser de nouvelles constructions en évitant l'accumulation de polluants au sein du quartier.

Plusieurs approches permettent d'étudier, par exemple, l'influence du bâti sur les déplacements des masses de polluants. Une de ces approches est la modélisation numérique qui permet d'étudier différents cas de figure possibles à différentes échelles dans le but de pouvoir proposer des stratégies de réponses adaptées au problème mis en exergue.

Le travail qui est présenté par la suite est un travail de fin d'étude (TFE) pour l'obtention du diplôme d'ingénieur de l'ENGEES. Il fait suite à un projet tutoré intitulé « Modélisation de la pollution atmosphérique à l'échelle du quartier – Bibliographie et essais de modélisation » réalisé de septembre à décembre 2016 à l'ENGEES et précède également un futur travail de thèse de trois ans dont l'objectif sera d'optimiser d'avantage le modèle numérique créé dans le cadre de travail par l'ajout de la prise en compte de divers phénomènes tels que les transferts thermiques ainsi que les réactions chimiques au sein de l'atmosphère. Ce travail a été réalisé au laboratoire des sciences de l'ingénieur, de l'informatique et de l'imagerie (iCube) à Strasbourg sous la direction de monsieur Vazquez José, professeur et responsable d'équipe à iCube.

L'objectif de ce travail de fin d'étude est de caractériser par la modélisation 3D les écoulements atmosphériques en milieu urbain dans le but de déterminer la dispersion de polluants. Plus précisément, on cherche ici à concevoir et utiliser un modèle 3D de la pollution atmosphérique à l'échelle du quartier. L'objectif majeur qui est donc la conception d'un tel modèle se décline en plusieurs sous-objectif et questionnements : Quelle approche de modélisation utiliser ? Comment prendre en compte la turbulence de façon cohérente et réaliste ? Quelle est l'importance des détails géométriques dans un tel modèle ? Quelles sont les précautions à prendre pour obtenir un résultat fiable ?

Pour répondre aux différentes questions et objectifs, ce rapport est séparé en quatre parties distinctes et le lecteur pourra retrouver :

- En partie 1 : la problématique de la pollution atmosphérique, le contexte légal et normatif, l'état de l'art quant à la modélisation de la pollution atmosphérique et les problématiques qui y sont liées avec une rapide explication des phénomènes présents à l'échelle urbaine.
- En partie 2 : les choix retenus pour la conception du modèle sur la base des différentes études et recommandations scientifiques retrouvées dans la littérature et également des explications concernant le nouveau solveur créé pour l'occasion.
- En partie 3 : l'application des choix retenus en partie 2 sur un cas test en 2D et également sur un quartier réel en 3D ainsi que diverses études réalisées afin d'optimiser le modèle et le temps de calcul nécessaire.
- En partie 4 : l'utilisation dans le cadre d'une étude du modèle obtenu au niveau d'un nouveau lotissement à Schiltigheim, anciennement le centre de tri postal de Schiltigheim, dans le but de tester le degré opérationnel du modèle et également dans le but d'établir un protocole à suivre pour la réalisation d'une étude.

# <span id="page-15-0"></span>**Contexte règlementaire et phénomènes atmosphériques**

Avant de s'intéresser à la modélisation de la pollution atmosphérique à proprement parlé, il est nécessaire de préciser quelques notions essentielles concernant l'atmosphère et la pollution à l'échelle urbaine (i.e. l'évolution de la pollution atmosphérique, le contexte légal et les différents phénomènes majeurs rencontrés dans la partie la plus basse de l'atmosphère). L'objectif de cette partie est de mettre en avant ces notions et également de replacer le contexte dans lequel se place la modélisation de la pollution atmosphérique avec un rapide état de l'art.

### <span id="page-15-1"></span>**1.1. Préambule : évolution de la pollution atmosphérique**

L'air qui forme l'atmosphère est un gaz composé où l'on retrouve principalement du diazote, du dioxygène et de l'argon à hauteur de respectivement 78%, 21% et 9% du volume total. D'autres composants, appelés espèces traces, y sont également présentes en quantités plus faibles tel que le dioxyde de carbone, le méthane ou encore l'ozone. Si l'on s'intéresse à l'évolution de l'air de façon globale, les proportions des différents composants restent les mêmes. Néanmoins, lorsque l'on s'intéresse de plus près aux espèces traces, et notamment aux espèces considérées comme polluantes, on peut se rendre compte, comme présenté en **[Tableau](#page-15-2)  [I.1](#page-15-2)**, que leur concentration a évoluée à la hausse au cours du temps et ce déjà avant les années 2000.

<span id="page-15-2"></span>

| <b>Espèce</b>    | Unité | 1750<br>(préindustriel) | 1960  | 1980  | 1990  | 1998  |
|------------------|-------|-------------------------|-------|-------|-------|-------|
| CO <sub>2</sub>  | ppmy  | 278                     | 315   | 325   | 352   | 365   |
| CH <sub>4</sub>  | ppmy  | 0,7                     | 1,270 | 1,570 | 1,068 | 1,745 |
| N <sub>2</sub> O | ppmy  | 270                     | 300   | 303   | 310   | 314   |
| $CFC-11$         | ppby  | $\overline{0}$          | 11    | 173   | 275   | 268   |
| $CFC-12$         | ppty  | 0                       | 33    | 297   | 468   | 533   |

*Tableau I.1 - Evolution estimée de quelques polluants [Dentener 2001]*

Avec 1 ppmv, 1ppbv et 1pptv respectivement  $10^{-6}$ ,  $10^{-9}$  et  $10^{-12}$  mol/mol d'air.

Outre ces quelques espèces présentées précédemment, d'autres espèces sont aujourd'hui considérées comme polluantes tel que les  $SO_2$  issus de la combustion du charbon et du fuel, les métaux lourds issus de l'industrie ou encore les NO<sup>x</sup> et particules fines (PM10, PM2,5…) issues des gaz d'échappement qui font l'objet d'études et qui sont aujourd'hui au centre des discussions.

## <span id="page-16-0"></span>**1.2. Enjeux relatifs à la qualité de l'air : pourquoi modéliser la pollution ?**

La pollution évolue donc à la hausse et la question qu'on peut alors se poser est de savoir en quoi modéliser la dispersion de la pollution est intéressant et quel niveau d'intérêt doit-on y accorder.

La réponse à cette question peut être obtenue en faisant l'analogie avec l'hydraulique et plus particulièrement l'assainissement. En assainissement, la modélisation a fait ses preuves pour estimer l'impact d'un ouvrage tel qu'un déversoir d'orage sur l'environnement. Grâce à la modélisation il est alors possible d'estimer le nombre de déversements et les volumes d'eaux usées déversés en cas de pluies importantes pour alors estimer l'impact de l'ouvrage sur le milieu naturel. L'utilisation de la modélisation dans un contexte de pollution atmosphérique et à petite échelle (échelle du quartier) prend alors tous son sens : à cette échelle-là, l'intérêt n'est alors pas que d'évaluer l'impact sur le milieu naturel comme pour l'assainissement, mais il est également d'évaluer l'exposition de chacun à cette pollution et donc évaluer le risque sanitaire pour prendre les mesures nécessaires. Cette modélisation prend également son sens par rapport au contexte réglementaire et normatif lié à la pollution de l'air.

#### <span id="page-16-1"></span>*1.2.1. Contexte réglementaire*

En 2008, la directive européenne 2008/50/CE relative à l'évaluation et la gestion de la qualité de l'air ambiant prévoyait déjà l'élaboration de programmes permettant de mettre en place de telles mesures dans les zones et agglomérations où les normes de concentration en polluants atmosphériques sont dépassées. Cette directive européenne n'est pas seule pour le contexte de la pollution atmosphérique, elle fait suite à la directive 2001/81/CE relative à la mise en œuvre de plafonds nationaux d'émissions, directive dite NEC pour *Net Emission Ceiling*. La directive NEC a été déclinée au travers du programme national de réduction des émissions de polluants atmosphériques adopté en 2003 pour le dioxyde de soufre  $(SO<sub>2</sub>)$ , les oxydes d'azote (NO<sub>X</sub> : NO et NO<sub>2</sub>) les composés organiques volatiles et l'ammoniac (NH<sub>3</sub>) et a été complétée en 2010 par le plan particules qui vise en particuliers les particules fines inférieures à 2,5µm (PM2,5).

Les observations réalisées sur les inventaires nationaux montrent que les plafonds seront respectés pour le dioxyde de soufre, l'ammoniaque et les composés organiques volatils mais qu'en revanche ce ne sera pas le cas pour les oxydes d'azote où les plafonds seront largement dépassés et à quoi s'ajoute des objectifs de réduction des particules fines assez ambitieux vu l'évolution de la concentration de ces dernières au cours des années.

Enfin les articles L.222-1 à L.222-3 et R.222-1 à R.222-7 du code de l'environnement définissent les modalités d'élaboration et le contenu des Schémas Régionaux du Climat, de l'Air et de l'Energie (SRCAE) où un des objectifs de ces schémas concerne notamment la réduction des émissions de polluants.

## <span id="page-17-0"></span>*1.2.2. Contexte légal*

Vu le contexte réglementaire lié à la pollution atmosphérique, la modélisation de cette pollution à l'échelle du quartier prend son sens car elle permettrait d'estimer dans des zones précises d'habitation et/ou de vie la pollution chronique à laquelle nous sommes soumis tous les jours. Cette dernière est définie par trois types de valeurs normées :

- L'objectif de qualité de l'air (OQA), qui correspond à la concentration que l'on souhaiterait atteindre à long terme pour assurer une protection efficace de la santé humaine et de l'environnement.
- Une valeur cible (VC), qui correspond au niveau de concentration en polluant fixé pour prévenir ou réduire les effets nocifs sur la santé humaine ou sur l'environnement.
- Une valeur limite (VL), qui correspond au niveau de concentration limite en polluant fixé à ne pas dépasser. Le non-respect de la valeur limite entraine les procédures contentieuses avec la Commission européenne.

<span id="page-17-1"></span>Les seuils en vigueur par composés sont disponibles à l'article R.222-1 du code de l'environnement. Les seuils pour les NOx et les PM sont proposés dans le **[Tableau I.2](#page-17-1)**.

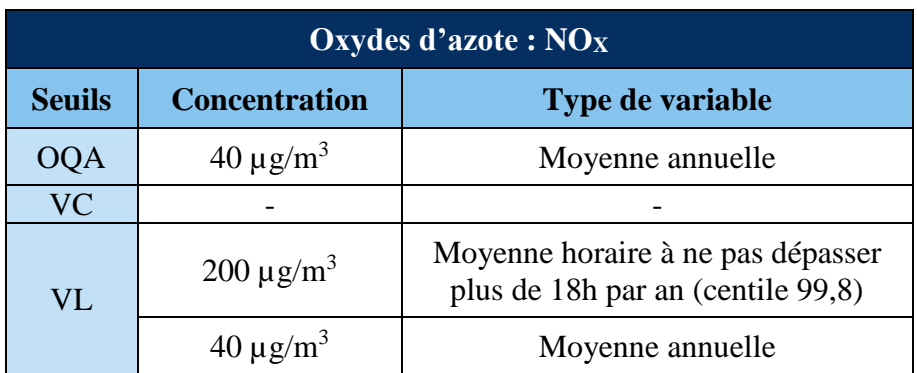

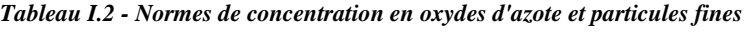

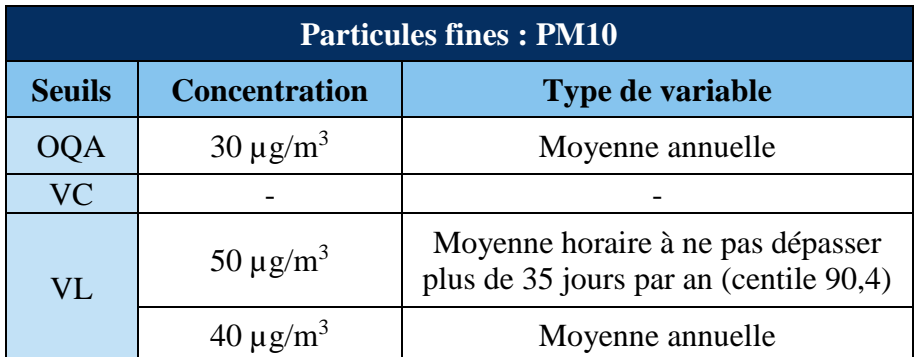

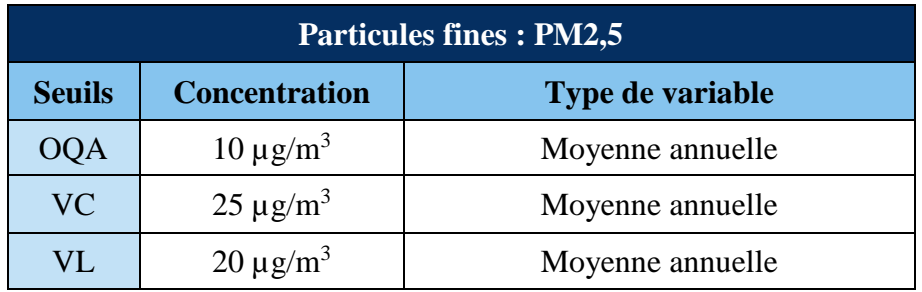

## <span id="page-18-0"></span>**1.3. Comment évaluer les transferts de polluants à l'échelle urbaine ?**

Au jour d'aujourd'hui, la problématique de la pollution atmosphérique n'est donc plus à démontrer et l'étude de la qualité de l'air devient importante dès lors que la santé humaine est menacée. La modélisation des transferts de polluants prend alors tout son sens [Jourdain 2007]. Cette modélisation qui peut se faire physiquement (en soufflerie avec des modèles réduits) ou numériquement (par des méthodes de calcul) n'est aujourd'hui pas encore complètement aboutie. Alors que des modèles analytiques ne permettant pas la prise en compte de la géométrie complexe des quartiers existent, la modélisation 3D permettant de prendre en compte cette complexité n'est pas encore développée et la paramétrisation et le choix des modèles de résolution restent encore sujets à débats et dépendants de l'opérateur [Michelot *et al.* 2015]. Il existe ainsi un réel enjeu au développement d'un tel modèle.

L'intérêt de la modélisation 3D dans le contexte étudié est grand, mais le sujet reste compliqué. En effet, outre la complexité liée à la géométrie des quartiers, de nombreux phénomènes existent dans l'atmosphère et plus précisément dans la partie basse de la troposphère : la couche limite atmosphérique.

## <span id="page-18-1"></span>**1.4. La couche limite atmosphérique**

La couche limite atmosphérique (CLA) correspond à la partie la plus basse de la troposphère directement soumise à l'influence de la surface terrestre (effets du relief, etc…) et où la force de Coriolis peut être négligée. L'étude des phénomènes rencontrés au sein de la CLA, notamment la dynamique, la turbulence ainsi que la stabilité atmosphérique est importante pour la compréhension et la modélisation des épisodes de pollution urbaine.

### <span id="page-18-2"></span>*1.4.1. Notion de stabilité atmosphérique*

Au sein de la CLA existe une alternance d'états de stabilité qui est plus ou moins facile à qualifier. En omettant un état dit neutre qui est rarement rencontré en milieu urbain, la façon la plus simple de qualifier la stabilité atmosphérique est de dire que l'atmosphère est stable la nuit et instable le jour [Sportisse 2008] :

- Le jour, le sol est réchauffé par le rayonnement solaire et on a ainsi au voisinage du sol une diminution de la température potentielle à mesure que l'on s'en éloigne. Il y a de ce fait production thermique de turbulence due à un échange de chaleur du sol vers l'air.
- La nuit, le sol se refroidit et est plus froid que l'air qui s'est réchauffé pendant la journée. Le flux de chaleur turbulent est alors dirigé vers le sol où il y a destruction de la turbulence dynamique.

La réalité se veut plus complexe, des états stables peuvent apparaître le jour alors que des états instables peuvent apparaître la nuit. Etudier de façon rigoureuse la stabilité atmosphérique revient à étudier le signe du gradient de température potentielle et des états intermédiaires aux états stables et instables peuvent être rencontrés [Sportisse 2008 ; Schmitt-Foudhil 2010]. Plus de détails ne seront pas fournis à ce sujet car l'intérêt majeur du paragraphe était d'expliquer la présence d'une alternance d'états stables et instables.

#### <span id="page-19-0"></span>*1.4.2. Dynamique des écoulements en couche limite atmosphérique*

L'air est décrit par les variables d'énergie ou de température (T), de vitesse (V) et de densité (ρ) et peut être assimilé à un gaz parfait. Les lois décrivant l'évolution du fluide atmosphérique sont les lois de conservation de la masse (1.1), de la quantité de mouvement (1.2) et de l'énergie (1.3) [Sportisse 2008].

#### **Conservation de la masse**

La conservation de la masse est donnée par l'équation de continuité (1.1).

$$
\frac{\partial \rho}{\partial t} + \operatorname{div}(\rho \vec{U}) = 0 \tag{1.1}
$$

Avec  $\rho$  la masse volumique de l'air et  $\vec{U}$  le champ de vitesse.

#### **Conservation de la quantité de mouvement**

L'air est soumis aux forces liées à la gravité, aux pressions ainsi qu'aux forces de Coriolis. On peut alors écrire le premier principe de la dynamique comme étant l'équation (1.2). Avec  $D\vec{U}/Dt$  la dérivée particulaire de  $\vec{U}$  par rapport à t tel que  $D\vec{U}/Dt = \partial \vec{U}/\partial t + \vec{\nabla}$ . ( $\vec{U}\vec{U}$ ).

$$
\rho \frac{D\vec{U}}{Dt} = -\vec{\nabla}P + \rho \vec{g} + \rho \vec{F_c} + \mu \Delta \vec{U}
$$
\n(1.2)

Avec µ la viscosité dynamique,  $\rho$  la masse volumique de l'air, P la pression,  $\vec{U}$  le champ de vitesse,  $\vec{g}$  l'accélération de la pesanteur et  $\rho \overrightarrow{F_c}$  la force de Coriolis donnée par  $\rho \overrightarrow{F_c}$  =  $-2\rho\vec{\Omega} \wedge \vec{V}$  où  $\vec{\Omega}$  est le vecteur rotation angulaire de la terre aligné sur l'axe de rotation.

#### **Conservation de l'énergie**

Les flux de chaleur, indépendamment du transport, sont liés aux flux de chaleur latente, au rayonnement et à la diffusion. L'équation de continuité est alors l'équation (1.3).

$$
\rho C_p \cdot \frac{\partial T}{\partial t} = Q + \mu_\theta \Delta T \tag{1.3}
$$

Avec  $\mu_{\theta}$  la conductivité thermique et Q les sources de chaleur correspondant à la chaleur latente et au rayonnement.

Remarque : ces différentes équations forment le système de Navier-Stokes.

#### <span id="page-19-1"></span>*1.4.3. Turbulence atmosphérique*

La CLA est caractérisée par une importante turbulence due à la présence de deux couches limites :

- La couche limite thermique, liée aux cycles de température du sol ;
- La couche limite dynamique, liée aux effets de frottement causés par la condition d'adhérence du vent au sol (V<sub>vent</sub> = V<sub>sol</sub> = 0). La turbulence est ici générée mécaniquement.

Le phénomène de couche limite thermique est usuellement décrit par l'expérience de Rayleigh-Bénard. Dans cette expérience, deux plaques horizontales espacées d'une longueur donnée sont chauffées à deux températures différentes. En considérant que la plaque inférieure (respectivement supérieure) est chauffée à la température T (respectivement T+ΔT) on a alors deux observations possibles :

Si  $\Delta T$  < 0, l'air chaud est situé en partie basse et il y a génération de mouvements convectifs du haut vers le bas. Le profil de densité de l'air est alors instable.

Si  $\Delta T > 0$ , l'air chaud est en partie haute et le profil de densité de l'air entre les deux plaques est alors stable.

La couche limite dynamique est associée à la diminution de la vitesse du vent à mesure que l'on se rapproche du sol (cisaillement au voisinage du sol) dû à la condition d'adhérence. Au-dessus de cette couche limite le champ horizontal de vent est à peu de chose près constant et dépend des gradients horizontaux de pression.

Un bon indicateur de la turbulence est donné par le nombre de Reynolds qui correspond au rapport entre forces d'inertie déstabilisatrice (convection, pression) et forces d'inertie stabilisatrice d'origines visqueuses (diffusion). On a ainsi l'équation (1.4).

$$
R_e = \frac{(u.\nabla)u}{\nu \Delta u} \approx \frac{U.L}{\nu} \tag{1.4}
$$

Avec U une échelle de vitesse et L une échelle de longueur.

En prenant des valeurs typiques retrouvées en CLA ( $v \approx 10^{-5}$  m<sup>2</sup>/s, L = 1000m et U  $\approx$ 10m/s) on obtient  $R_e \approx 10^9$ , indiquant un milieu fortement turbulent.

### *Synthèse*

La pollution atmosphérique est en constante hausse depuis plusieurs années et son étude est importante afin de pouvoir protéger les populations le tout dans un contexte légal bien établi imposé par la commission européenne.

A l'heure actuelle, la modélisation de la pollution atmosphérique est principalement réservée aux grandes échelles (continentales, régionales) et est plutôt axée sur les risques industriels. Une telle modélisation, en 3D et prenant en compte des géométries complexes et dont le but serait d'évaluer le déplacement des masses polluantes à l'échelle urbaine n'est en revanche pas encore bien développée.

Bien que séduisante dans l'idée, la modélisation 3D de la pollution à l'échelle du quartier reste complexe et de nombreux phénomènes seront à prendre en compte (forte turbulence, instabilités, dynamique des écoulements, réactions chimiques potentielles). Tous ces phénomènes ne pourront pas être traités dans le temps imparti consacré à ce travail et on se concentrera alors sur les phénomènes de turbulence et de dynamique des écoulements. La prise en compte des effets liés à la thermie et à la chimie feront l'objet de travaux postérieurs.

# **Partie II :**

# **Matériels et méthodes**

<span id="page-21-0"></span>D'une manière générale, dans le cadre d'une modélisation, il est nécessaire de faire des choix (notamment sur la façon de modéliser, sur la prise en compte ou non de la turbulence, etc…), choix qui peuvent être plus ou moins difficiles et pouvant également être arbitraires.

L'objectif de cette partie est de proposer les choix qui ont été fait pour la création d'un modèle de pollution atmosphérique à l'échelle du quartier en prenant en compte de la meilleure façon possible les phénomènes décrits en partie précédente, mais également de justifier ces choix sur la base des différentes études scientifiques qui ont déjà été réalisées.

#### <span id="page-21-1"></span>**2.1. Choix de l'approche de modélisation**

Différents types d'espèces chimiques peuvent être déplacés par advection et/ou diffusion dans l'atmosphère (e.g. radionucléides, composés chimiques, composés biologiques) et pouvant également subir diverses réactions chimiques. Afin de décrire l'évolution de ces différentes espèces au sein du fluide d'intérêt (ici l'air présent au sein de l'atmosphère et plus précisément au sein de la couche limite atmosphérique) il existe deux grandes catégories de modèles : les modèles dits « on-line » et les modèles dits « off-line » [Sportisse 2008 ; Korsakissok 2009].

#### <span id="page-21-2"></span>*2.1.1. Modèles on-line de CFD*

Les modèles on-line, ou modèles de mécanique des fluides, sont des modèles qui ont pour objectif la résolution des équations de Navier-Stokes : équations (1.1) à (1.3) proposées en partie précédente. A ces équations peut s'ajouter une équation supplémentaire, l'équation d'évolution de la réaction (2.1) dans le cas de l'étude de la dispersion d'une espèce chimique réactive. On parle alors d'équations réactives de Navier-Stokes [Jourdain 2007]. L'équation cidessous est tirée de [Singh *et al.* 1998].

$$
\frac{\partial}{\partial t}(\rho \lambda) + \vec{\nabla} \cdot (\rho u \lambda + j) = \omega_r \tag{2.1}
$$

Avec t le temps, ρ la masse volumique, u le vecteur vitesse, λ la variable de progression de la réaction chimique, j le flux massique et  $\omega_r$  le terme source de la réaction.

Trois approches de résolution existent pour résoudre les équations de Navier-Stokes [Marchesse 2009], et on distingue :

- L'approche DNS (Direct Numerical Simulation), qui est une approche déterministe obéissant à des lois non probabilistes et où les équations de Navier-Stokes sont résolues directement sans approximation.
- L'approche LES (Large Eddy Simulation), qui est une approche semi-statistique où les grandes mailles sont résolues sans approximation (avec une approche DNS) et où les petites mailles sont modélisées (avec une approche RANS).
- L'approche RANS (Reynolds-Averaged Navier-Stokes), qui est une approche non-déterministe où l'on cherche à exprimer les équations du champ moyen de l'écoulement pour s'affranchir du calcul des mouvements instantanés.

L'utilisation de ces différentes approches varie en fonction du domaine d'application, de la taille du modèle et également du temps de calcul à disposition (Cf. **[Figure II.1](#page-22-2)**).

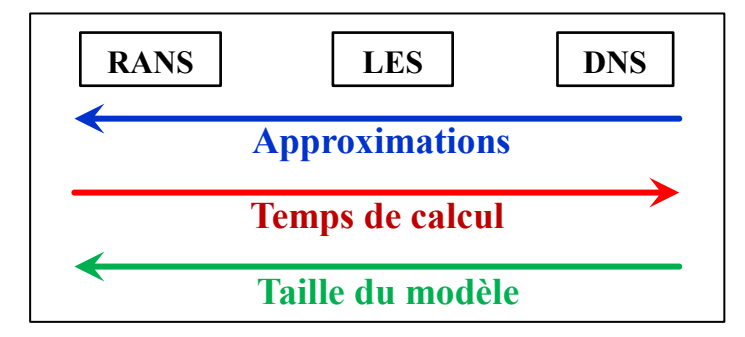

<span id="page-22-2"></span>*Figure II.1 - Comparaison des approches on-line DNS, LES et RANS*

#### <span id="page-22-0"></span>*2.1.2. Modèles off-line de dispersion*

Les modèles off-line, ou modèles de dispersion, se distinguent de leurs homologues online par le fait que l'écoulement n'est pas résolu mais calculé ou déterminé au préalable par exemple par des codes météorologiques. On considère ainsi pour ces modèles que l'influence des polluants sur les champs dynamiques est négligeable.

L'évaluation de la dispersion des polluants se fait par la résolution de l'équation de dispersion moyennée (2.3) obtenue après simplification de l'équation d'advection/diffusion (2.2) [Sportisse 2008].

$$
\frac{\partial c_i}{\partial x} + div(U.c_i) = div(K_{molec} \nabla c_i) + \chi_i(c, T, t) + S_i - \Lambda_i c_i \tag{2.2}
$$

$$
\frac{\partial \langle c_i \rangle}{\partial x} + div(\langle U \rangle \langle c_i \rangle) = div \left( \langle \rho \rangle K_{turb} \nabla \left( \frac{\langle c_i \rangle}{\langle \rho \rangle} \right) \right) + \chi_i(\langle c \rangle, \langle T \rangle, t) + \langle S_i \rangle - \langle \Lambda_i \rangle \langle c_i \rangle \tag{2.3}
$$

Avec  $\langle V \rangle$  le champ moyen de vitesse du fluide, K<sub>molec</sub> la diffusion moléculaire, K<sub>turb</sub> la diffusion turbulente,  $\langle T \rangle$  le champ moyen de température,  $\langle S_i \rangle$  le terme source moyenné pour l'espèce  $X_i$ ,  $\chi_i$  le taux de production chimique de l'espèce  $X_i$ ,  $\langle c_i \rangle$  la concentration moyenne de l'espèce  $X_i$  et  $\left(-\langle \Lambda_i \rangle \langle c_i \rangle\right)$  un terme de perte moyenné.

En reprenant l'équation (2.3) et en y appliquant plusieurs hypothèses simplificatrices, on obtient alors les différents modèles off-line, à savoir les modèles : gaussiens à panaches, gaussiens à bouffées, lagrangiens particulaires, de boîtes, de chimie-transport, etc… [Perkins *et al.* 2002, Sportisse 2008]. Ces différents modèles ne seront pas explicités dans ce rapport.

#### <span id="page-22-1"></span>*2.1.3. Comparaison des modèles*

Il existe donc plusieurs approches de modélisations parmi les modèles on-line et off-line. Le **[Tableau II.1](#page-23-2)** est un tableau bilan tiré de Korsakissok [2009] proposant les domaines d'application et de calcul des différents modèles cités précédemment.

<span id="page-23-2"></span>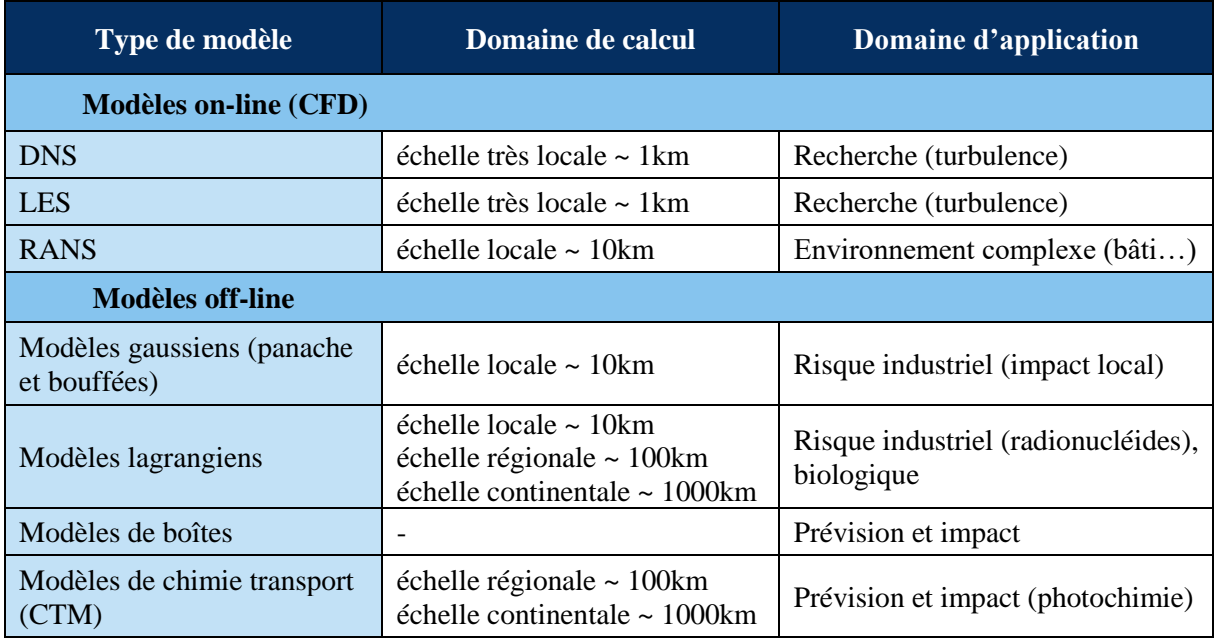

*Tableau II.1 - Tableau bilan des différents modèles on-line et off-line [Korsakissok 2009]*

Vu les objectifs qui ont été fixés et vu le contexte dans lequel on souhaite modéliser la pollution atmosphérique, l'utilisation d'une **méthode de résolution CFD** (Computational Fluid Dynamics) du **type RANS** semble toute indiquée. En effet, d'une part cette approche permet la résolution de l'écoulement au sein du système étudié par la résolution des équations de Navier-Stokes, ce qui devient très important dès lors que le système devient un minimum complexe à cause par exemple de la présence de bâtiments (présence de dépressions, vitesses négatives, recirculations, etc…) ; d'autre part, les domaines de calcul (~10km) et d'application classique (environnement complexe avec bâti) sont en parfaite concordance avec les objectifs du travail.

## <span id="page-23-0"></span>**2.2. Géométrie du domaine et maillage**

La création du domaine d'étude et de la géométrie des bâtiments est réalisée à l'aide du logiciel Salome®. Toutefois, une réflexion préalable à cette création doit être menée sur les dimensions du domaine d'étude à adopter ainsi que sur le niveau de représentation des détails des bâtiments et du paysage.

Des résultats expérimentaux qui ont abouti en recommandations concernant le dimensionnement du domaine de calcul et la représentation des détails peuvent être retrouvés dans la littérature. L'ensemble de ces recommandations a été regroupé en 2004 [Franke *et al.*  2004] puis recompilé dans un guide de bonnes pratiques trois ans plus tard [Franke *et al.* 2007]. Le point 2.2 s'appuie sur ces deux références ainsi que sur les résultats des travaux qui y sont cités.

### <span id="page-23-1"></span>*2.2.1. Dimensions du domaine*

Considérons un quartier composé de plusieurs bâtiments de tailles et de géométries différentes. Il est nécessaire de définir le domaine de calcul qui englobe ce quartier (en général une boîte). La question est alors de savoir où (i.e. à quelle distance) il faut placer les différentes faces qui composent la boîte. Pour la face inférieure c'est très simple car cette face correspond au sol du quartier où sont ancrés les bâtiments. Le positionnement des autres faces est en revanche plus compliqué car suivant ce positionnement et suivant les conditions aux limites appliquées, des effets par exemple d'accélération pourraient être provoqués ce qui fausserait les résultats. Les recommandations retrouvées dans la littérature concernant ces distances à appliquer dépendent de la face en question.

En considérant que le quartier est composé de multiples bâtiments et dont le bâtiment le plus haut mesure une hauteur Hmax, les distances proposées dans le **[Tableau II.2](#page-24-2)** sont à appliquer.

<span id="page-24-2"></span>

| <b>Extension verticale</b>                            | <b>Extension latérale</b> | Extension dans le sens de l'écoulement                                                                                                    |
|-------------------------------------------------------|---------------------------|----------------------------------------------------------------------------------------------------|
| $5H_{\text{max}}$ au-delà du<br>bâtiment le plus haut | $5H_{\text{max}}$         | $5$ à $8H_{\text{max}}$ en entrée si les profils d'entrée<br>sont bien connus, sinon plus pour<br>permettre la stabilisation de l'écoulement |

*Tableau II.2 - Distances minimales à appliquer au domaine d'étude*

Remarque : l'extension dans le sens de l'écoulement en sortie de domaine dépend de la taille de la zone à étudier.

## <span id="page-24-0"></span>*2.2.2. Représentation des détails*

Le niveau de représentation des détails est également source de questionnement. Pour modéliser un bâtiment, est-ce qu'une représentation cubique sans aucun détail à la surface est suffisante ou est-ce que chaque détail compte ? La réponse dépend en réalité de la zone d'intérêt. A l'échelle urbaine, l'impact principal sur l'écoulement est causé par la distribution des bâtiments. Les autres facteurs tels que la végétation, la surface du sol et autres n'influent que façon secondaire. Ainsi, si l'on s'intéresse à l'écoulement global au sein d'un quartier, une représentation cubique des bâtiments est suffisante. En revanche si l'on s'intéresse en particulier à un endroit, les détails à cet endroit devront être plus important et décroitre à mesure que l'on s'éloigne de la zone d'intérêt (e.g. si l'on s'intéresse par exemple à la dispersion d'un polluant le long de la surface d'un bâtiment, les détails géométriques de cette surface ainsi que sa rugosité et ses aspérités devront être pris en compte pour obtenir des résultats plus réalistes).

### <span id="page-24-1"></span>*2.2.3. Conditions aux limites*

Les conditions aux limites représentent l'influence sur le domaine étudié de ce qui se trouve aux alentours de celui-ci et qui ne se retrouve pas dans le modèle. Il est ainsi nécessaire de choisir des conditions aux limites adaptées afin de bien prendre en compte les effets extérieurs au domaine. Les conditions aux limites suivantes sont préconisées et retenues dans le cadre de ce travail.

- Injection d'air : conditions réelles de vitesse et de turbulence lorsque cela est possible (mesures), sinon utilisation de la vitesse moyenne et des paramètres de turbulence moyens.
- Injection de polluant : utilisation d'une vitesse moyenne et des paramètres de turbulence moyens qui devront souvent être estimés.
- Sortie d'air : sortie d'air à pression atmosphérique uniforme
- Parois latérales et plafond : conditions de symétrie
- Sol et bâtiments : loi de paroi standard avec rugosité spécifiée si nécessaire.

#### <span id="page-25-0"></span>*2.2.4. Maillage du domaine*

Le maillage du domaine créé est également un point important au même titre que les dimensions à imposer au domaine ou les conditions aux limites. En effet, suivant le maillage qui sera mis en place, le temps de calcul sera plus ou moins long et les résultats plus ou moins justes. Il faut entendre par juste « juste » le fait que suivant le maillage utilisé, les résultats peuvent varier : en diminuant la taille des mailles, les résultats varient de moins en moins jusqu'à ce que pour une certaine taille de mailles ils ne varient plus du tout et on parle alors d'insensibilité au maillage. Plusieurs stratégies peuvent alors s'appliquer : soit un maillage uniforme est mis en place ce qui a pour effet d'augmenter considérablement le temps de calcul pour des petites mailles, soit la taille des mailles est diminuée à des endroits stratégiques (e.g. à proximité des parois). Pour l'heure il n'est pas possible de dire quelle taille de maille est optimale et s'il est préférable de réaliser un maillage uniforme ou raffiné à proximité des parois. Ce point sera traité par la suite en troisième partie.

#### <span id="page-25-1"></span>**2.3. Création d'un solveur adapté à l'échelle urbaine**

Plusieurs logiciels permettent la modélisation RANS et la résolution des équations de Navier-Stokes, on citera par exemple Ansys-Fluent®, Ansys-CFX®, Code Saturne®, etc… Dans le cadre de ce travail, le choix s'est porté sur l'utilisation du logiciel gratuit et open source OpenFOAM® (Open Field Operation and Manipulation). Outre le fait que ce logiciel a déjà fait ses preuves en hydraulique urbaine au sein du laboratoire iCube, ses performances en CWE<sup>1</sup> (Computational Wind Engineering) ont été plusieurs fois démontrées [Balogh *et al.* 2012 ; Fiates *et al.* 2016 ; Mack *et al.* 2013]. De plus, de par sa nature, il est possible d'implémenter facilement des équations afin de créer ses propres solveurs sur la base du langage de programmation orienté objet C++ qui facilite indéniablement la saisie d'équations mathématiques complexes.

#### <span id="page-25-2"></span>*2.3.1. Résolution de l'écoulement et du transport*

OpenFOAM® propose de nombreux solveurs ayant chacun ses caractéristiques propres. Pour choisir le solveur adapté à la situation que l'on souhaite modéliser, il est nécessaire d'évaluer le cas dans lequel on souhaite se placer.

Pour ce travail, les solveurs pisoFoam et scalarTransportFoam ont été retenus. L'explication de ces solveurs, la justification de leur choix et les modifications apportées est proposé ci-dessous.

#### <span id="page-25-3"></span>*2.3.1.1. Les équations de base pour la résolution de l'écoulement*

La résolution de l'écoulement se fait par la résolution des équations de Navier-Stokes décrites en première partie. Pour résoudre ces équations, un solveur répondant aux critères de modélisation retenus doit être choisi. Les critères en question ici sont les suivants : on souhaite modéliser un écoulement monophasique de plusieurs gaz avec prise en compte de la turbulence et tout cela en régime transitoire pour pouvoir visualiser les instabilités dues aux obstacles (bâtiments). A cela on ajoute une hypothèse d'incompressibilité de l'air. Cette hypothèse n'est pas aberrante car l'air, bien qu'étant un gaz compressible, peut être considéré comme étant

-

<sup>&</sup>lt;sup>1</sup> Domaine de la CFD appliqué à l'étude des écoulements atmosphérique.

incompressible pour un nombre de Mach inférieur à 0,33Ma [Amiroudine *et al.* 2014]. En CLA, la vitesse du vent étant souvent inférieure à 10m/s et de l'ordre de 30m/s pour des épisodes de vent très importants, on a un nombre de Mach inférieur à 0,01Ma ce qui est 30 fois inférieur au seuil dit de compressibilité de 0,33Ma.

Sur la base des critères précédemment énoncés, le solveur retenu est le solveur pisoFoam car il permet la résolution d'un écoulement monophasique, turbulent et incompressible en régime transitoire 2 . Ce solveur résout l'équation de conservation de la masse (1.1) et de la conservation de la quantité de mouvement (1.2). Ici l'équation de conservation de l'énergie (1.3) n'est pas prise en compte car l'évolution des flux de chaleur ne porte pas d'intérêt pour le moment et n'a donc pas été retenue comme critère de choix du solveur.

L'équation (2.4), tirée de Pieri [2014], est l'équation résolue par le solveur pisoFoam.

$$
\begin{cases}\n\frac{\partial \vec{U}}{\partial t} + \vec{\nabla} \cdot (\vec{U}\vec{U}) - \vec{\nabla} \cdot \nu \overline{\nabla} \vec{U} = -\frac{1}{\rho} \vec{\nabla} P \\
\nabla \cdot \vec{U} = 0\n\end{cases}
$$
\n(2.4)

En la simplifiant et en modifiant sa forme (Cf. **Annexe A**), on obtient l'équation (2.5) directement comparable à l'équation (1.2).

$$
\rho \frac{D\vec{U}}{Dt} = -\vec{\nabla}P + \mu \Delta \vec{U}
$$
\n(2.5)

En comparant ces deux équations, on peut se rendre compte que deux termes sont absents de l'équation (2.5) résolue par pisoFoam. Il manque en effet le terme correspondant à la force de Coriolis et celui correspondant à la gravité. En couche limite atmosphérique la force de Coriolis est négligeable [Sportisse 2008] et on ne la prendra ainsi pas en compte. En revanche, la gravité a été prise en compte et g, l'accélération de pesanteur, a été rajouté dans l'équation (2.4) du solveur. On obtient ainsi l'équation finale (2.6)

$$
\begin{cases}\n\frac{\partial \vec{U}}{\partial t} + \vec{\nabla} \cdot (\vec{U}\vec{U}) - \vec{\nabla} \cdot \nu \overline{\vec{\nabla}} \vec{U} - g = -\frac{1}{\rho} \vec{\nabla} P \\
\nabla \cdot \vec{U} = 0\n\end{cases}
$$
\n(2.6)

#### <span id="page-26-0"></span>*2.3.1.2. Couplage des équations de base avec un modèle de diffusion turbulente*

Le transport d'un polluant tel que l'on souhaite le modéliser, peut être visualisé comme le transport d'un scalaire passif. Sous OpenFOAM®, une telle modélisation peut être effectuée à l'aide du solveur scalarTransportFoam. Ce solveur résout l'équation d'advection-diffusion classique (2.7) que l'on peut voir comme la somme de trois termes devant valoir zéro : dans l'ordre, le terme d'évolution du scalaire passif dans le temps, le terme d'advection et le terme de diffusion.

$$
\frac{\partial s}{\partial t} + \nabla \cdot (s\vec{U}) - \nabla \cdot (D_s \vec{\nabla} s) = 0
$$
\n(2.7)

-

<sup>2</sup> D'après http://www.openfoam.com/documentation/user-guide/standard-solvers.php

Avec s le scalaire passif transporté (dont l'unité dépend du scalaire choisi),  $D_s$  le coefficient de diffusion moléculaire, t le temps et  $\vec{U}$  le champ de vitesse du fluide porteur.

L'inconvénient de ce solveur est que l'on se base sur un champ de vitesse  $\vec{U}$  fixé et donc d'un état stationnaire. D'une part, ceci est contraire à notre souhait de résoudre simultanément l'écoulement et le transport du polluant (i.e. utiliser une méthode de modélisation on-line) et d'autre part, c'est également contraire au fait que l'on souhaite modéliser l'écoulement en régime transitoire afin de voir les instabilités potentielles après les obstacles (bâtiments). Le champ de vitesse ne peut alors pas être fixé et il a ainsi fallu implémenter l'équation (2.7) du solveur scalarTransportFoam dans la boucle PISO du solveur pisoFoam pour permettre la résolution simultanée de l'écoulement et du transport, tout cela en régime transitoire.

Un dernier point doit être abordé et concerne la diffusion turbulente. Dans le cas d'un écoulement turbulent, celle-ci est majoritaire par rapport à la diffusion moléculaire et il est donc important de la prendre en compte.

L'équation (2.8) est tirée de Flores *et al.* [2013] et correspond à une équation de transport d'un scalaire passif de concentration C par diffusion thermique classique et diffusion thermique turbulente implémentée sous OpenFOAM pour leurs travaux.

$$
\frac{\partial \rho C}{\partial t} + \nabla \cdot (\rho C \vec{U}) - \nabla \cdot (\alpha_t \vec{\nabla} C) = f_v \tag{2.8}
$$

Avec C la concentration moyenne du scalaire passif, ρ la masse volumique du fluide porteur,  $\vec{U}$  le champ de vitesse, t le temps, f<sub>v</sub> le terme source et  $\alpha_t$  le coefficient de diffusion thermique classique et turbulente.

En simplifiant l'équation (2.8) et en faisant l'analogie entre diffusion thermique et diffusion moléculaire (Cf. **Annexe B**), on retrouve exactement la même structure que celle proposée par Jeanjean *et al* [2015], à savoir l'équation d'advection-diffusion (2.9) à laquelle on a simplement ajouté le terme de diffusion turbulente  $v_t / Sc_t$  (avec  $v_t$  la viscosité turbulente et Sc<sub>t</sub> le nombre de Schmidt turbulent).

$$
\frac{\partial s}{\partial t} + \nabla \cdot (s\vec{U}) - \nabla \cdot \left[ \left( D_s + \frac{\nu_t}{Sc_t} \right) \vec{\nabla} s \right] = 0 \tag{2.9}
$$

Finalement, pour prendre en compte cette diffusion turbulente, le terme  $v_t$ /Sc<sub>t</sub> a donc été ajouté à l'équation (2.7) initialement implémentée dans la boucle PISO du solveur pisoFoam et la résolution du transport du scalaire passif se fait donc par l'équation (2.9).

## <span id="page-27-1"></span><span id="page-27-0"></span>*2.3.2. Schéma de fermeture des flux turbulents 2.3.2.1. Explication de la méthode de résolution RANS*

La modélisation RANS repose sur la résolution des équations de Navier-Stokes moyennées. Les variables sont alors décomposées en plusieurs termes qui dépendent de la décomposition retenue. La décomposition utilisée classiquement et qui est retenue ici est la décomposition de Reynolds  $(2.10)$  où la valeur d'une variable  $X$  est décomposée en une valeur moyenne  $\overline{X}$  et une valeur fluctuante  $X'$  [Marchesse 2009].

$$
X = \overline{X} + X'
$$
 (2.10)

Appliquer cette décomposition aux équations de Navier-Stokes et passer par la moyenne temporelle afin de modéliser en RANS entraine l'apparition d'un nouveau terme dans l'équation de conservation de la quantité de mouvement : le tenseur des contraintes de Reynolds noté  $\overline{u'_i u'_j}$  (Cf. Annexe C). Ce nouveau terme qui fait apparaître le lien entre champs moyens et fluctuants rend impossible la résolution telle quelle des équations de Navier-Stokes moyennées. En effet, avec l'ajout de ce terme plusieurs nouvelles variables s'ajoutent et il y a ainsi plus d'inconnues que d'équations à résoudre. Il est alors nécessaire de choisir un modèle de turbulence afin de fermer le système et permettre la résolution des équations.

#### <span id="page-28-0"></span>*2.3.2.2. Schémas de fermeture usuels*

Il existe plusieurs types de schémas de fermeture des flux turbulents : modèles du premier ordre à zéro, une ou deux équations, modèles du second ordre, etc… Dans le cadre de ce travail on ne s'intéressera qu'aux modèles du premier ordre à deux équations et notamment aux modèles k-ε standard, RNG k-ε, realizable k-ε et k-ω SST majoritairement utilisés en CWE [Franke *et al.* 2004].

Les différents modèles cités précédemment se distinguent de par les équations qui y sont résolues ainsi que les paramètres qui y sont liés. Alors que tous ces modèles nécessitent de spécifier un paramètre k (l'énergie cinétique turbulente), les modèles k-ε nécessitent de spécifier le taux de dissipation de l'énergie cinétique turbulente (ε) et les modèles k-ω nécessitent la spécification du taux de dissipation spécifique (ω). Même si ces deux paramètres sont utilisés distinctement, ils n'en restent pas moins liés (2.10).

$$
\omega = \frac{\varepsilon}{C_{\mu} \cdot k} \tag{2.10}
$$

Avec  $C_{\mu}$  une constante prise à 0.09 dans les logiciels de CFD.

Lorsque la spécification des valeurs réelles de k, ε et ω (qui auront par exemple pu être obtenues expérimentalement) n'est pas possible, leur détermination sera faite par l'intermédiaire des équations (2.11) à (2.14). En effet, d'après ces équations, par l'intermédiaire du calcul du nombre de Reynolds (1.4) et de l'approximation de l'intensité turbulente (2.11), il est possible d'évaluer ces paramètres [Isenmann 2016].

$$
I \approx 0.16. Re^{-\frac{1}{8}} \tag{2.11}
$$

$$
k = \frac{3}{2}(UI)^2 \tag{2.12}
$$

$$
\epsilon = C_{\mu}^{0.75} \frac{k^{1.5}}{l}
$$
 (2.13)

$$
\omega = C_{\mu}^{-0.25} \frac{k^{0.5}}{l}
$$
 (2.14)

Avec Re le nombre de Reynolds, U la vitesse en m/s, D le diamètre hydraulique en m, ν la viscosité cinématique en m<sup>2</sup>/s, I l'intensité turbulente, l une échelle de turbulence en m, k l'énergie cinétique turbulente en m²/s², ε le taux de dissipation de l'énergie cinétique turbulente en m<sup>2</sup>/s<sup>3</sup> et  $\omega$  le taux de dissipation spécifique en s<sup>-1</sup>.

Ces modèles diffèrent également de par les phénomènes qu'ils sont capables ou non de bien représenter (turbulence proche paroi, zones de recirculations, forts gradients, etc…).

Les avis quant au modèle de turbulence le plus adapté pour modéliser la pollution atmosphérique divergent. En effet, même si de nombreux auteurs préconisent les modèles du type RNG, realizable ou encore SST (Shear Stress Transport) plutôt que le modèle standard kε [Franke *et al* 2004, Papageorgakis G. *et al.* 1999, Yu H. *et al.* 2016], ce dernier reste celui le plus utilisé [Franke *et al.* 2004, Nallasamy M. 1986] et certains auteurs vont même à dire qu'il n'est pas moins efficace que les autres [Fiates *et al.* 2016]. Comme l'avis sur la question n'est pas suffisamment tranché, un modèle de turbulence sera choisi par la suite sur la base d'une étude comparative entre ces différents modèles.

### <span id="page-29-0"></span>**2.4. Traitement et exploitation des résultats**

Le traitement et l'exportation des résultats obtenus sous OpenFOAM est réalisé par le logiciel gratuit ParaView.

L'exploitation des résultats est réalisée sous Excel.

Enfin, comme le travail d'optimisation du modèle réalisé par la suite porte sur la comparaison de nombreux cas et donc de nombreuses courbes (et notamment des profils de vitesse et de concentration en polluant), un programme a été réalisé sous Scilab permettant d'automatiser l'interpolation de deux courbes (une courbe de référence et une courbe à comparer) et le calcul de l'erreur relative moyenne entre ces dernières sur la base de l'équation (2.15).

$$
Error\ relative\ moyenne\ (\%) = \left(\frac{1}{Nb} \sum_{i=inf}^{sup} \frac{\left|X_{ref_i} - X_{comp_i}\right|}{\overline{X_{ref}}}\right) * 100\tag{2.15}
$$

Avec inf la borne inférieure d'interpolation, sup la borne supérieure d'interpolation, Nb le nombre de points d'interpolation qui dépend du pas d'interpolation choisi, X<sub>ref</sub> les valeurs du paramètre X de référence et  $X_{\text{comp}}$  les valeurs du paramètre X à comparer à la référence.

Ce programme renvoie l'erreur relative moyenne obtenue ainsi que le graphique avec les deux courbes interpolées (Cf. **[Figure II.2](#page-30-0)**) afin de pouvoir vérifier qu'il n'y a pas production d'erreurs au niveau de l'interpolation.

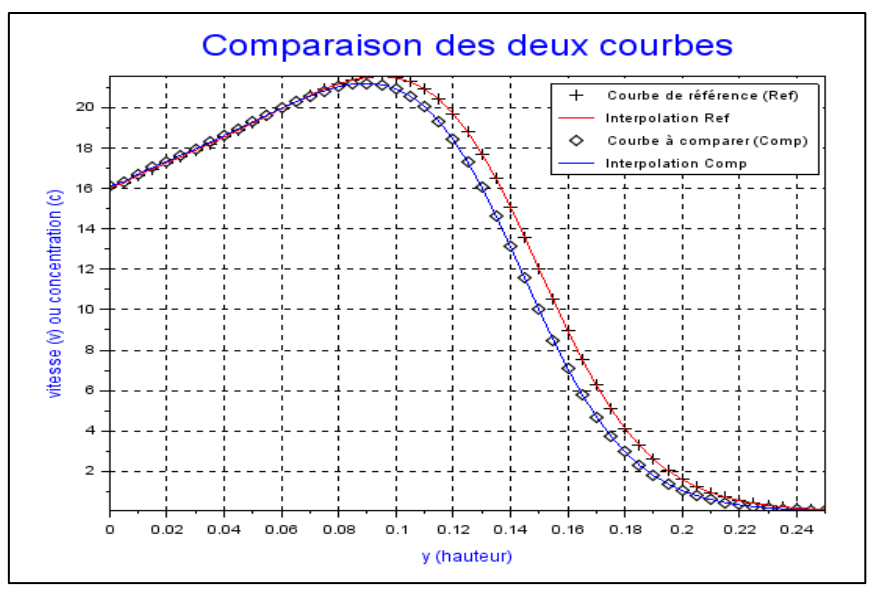

*Figure II.2 - Comparaison de deux profils de vitesse ou de concentration sous Scilab*

<span id="page-30-0"></span>Remarque : D'autres programmes codés sous Scilab ont été réalisés dans le cadre de ce travail et seront décrits par la suite.

#### *Synthèse*

L'approche de modélisation retenue est la modélisation CFD RANS : approche online où l'écoulement et la dispersion du polluant sont résolus simultanément.

La création de la géométrie du modèle est réalisée sous Salome et certaines conditions sont nécessaires à appliquer pour l'obtention de résultats plus précis : l'expansion latérale et verticale du domaine d'étude dépendent de la taille des obstacles (bâtiments) à modéliser.

La résolution de l'écoulement et du transport du polluant est réalisée simultanément sous OpenFOAM où **un nouveau solveur** prenant en compte la **diffusion turbulente** a été implémenté pour l'occasion. Le choix d'un modèle de turbulence inhérent à l'utilisation d'une approche RANS n'est dès lors pas encore prononcé.

Le traitement et l'exportation des résultats est réalisé sous ParaView, l'exploitation est réalisée sous Excel et la comparaison des résultats est réalisée par l'intermédiaire de programmes codés sous Scilab.

# **Partie III :**

## **Validation et optimisation du modèle**

<span id="page-31-0"></span>L'objectif de cette troisième partie est de présenter les résultats obtenus avec le modèle décrit en partie précédente. Des résultats sont confrontés avec des mesures expérimentales afin de valider le modèle et diverses études réalisées dans le but d'optimiser le modèle sont également présentées.

#### <span id="page-31-1"></span>**3.1. Validation du modèle : choix d'un modèle de turbulence**

Tout nouveau modèle nécessite une validation, d'une part afin de s'assurer que le modèle est réaliste et donne des résultats cohérents avec ce qu'on retrouverait en réalité et d'autre part afin de pouvoir quantifier les erreurs faites par le modèle. Cette validation fait l'objet de ce premier point

#### <span id="page-31-2"></span>*3.1.1. Validation expérimentale : obstacle 2D*

Le modèle tel que décrit précédemment a été dans un premier temps utilisé pour modéliser la dispersion d'un polluant en aval d'un obstacle bidimensionnel. La situation étudiée correspond à une situation expérimentale réalisée en soufflerie au laboratoire de mécanique des fluides et d'acoustique de Lyon dans le cadre de la thèse de Gamel [2015] où, à l'intérieur de la soufflerie, un traceur passif (éthane  $C_2H_6$ ) fût injecté verticalement à raison de 0,024m/s à l'aval d'un obstacle. Pour cette expérience, on retrouve dans la thèse de Gamel les différentes conditions aux limites mesurées expérimentalement (profil de vitesse et de turbulence en entrée de soufflerie notamment) ainsi que la répartition de la vitesse horizontale et de la concentration en éthane suivant divers profils verticaux<sup>3</sup>. La disponibilité des données d'entrée ainsi que des mesures expérimentales fait de cette étude une étude de choix pour une première validation du modèle OpenFOAM.

Pour la création de la géométrie, les divers points abordés en deuxième partie (conditions aux limites, distances à imposer au modèle, etc…) ont été respectés. La **[Figure III.1](#page-31-3)** présente la géométrie ainsi obtenue (unité : mètre).

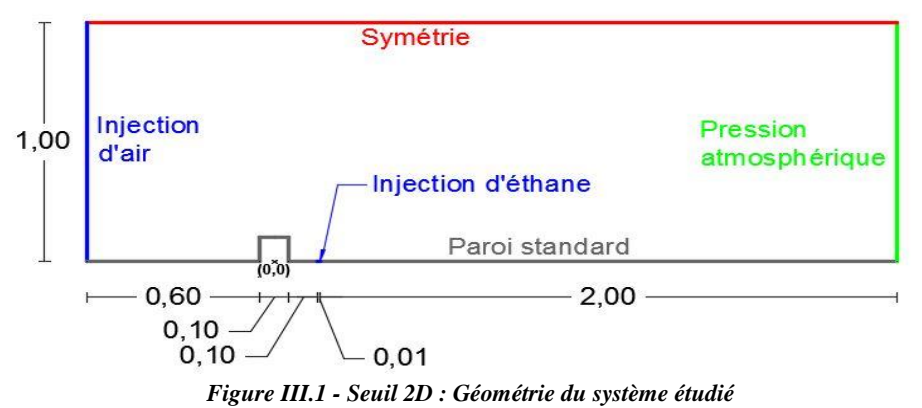

<span id="page-31-3"></span>-

<sup>3</sup> Les profils de vitesse ont été mesurés à une distance de 1,5H, 3H, 5H et 7H de l'obstacle et les profils de concentration ont été mesurés à une distance de 1H, 3H, 5H et 7H (avec H=0,1m la hauteur de l'obstacle)

Une étude de sensibilité au maillage a été dans un premier temps réalisée et a montrée une insensibilité totale au maillage vis-à-vis des résultats de vitesse et de concentration pour des mailles carrées de 5mm. Cette taille de maille a donc été retenue pour la suite de cette étude.

Ont été introduites précédemment les notions de nombre de Schmidt turbulent  $(Sc_t)$  et de diffusion moléculaire (D<sub>S</sub>). Le nombre de Schmidt turbulent étant un paramètre dépendant du cas modélisé, le choix de la valeur à entrer dans le modèle est compliqué. Sa valeur a été fixée à 0,7 car elle correspond à la valeur standard dans les logiciels de CFD tel que Fluent<sup>4</sup>. Le traceur passif injecté pour l'expérience étant de l'éthane, le coefficient de diffusion moléculaire de cette espèce, à savoir 1,9.10-5 m²/s, a été spécifié dans le modèle.

Enfin, la notion de turbulence a également été introduite précédemment et comme pour l'heure aucun modèle de turbulence n'a encore été choisi, les modèles k-ε standard, RNG ainsi que le modèle k-ω SST ont tous été testés. Quel que soit le cas de figure, les profils réels de vitesse et de turbulence en entrée du système ont été utilisés et la turbulence au niveau de l'injection d'éthane a été calculée sur la base des formules (2.11) à (2.14).

Les deux figures proposées ci-après représentent la vitesse horizontale adimensionnalisée par la vitesse maximale (avec  $U_{\text{max}} = 6,33$ m/s) en fonction de la hauteur adimensionnalisée par la hauteur de l'obstacle (**[Figure III.2](#page-32-0)**) ainsi que la concentration en éthane adimensionnelle normalisée par l'air sous la courbe en fonction de la hauteur adimensionnelle (**[Figure III.3](#page-33-0)**) et ce pour le profil vertical x=5H. Cette normalisation par l'aire fût nécessaire pour comparer les résultats expérimentaux avec les résultats numériques car l'adimensionnalisation utilisée par Gamel n'était pas décrite explicitement.

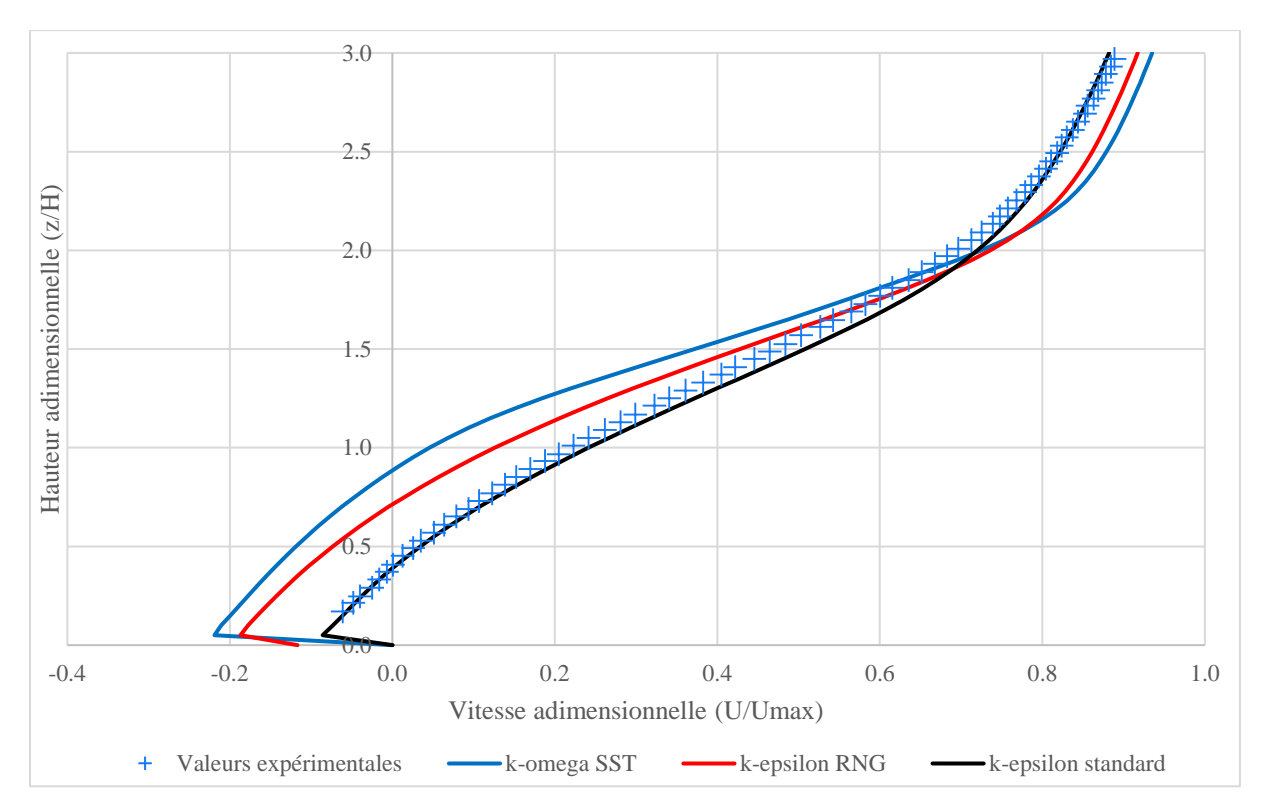

*Figure III.2 - Seuil 2D : Profil de vitesse en x=5H (comparaison modèles de turbulence)*

<span id="page-32-0"></span>-

<sup>4</sup> D'après ANSYS-Fluent 12.0 User's Guide

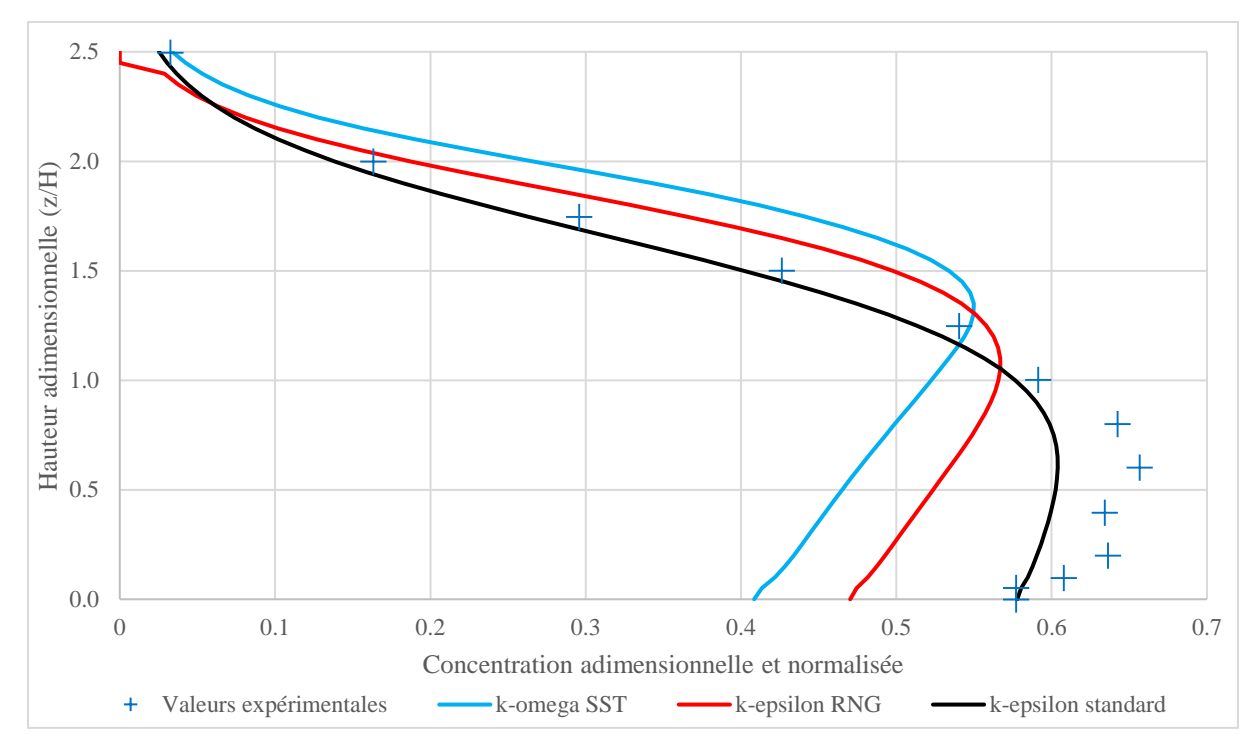

*Figure III.3 - Seuil 2D : Profil de concentration en x=5H (comparaison modèles de turbulence)*

<span id="page-33-0"></span>Remarque : les résultats des autres profils ne sont pas proposés ici car les résultats du profil x=5H sont représentatifs des résultats obtenus pour les autres profils. Ils sont toutefois proposés en **Annexe D**.

Ce que l'on constate sur les deux figures précédentes, c'est que le modèle k-ε standard semble représenter le mieux la réalité que ce soit pour la vitesse horizontale ou la concentration. Afin de vérifier cette observation, le programme de comparaison Scilab a été utilisé pour comparer les valeurs numériques avec les valeurs expérimentales et les résultats proposés en **[Tableau III.1](#page-33-1)** ont été obtenus :

<span id="page-33-1"></span>

| Modèle de<br>turbulence      | <b>Erreur relative moyenne sur les concentrations</b> |               |                                 |               |                |
|------------------------------|-------------------------------------------------------|---------------|---------------------------------|---------------|----------------|
|                              | <b>Profil <math>x=1H</math></b>                       | Profil $x=3H$ | <b>Profil <math>x=5H</math></b> | Profil $x=7H$ | <b>Moyenne</b> |
| $k$ - $\omega$ SST           | 37,3%                                                 | 27,1%         | 21,6%                           | 17,0%         | 25,7%          |
| $k$ - $\varepsilon$ RNG      | 14,3%                                                 | 18,0%         | 13.5%                           | 9.9%          | 13,9%          |
| $k$ - $\varepsilon$ standard | 13,5%                                                 | 8,8%          | 6,0%                            | 3,9%          | 8,0%           |

*Tableau III.1 - Seuil 2D : Comparaison des résultats numériques et expérimentaux*

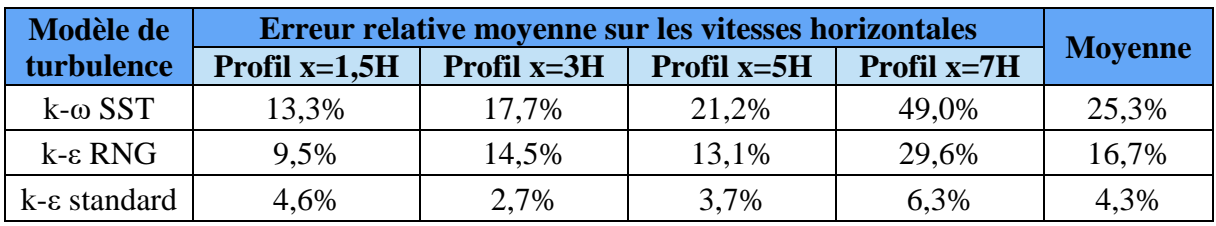

La **[Figure III.4](#page-34-1)**, proposée en page suivante, est un histogramme permettant de mieux visualiser les erreurs relatives moyennes engendrées par le choix du modèle de turbulence.

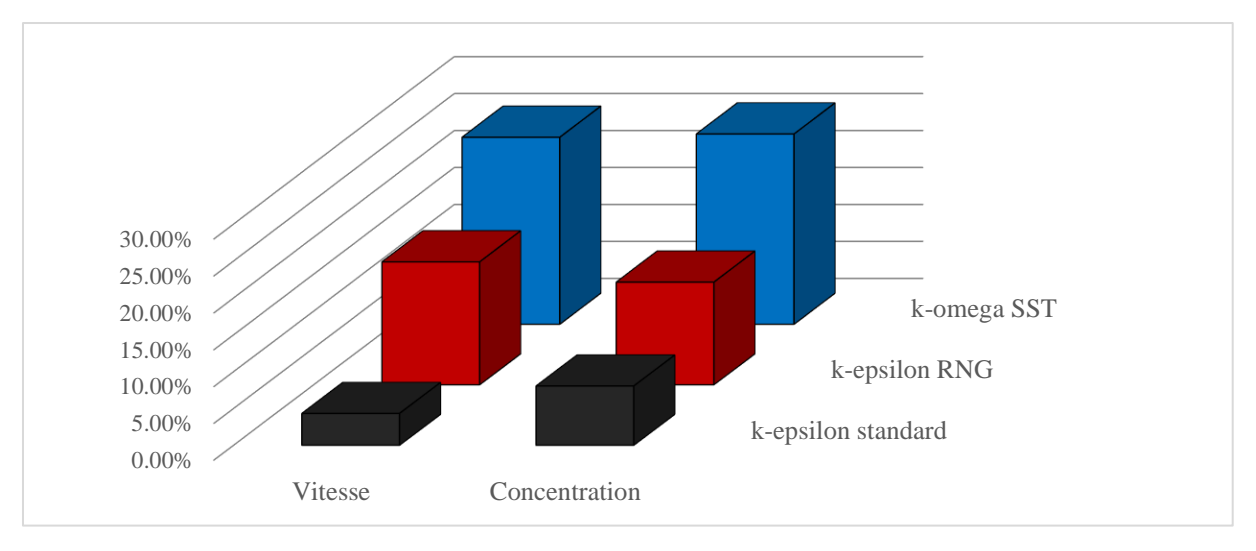

*Figure III.4 - Seuil 2D : Erreurs relatives moyennes selon le modèle de turbulence*

<span id="page-34-1"></span>D'après les résultats présentés dans le tableau précédent, avec 8% d'erreur en moyenne sur les concentrations et 4,3% sur les vitesses horizontales, le modèle de turbulence k-ε standard semble le plus adapté à la situation. En outre, en considérant qu'à l'heure actuelle les capteurs ne fournissent pas des résultats à une précision supérieure à ±50%, le modèle est validé avec une précision de  $\pm 8\%$ .

#### <span id="page-34-0"></span>*3.1.2. Exemple de résultat en 3D : îlot St-Urbain à Strasbourg*

Même si des résultats expérimentaux ou issus de campagnes de mesures n'étaient pour l'heure pas à disposition pour valider le modèle en trois dimensions, le modèle a quand même été testé en 3D sur la base d'une étude réelle qui a été réalisée par le groupe Archimed. Cette étude concerne un petit quartier situé à Strasbourg à proximité de l'espace Rivetoile.

La géométrie des bâtiments a été réalisée sur la base de plans AutoCAD fournis par le groupe Archimed. Le vent retenu pour la modélisation est un vent uniforme sur la hauteur allant du Nord-Est vers le Sud-Ouest, d'une vitesse de 1.85m/s et qui, d'après la rose des vents de Strasbourg, correspond au vent le plus représenté en termes de fréquence. Les polluants étudiés sont les  $NO<sub>x</sub>$  issus d'une route située à proximité des bâtiments dont le rejet en  $NO<sub>x</sub>$  issu du trafic routier correspond à une concentration de 76 $\mu$ g/m<sup>3</sup>. La concentration de fond en NO<sub>x</sub> quant à elle a été fixée à  $36\mu g/m^3$  de 0 à 3m pour atteindre  $20\mu g/m^3$  à 9m et continuer à décroître<sup>5</sup>.

La **[Figure III.5](#page-35-0)** présente le panache de NOx correspondant à une concentration de  $44\mu$ g/m<sup>3</sup> selon différentes vus (respectivement une vue trois-quarts, une vue en direction du Sud-Est et une vue en direction du Sud-Ouest) et l'échelle de couleur sur ces images correspond à la hauteur verticale. La **[Figure III.6](#page-35-1)** correspond aux tubes de courant à l'approche de l'obstacle et illustre la recirculation potentielle du polluant en amont du bâtiment.

Pour ce calcul, des mailles de 1m ont été utilisées et le maillage a été raffiné par des mailles de 50cm sur une épaisseur de 4m proche parois au niveau du sol et des bâtiments. Même si aucune comparaison quantitative sur les concentrations en NOx n'a pu être réalisée avec des données réels, qualitativement les résultats obtenus ici en 3D sont en concordance avec ceux résultants de l'étude effectuée par le groupe Archimed.

-

<sup>5</sup> Données de concentration au niveau de la route et de concentration de fond issues de l'ASPA

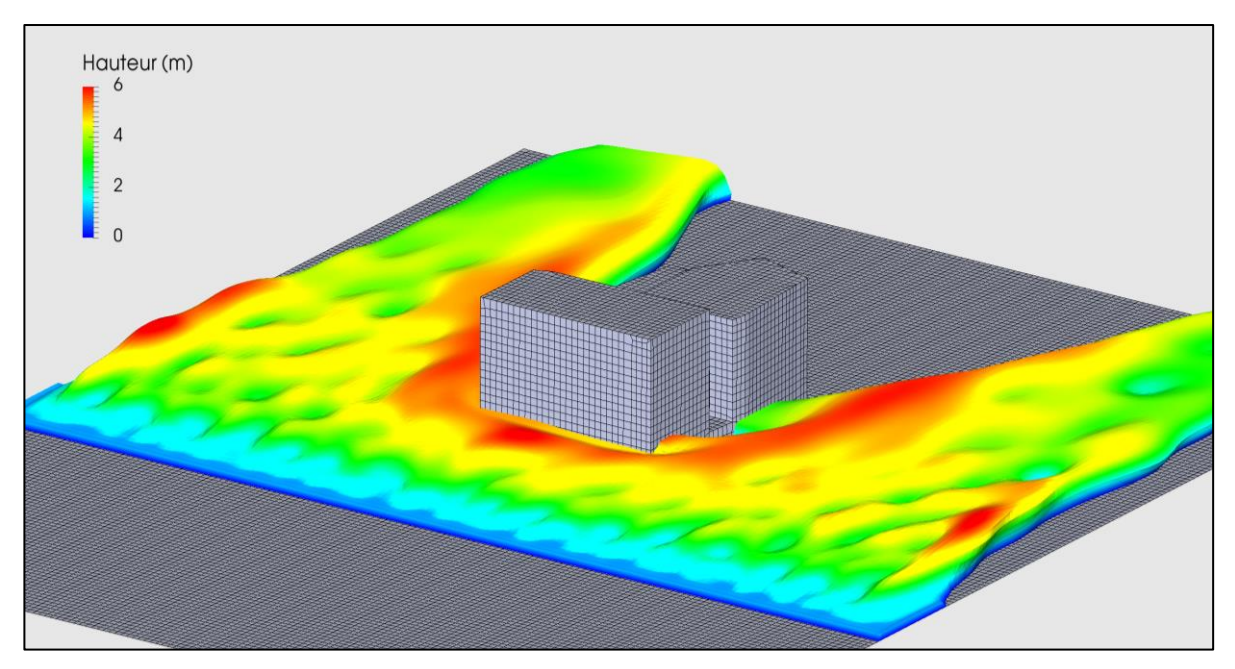

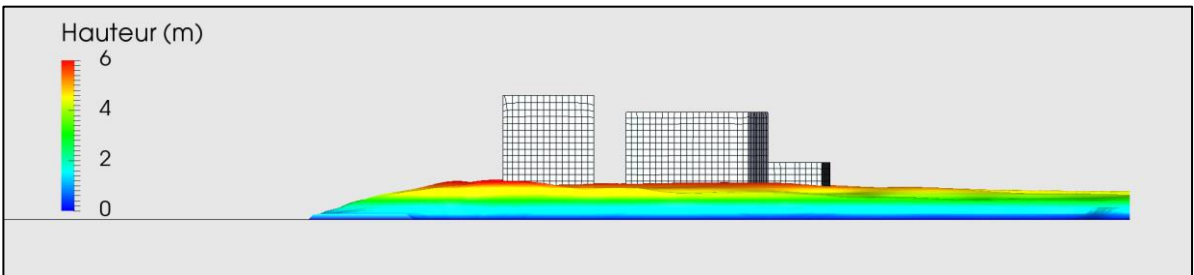

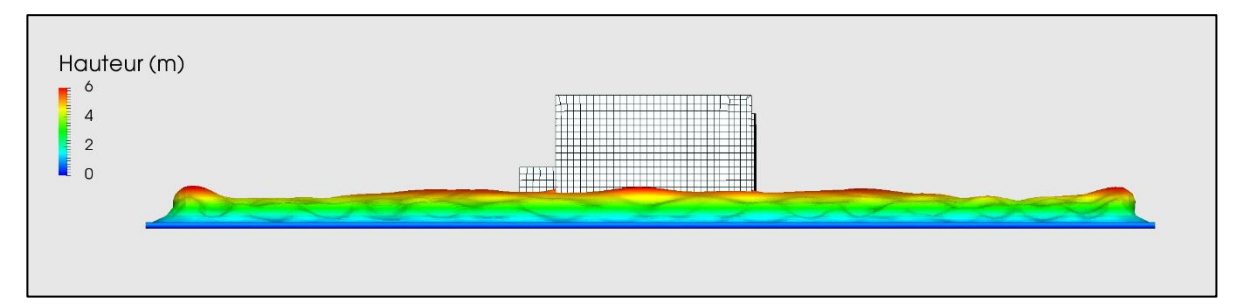

*Figure III.5 - Panache de NOx à 44µg/m3*

<span id="page-35-0"></span>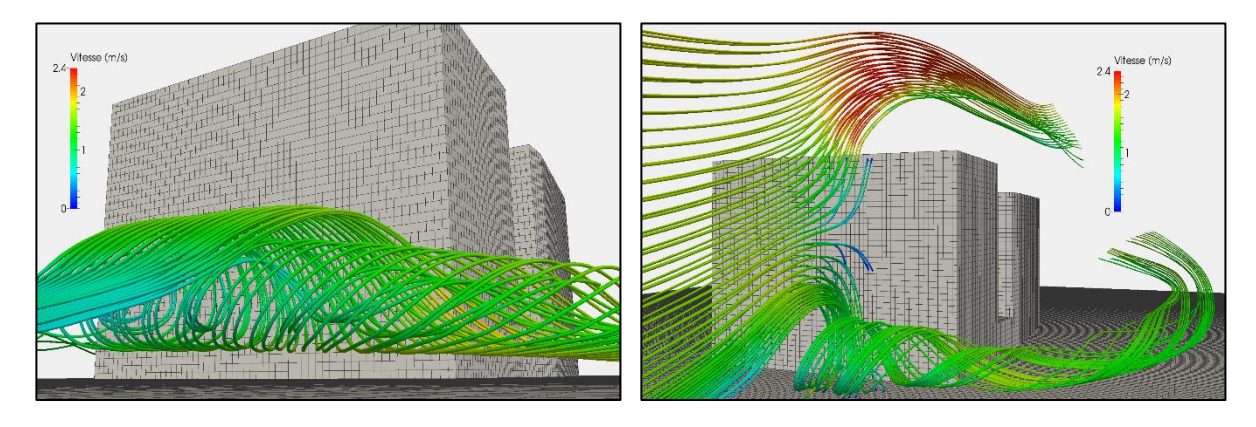

<span id="page-35-1"></span>*Figure III.6 - Quartier 3D : Tubes de courant à l'approche du bâtiment*
# **3.2. Optimisation du maillage**

Le choix du maillage à utiliser est important car il influe d'une part sur la précision des résultats obtenus mais également sur le temps de calcul nécessaire à l'obtention des résultats. En toute rigueur il faudrait utiliser un maillage procurant des résultats insensibles, c'est-à-dire que si l'on diminue d'avantage la taille des mailles les résultats restent inchangés. Toutefois ceci peut entrainer des temps de calcul plutôt long suivant la taille des mailles à appliquer. L'objectif ici est donc d'évaluer s'il est possible de dégrader le maillage (i.e. utiliser des mailles plus grandes que pour le maillage dit insensible) pour gagner un maximum de temps de calcul avec une moindre perte en précision.

Cette étude a été dans un premier temps réalisée pour le cas du seuil 2D avec le modèle de turbulence k-ε standard. Afin de pouvoir comparer les résultats entre eux, le pas de calcul et le nombre de cœurs de calcul furent les mêmes pour toutes les simulations. Six simulations ont alors été lancées pour des mailles uniformes de 6, 7.5, 10, 20, 30 et 40mm. La **[Figure III.7](#page-36-0)** cidessous permet de comparer les résultats obtenus sur le profil x=5H pour la concentration en éthane et ce suivant le maillage utilisé. Les résultats pour les autres profils sont proposés en **Annexe E**.

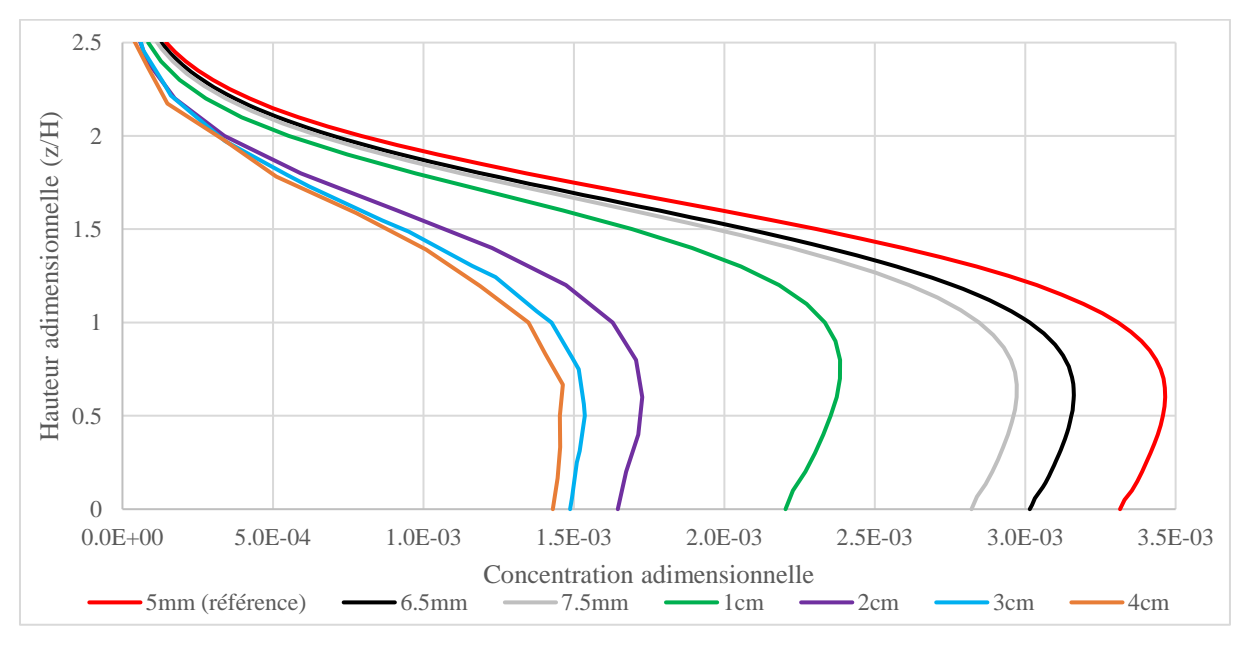

*Figure III.7 - Seuil 2D : Profil de concentration en x=5H (comparaison des maillages)*

<span id="page-36-0"></span>On peut remarquer d'après la figure précédente que le choix de la taille des mailles impact beaucoup les résultats et une augmentation de la taille des mailles aurait tendance à entrainer une sous-estimation des concentrations en polluants. Il est alors intéressant d'évaluer la perte de précision des différents maillages envisagés par rapport au maillage insensible de 5mm et de comparer ces pertes de précision au temps de calcul nécessaire pour obtenir la convergence du calcul. La **[Figure III.8](#page-37-0)** ci-après met en avant cette perte de précision en fonction du temps de calcul (le pas de temps a été fixé afin de pouvoir correctement comparer les temps de calcul). Ce que l'on constate d'intéressant sur cette figure, c'est qu'il est possible de gagner en temps de calcul de façon importante sans pour autant dégrader énormément le maillage, on constate en effet que passer d'un maillage de 5mm à 6mm permet de diminuer de près de deux fois le temps de calcul nécessaire sans pour autant perdre plus de 10% de précision.

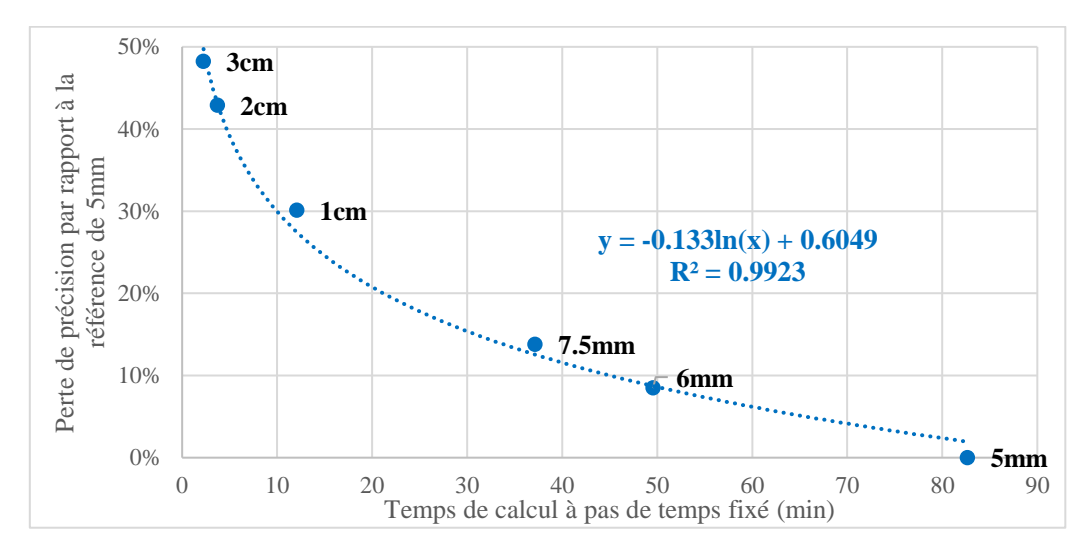

*Figure III.8 - Seuil 2D : Evaluation de la perte de précision en fonction du temps de calcul*

<span id="page-37-0"></span>Dans ce cas-là par exemple, suivant la précision que l'on souhaite obtenir, il sera ainsi facilement possible de diminuer le temps nécessaire à la convergence du modèle. Ici, si une précision de ±50% est attendue, on pourra aisément utiliser des mailles de 1cm entrainant 30% d'erreurs supplémentaires aux 8% de base soit ±40% d'erreur pour diviser par 8 le temps de calcul nécessaire.

Une étude similaire a été réalisée en 3D sur la base de la modélisation de l'îlot St-Urbain présentée précédemment. L'absence de mesures sur site à induit l'impossibilité d'évaluer l'erreur commise par le modèle, mais il fût tout de même possible d'évaluer l'erreur liée au choix du maillage. Contrairement au cas du seuil 2D, l'écoulement en 3D n'atteint pas un régime permanent (d'où le choix d'un solveur transitoire effectué précédemment). En effet, après convergence des résultats, un régime semi-permanant visualisable par une oscillation des résultats de manière périodique s'installe. De ce fait, dans le but de pouvoir comparer les résultats, la zone d'intérêt a été quadrillée comme présenté en **[Figure III.9](#page-38-0)** et les résultats en chaque point (points rouges sur la figure) pour des hauteurs de 3m ont été extrait à chaque pas de temps de calcul durant la phase périodique. Suite à cela, la valeur médiane de la concentration sur la période a été calculée pour chaque point et pour chaque maillage envisagé. Les résultats ont enfin été comparés avec un maillage de référence, le plus fin, ici 0,6m et l'erreur moyenne sur tous les points a pu être calculée.

Dans un premier temps, des maillages uniformes avec des mailles carrées de 0.8, 1 et 1.4m ont été étudiés. Ces différents maillages donnent respectivement des erreurs moyennes de 3.1%, 6.4% et 8.1% par rapport au maillage de 0.6m. Suite à cela, un maillage raffiné du type mailles carrées de 1m sur tout le domaine sauf à moins de 3m des parois du bâtiment et du sol où les mailles sont de 0.8m a été utilisé. Ce dernier donne une erreur de 4.7%. D'après l'INERIS<sup>6</sup> [2015] on peut considérer que le maillage est insensible pour une erreur aux alentours de 5% et de ce fait les maillages de 0.8m et de 1m raffiné à 0.8m sont validés et le maillage uniforme de 1m est satisfaisant.

-

<sup>6</sup> Institut national de l'environnement industriel et des risques

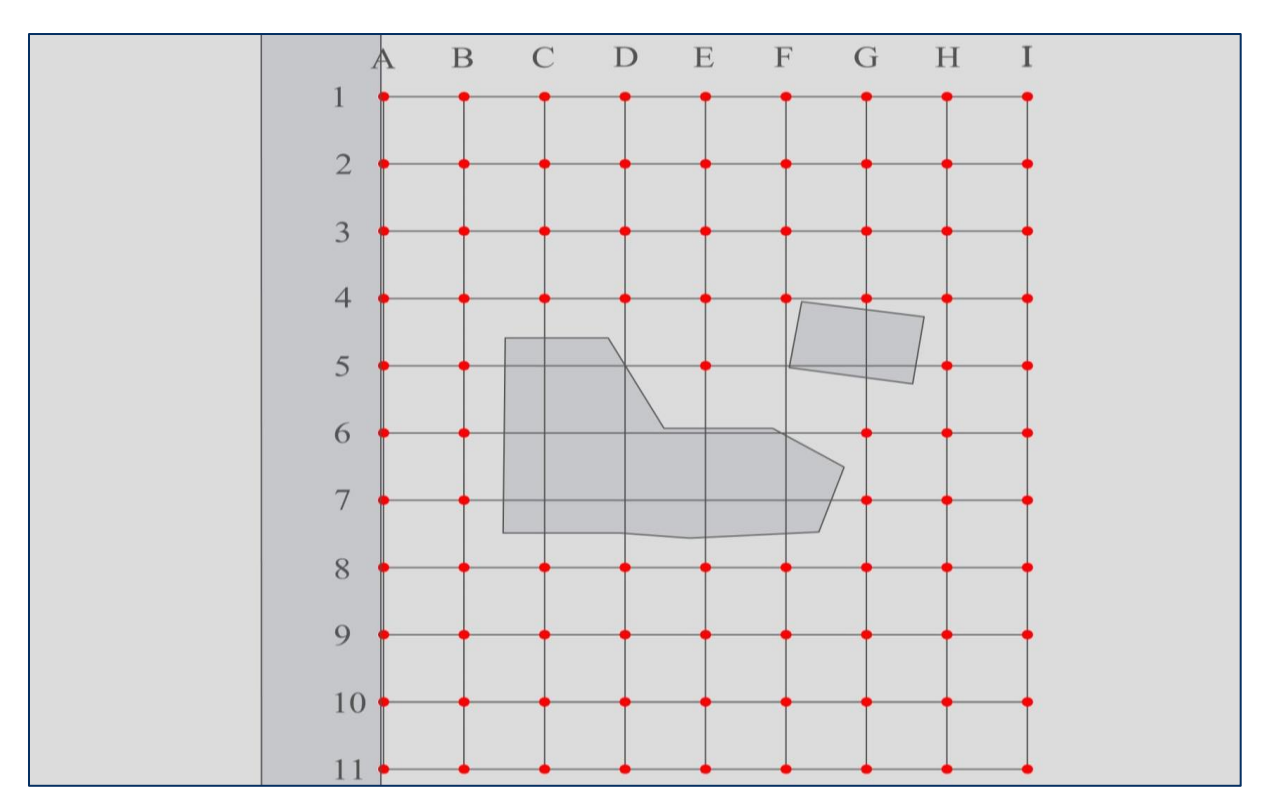

*Figure III.9 - Quartier 3D : Quadrillage de la zone pour l'étude des résultats*

### <span id="page-38-0"></span>**3.3. Prise en compte des incertitudes liées à la diffusion turbulente**

Précédemment pour la validation en 2D du modèle, un nombre de Schmidt de 0,7 a été fixé car il correspond à la valeur implémentée par défaut dans les logiciels de CFD. La question que l'on se pose ici est de savoir si cette valeur est réaliste et également de savoir si elle est optimale. En effet, dans la littérature et suivant le cas étudié, des nombres de Schmidt turbulent optimum différents peuvent être retrouvés : on retrouve par exemple  $Sc_t = 0.3$  d'après Takano *et al.* [2012] ou encore  $Sc<sub>t</sub> = 0.95$  d'après Chavez *et al.* [2011]. Malgré ces différences, les auteurs s'accordent pour dire que le nombre optimal se trouve entre  $Sc_t = 0, 1$  et  $Sc_t = 1, 3, c$ 'est donc sur la base de cet intervalle que l'étude sur le nombre de Schmidt turbulent a été mené sur le cas du seuil 2D. Une dizaine de simulations a alors été lancée avec le modèle de turbulence qui fournissait les meilleurs résultats pour le seuil 2D (modèle k-ε standard).

Les résultats alors obtenus indiquent que le nombre de Schmidt turbulent a une influence plutôt significative sur le développement du panache de concentration en polluant et amènent également à penser que, à priori, une sous-estimation (respectivement une surestimation) de ce nombre entraine une surestimation (respectivement une sous-estimation) de la concentration en polluant. L'erreur relative moyenne par rapport à la concentration mesurée expérimentalement a ensuite été quantifiée pour chaque nombre de Schmidt turbulent envisagé. Les résultats obtenus sont proposés en **[Figure III.10](#page-39-0)**.

![](_page_39_Figure_0.jpeg)

*Figure III.10 - Seuil 2D : Erreur sur les concentrations par rapport au nombre de Schmidt*

<span id="page-39-0"></span>D'après la figure précédente, plusieurs choses sont remarquables. Tout d'abord, pour le cas étudié, on obtiendrait une erreur relative minimale pour un nombre de Schmidt turbulent compris entre  $Sc_t = 0.55$  et  $Sc_t = 0.6$ . On remarque également que la valeur de 0,7 prise en générale par défaut n'est pas absurde. Enfin, on peut constater qu'en partant de la valeur optimale de Sct, suivant que l'on augmente ou diminue cette valeur, l'évolution n'est pas la même. En effet, d'après les résultats obtenus, la surestimation du nombre de Schmidt turbulent provoquerait moins d'erreurs que sa sous-estimation.

Pour l'heure, un nombre de Schmidt turbulent optimal proche de 0,6 a été obtenu. Cependant, en toute rigueur, il est nécessaire de réaliser cette même étude sur d'autres cas expérimentaux afin d'évaluer si ce nombre est optimal en général ou seulement dans le cas qui a été étudié.

L'influence du nombre de Schmidt turbulent a également été évalué en 3D sur la modélisation de l'îlot St-Urbain. Comme aucune mesure n'a été effectuée sur site on s'est alors intéressé à l'influence de ce paramètre, plus qu'à la précision obtenue. Pour se faire les données à chaque pas de temps ont été extraites selon le même quadrillage que précédemment (Cf. **[Figure III.9](#page-38-0)**) et ce pour cinq nombres de Schmidt turbulent différents, à savoir 0.3, 0.5, 0.7, 0.9 et 1.1. La valeur médiane de la concentration en chaque point a alors été déterminée sur une période et les valeurs obtenues ont alors été comparées deux à deux pour chaque nombre de Schmidt turbulent. Après comparaison des résultats on constate effectivement une variabilité qui peut être importante (jusqu'à 15% de différence entre  $Sc_1=0.3$  et  $Sc_1=1.1$ ). Toutefois, même si la variabilité est plutôt importante, celle-ci n'entraine pas des modifications de concentration au-delà d'un facteur de 0.2. Ainsi il sera possible de l'intégrer dans les incertitudes du modèle plutôt que de choisir un nombre de Schmidt turbulent adéquat pour réaliser les simulations. Afin de faciliter le traitement des données et surtout diminuer le temps de traitement de cellesci, un programme Scilab a été réalisé. Ce dernier permet de cartographier les dépassements de valeur seuil en prenant en compte les valeurs maximales et minimales issues des simulations (pour les nombres de Schmidt turbulent extrêmes de 0.3 et 1.1) ainsi que la valeur médiane

issue de la simulation avec le nombre médian de 0.7. Deux types de résultats peuvent alors être obtenus, une cartographie des dépassements vis-à-vis des valeurs minimales, médianes et maximales ou une quantification de ces dépassements vis-à-vis de ces mêmes valeurs. Les **[Figure III.11](#page-40-0)** et **[Figure III.12](#page-40-1)** illustrent les cartographies pouvant être obtenues.

![](_page_40_Figure_1.jpeg)

*Figure III.11 - Quartier 3D : Cartographie des dépassements de seuil suivant Sc<sup>t</sup> (1)*

<span id="page-40-0"></span>![](_page_40_Figure_3.jpeg)

<span id="page-40-1"></span>*Figure III.12 - Quartier 3D : Cartographie des dépassements de seuil suivant Sc<sup>t</sup> (2)*

# **3.4. Optimisation de la hauteur du domaine**

On a pu voir précédemment qu'il est généralement préconisé de prendre suffisamment de distance entre le plafond du domaine et le haut du bâtiment le plus haut et plus précisément qu'il faut prendre 5Hmax au-delà de ce dernier. La question qui s'est alors posée était de savoir si l'on pouvait abaisser le plafond du modèle en dessous de  $5H_{max}$  afin de diminuer le nombre de mailles et donc le temps de calcul tout en évitant une croissance importante de l'erreur commise par le modèle. Pour cela, la géométrie 3D de l'îlot St-Urbain a été utilisée et de multiples simulations ont été lancées avec des hauteurs différentes entre le toit du bâtiment le plus haut et le toit du domaine. Huit simulations avec des hauteurs allant de  $5H_{max}$  à  $1.5H_{max}$ avec un pas de 0.5 ont alors été lancées et les résultats ont été comparés aux résultats de référence correspondant à 5Hmax. Le **[Tableau III.2](#page-41-0)** ci-dessous regroupe les différents résultats obtenus pour cette étude (les points de mesure sont les mêmes que pour l'étude du maillage à la différence qu'ils ont également été pris à 9m).

<span id="page-41-0"></span>

| <b>Hauteur</b> | <b>Nombre de mailles</b> | <b>Temps de calcul</b><br>(hh : mm : ss) | Erreur par rapport à 5H |
|----------------|--------------------------|------------------------------------------|-------------------------|
| 5H             | 3 4 2 0 6 5 9            | 09:10:50                                 |                         |
| 4.5H           | 3 0 8 2 7 6 7            | 07:17:08                                 | 1.0%                    |
| 4H             | 2 857 438                | 06:45:41                                 | 0.4%                    |
| 3.5H           | 2 5 19 5 37              | 04:56:47                                 | 1.0%                    |
| 3H             | 2 2 9 4 3 1 7            | 04:27:52                                 | 0.4%                    |
| 2.5H           | 1956317                  | 03:07:48                                 | $0.9\%$                 |
| 2H             | 173 0686                 | 01:59:46                                 | 1.5%                    |
| 1.5H           | 1 426 354                | 01:53:16                                 | 1.1%                    |

*Tableau III.2 - Quartier 3D : Résultats liés à l'étude de la hauteur du domaine*

D'après les résultats présentés dans le tableau précédent on a donc globalement des erreurs de l'ordre du pourcent par rapport à une hauteur de 5H<sub>max</sub> et ce quel que soit la hauteur envisagée. Supposons que l'on utilise une hauteur de  $1.5H_{\text{max}}$  plutôt que  $5H_{\text{max}}$ , dans le cas présent, à largeur de domaine égale et maillage égal, on diminuerait de plus de deux fois le nombre de mailles et de presque quatre fois le temps de calcul nécessaire tout ceci ne provoquant pas une erreur globale de plus de 1%.

# **3.5. Optimisation des dimensions latérales du domaine**

A l'instar de l'étude qui a été réalisée sur le choix de la hauteur du domaine, une étude similaire a été réalisée concernant le choix des dimensions latérales du domaine. On a également pu voir précédemment qu'une longueur correspondant à 5 fois la hauteur du bâtiment le plus haut (5Hmax) doit être laissée entre les parois latérales du domaine et les bâtiments les plus proche de celles-ci. Comme précédemment on souhaite évaluer s'il est possible de diminuer ces longueurs pour gagner en temps de calcul sans toutefois perdre en précision de façon trop importante. Pour cela, 7 simulations ont été réalisées pour des largeurs latérales entre bâtiments et parois allant de  $5H_{\text{max}}$  à  $2H_{\text{max}}$ . Les erreurs moyennes par rapport à  $5H_{\text{max}}$  ont alors pu être calculées sur la base des mêmes points de mesure qu'utilisés pour l'étude de la hauteur du domaine. Le **[Tableau III.3](#page-42-0)** en page suivante présente les résultats obtenus.

<span id="page-42-0"></span>

| <b>Largeur</b> | <b>Nombre de mailles</b> | <b>Temps de calcul</b><br>(hh : mm : ss) | Erreur par rapport à 5H |
|----------------|--------------------------|------------------------------------------|-------------------------|
| 5H             | 2 2 4 5 6 5 1            | 02:44:22                                 |                         |
| 4.5H           | 2 0 38 6 54              | 02:23:26                                 | 0.9%                    |
| 4H             | 1842123                  | 01:59:36                                 | 1.0%                    |
| 3.5H           | 1 645 592                | 02:01:23                                 | 1.2%                    |
| 3H             | 1 448 946                | 01:56:23                                 | 1.3%                    |
| 2.5H           | 1 271 664                | 01:37:11                                 | 1.3%                    |
| 2H             | 1 075 104                | 01:32:27                                 | 1.4%                    |

*Tableau III.3 - Quartier 3D : Résultats liés à l'étude de la largeur du domaine*

D'après les résultats obtenus, on a une nouvelle fois des erreurs de l'ordre du pourcent par rapport à une largeur de 5Hmax et ce quel que soit la largeur utilisée. Il est donc possible une nouvelle fois d'utiliser une largeur plus faible que celle préconisée afin de diminuer le nombre de mailles et donc le temps de calcul nécessaire, ici, dans les conditions utilisées et entre les deux largeurs extrêmes, on a une diminution d'un facteur 2 du nombre et mailles et de quasiment autant pour le temps de calcul nécessaire sans toutefois atteindre 1.5% d'erreur.

#### **3.6. Optimisation de la condition de vitesse en entrée**

Dans le cadre de ce travail, la question de la macro-rugosité (rugosité liée à la présence de bâtiments en amont de l'écoulement et hors du domaine d'étude) s'est également posée. En deuxième partie fût spécifié que le profil réel de vitesse en entrée du système serait utilisé lorsqu'il serait connu et que sinon ce serait la vitesse moyenne qui serait utilisée. Or pour la réalisation d'une étude, d'une part il est difficile de déterminer le profil réel du vent (nécessite des campagnes de mesures longues spécifiques à chaque études) et, d'autre part, on sait que l'utilisation d'une vitesse moyenne n'est pas juste du fait de la macro-rugosité. La question de savoir comment déterminer simplement le profil de vent à injecter s'est alors posée.

Deux équations issues de Pérez *et al.* [2004] permettant de décrire un profil vertical de vent ont pu être retrouvées :

$$
h = a e^{bv} \tag{3.1}
$$

Avec h la hauteur en m, v la vitesse à la hauteur h en m/s et a et b deux paramètres à déterminer avec  $b$  en  $s^{-1}$ .

$$
\frac{v(h)}{v_{max}} = \left(\frac{h}{\delta}\right)^{\alpha} \tag{3.2}
$$

Avec h la hauteur en m, v(h) la vitesse à la hauteur h en m/s, α un coefficient dépendant de la stabilité atmosphérique ou du bâti, δ la hauteur de la couche limite atmosphérique en m et vmax la vitesse maximale à la frontière entre couche limite atmosphérique et troposphère libre.

L'équation (3.1) permet de décrire le profil du vent suivant une loi logarithmique, cette équation n'est dès lors pas intéressante car il est nécessaire de déterminer expérimentalement les paramètres a et b ce qui n'est pas intéressant ici.

L'équation (3.2) quant à elle permet de décrire le profil du vent suivant une loi de type puissance. Cette équation est dès lors plus intéressante car il est possible d'évaluer les paramètres α,  $\delta$  et v<sub>max</sub>:

- δ est connu et vaut approximativement 1000m [Sportisse 2008] ;
- α qui influence directement l'allure du profil de vitesse doit être fixé. De nombreux travaux regroupés par Pérez *et al.* [2004] facilite le choix de ce paramètre, on sait notamment que pour des conditions stables ce paramètres vaut 0.15 au-dessus d'une eau calme et va jusqu'à 0.4 pour des zones urbaines bien développées ;
- vmax peut être déterminé grâce aux deux précédents paramètres et également grâce à la rose des vents. Cette dernière inventorie la fréquence de différentes intensités de vent pour une hauteur donnée et selon plusieurs directions. De là, pour une intensité et une direction donnée, on a un couple vitesse/hauteur qui permet alors de calculer vmax pour cet épisode venteux.

Le solveur de calcul a alors été légèrement modifié afin de pouvoir prendre en compte l'équation (3.2) en condition d'entrée et surtout pour pouvoir lui spécifier directement les différents termes. L'îlot St-Urbain a une nouvelle fois été utilisé afin de pouvoir comparer les résultats obtenus avec injection d'une vitesse moyenne et avec injection du profil de vent correspondant à ce même épisode venteux.

La **[Figure III.13](#page-43-0)** ci-dessous met en avant la différence de forme du profil de vitesse en entrée pour les deux cas étudiés (à gauche une vitesse uniforme de 1.85m/s et à droite un profil de type puissance correspondant à un  $\alpha$  de 0.3, un  $\delta$  de 1000m et un v<sub>max</sub> de 7.36m/s correspondant à un vent de 1.85m/s à 10m d'altitude conforme avec les informations de la rose des vents). Les couleurs permettent de mettre en avant les différentes vitesses obtenues selon l'uniformité ou non de celles-ci et on voit bien notamment sur la figure de droite la courbure qui augmente et la vitesse qui tend vers zéro à mesure que l'on se rapproche du sol.

![](_page_43_Figure_7.jpeg)

<span id="page-43-0"></span>*Figure III.13 - Quartier 3D : Comparaison profil de vitesse de type uniforme et de type puissance*

Enfin les résultats montrent une différence plutôt significative, de l'ordre de 10%, entre les résultats issus de la condition de vitesse uniforme et ceux obtenus avec le profil de type puissance. Globalement avec le profil de type puissance, on a des concentrations plus fortes à proximité du sol (vitesses faibles) et des concentrations plus faibles au-delà de 10m (vitesses plus fortes). Il serait bon de pouvoir comparer les résultats issus des deux types de conditions avec des résultats expérimentaux mais dans tous les cas on sait que l'on est plus représentatif de la réalité lorsque l'on prend une vitesse dépendant de la hauteur plutôt que lorsqu'elle en est indépendante.

### *Synthèse*

Le modèle tel que décrit en partie deux a été testé dans un premier temps en 2D sur un cas test. Les résultats obtenus par le modèle ont montré une bonne concordance avec les résultats expérimentaux et le modèle a été validé. Le modèle a ensuite été testé en 3D sur la base d'un petit quartier et les résultats ont montré une bonne cohérence.

Plusieurs axes d'optimisations du modèle ont alors été envisagés, et les résultats suivants ont été obtenues :

- Insensibilité au maillage pour des mailles de 0.8m voir 1m;
- Variabilité des résultats sur les concentrations non négligeables suivant le nombre de Schmidt turbulent choisi avec une possibilité toutefois de s'affranchir du choix de ce nombre en le prenant en compte dans les incertitudes du modèle ;
- Variabilité des résultats peu importante suivant la hauteur choisie du domaine, 5 fois la hauteur du bâtiment le plus haut sont préconisés mais on pourra diminuer cela jusqu'à 1.5 fois cette hauteur sans produire plus de 2% d'erreur ;
- Variabilité des résultats peu importante suivant les dimensions latérales choisies, 5 fois la hauteur du bâtiment le plus haut sont préconisés de part et d'autre du domaine mais on pourra diminuer jusqu'à 2 fois cette hauteur sans produire plus de 2% d'erreur ;
- Différence de 10% entre utilisation d'une vitesse moyenne et d'un profil de vitesse de type puissance. Ce dernier devra être privilégié car plus réaliste avec ce que l'on retrouve en réalité.

# **Partie IV :**

# **Conception d'un protocole et d'une méthode de calcul**

L'aspect théorique concernant le modèle établit dans le cadre de ce travail a déjà été longuement discuté. L'aspect pratique a ensuite été abordé dans le cadre de la validation et l'optimisation du modèle sur la base de simulations de faibles ampleurs en termes de dimensions. L'objectif de cette quatrième et dernière partie est à la fois d'évaluer la viabilité du modèle et son opérationnalité dans le cadre de simulations de plus grandes ampleurs c'est-àdire pour des dimensions plus grandes de domaines de calcul, pour un nombre plus important de bâtiments (et donc une plus importante complexité) ainsi que pour des intensités et directions de vents multiples, mais également de définir un protocole à suivre pour la réalisation de futures études. Pour cela une étude concernant un nouveau lotissement à venir a été réalisée et les détails comme contexte, déroulement de l'étude et résultats sont proposés.

# **4.1. Contexte et localisation du site d'application**

L'étude qui a été retenue pour mener à bien ces objectifs concerne un nouveau lotissement à venir à proximité de la ville de Strasbourg. La parcelle ou sera construite ce lotissement est l'ancien centre de tri postal de la ville de Schiltigheim situé entre la rue du Chêne et l'autoroute A35 (Cf. **[Figure IV.1](#page-45-0)**, avec en rouge la zone de 3 ha ou sera construite le lotissement et l'autoroute localisée par une flèche verte) où les travaux seront menés par la société immobilière Nexity. L'implantation des différents bâtiments du lotissement est proposée en **[Annexe F.1](#page-71-0)**.

<span id="page-45-0"></span>![](_page_45_Picture_5.jpeg)

*Figure IV.1 - Localisation du lotissement (image Google Maps)*

La finalité de l'étude est d'évaluer l'impact qu'aura l'autoroute A35, en termes de pollution, sur le lotissement à venir. Plus précisément, on cherche à évaluer la concentration moyenne annuelle en polluants en plusieurs endroits du lotissement.

### **4.2. Elaboration du protocole de calcul**

#### *4.2.1. Précisions concernant les données de pollution et de vent pour l'étude*

L'étude se limite à l'évaluation de la dispersion des oxydes d'azote  $(NO<sub>X</sub>)$  issus de l'autoroute A35. La concentration d'injection en  $NO<sub>X</sub>$  pour les différentes modélisations a été fixée à 116 $\mu$ g/m<sup>3</sup>, ce qui correspond à la concentration moyenne annuelle en 2015 mesurée au niveau de l'autoroute A35<sup>7</sup>.

Au cours du temps le vent est changeant, autant en direction qu'en intensité et se limiter à un seul couple direction/intensité ne serait pas représentatif de la réalité. Pour cela, et afin de pouvoir produire une analyse statistique, la rose des vents de Entzheim<sup>8</sup> moyennée sur 20 ans de données a été utilisée (Cf. **[Figure IV.2](#page-46-0)**). Cette dernière propose la fréquence d'apparition de nombreux couples direction/intensité ce qui permettra par la suite de pondérer les résultats issus des modélisations suivant les fréquences rencontrées en réalité afin d'obtenir une concentration moyenne statistiquement réaliste.

![](_page_46_Figure_5.jpeg)

*Figure IV.2 - Rose des vents moyennée sur 20 ans à Entzheim (Météo France)*

<span id="page-46-0"></span>l

<sup>7</sup> D'après le rapport « Statistiques des données de la qualité de l'air », 16011801-TD, réalisé par l'ASPA

<sup>8</sup> Données issues de Météo France

#### *4.2.2. Protocole*

Afin de rendre la lecture du protocole plus facile et plus agréable, ce dernier a été réalisé sous la forme d'un logigramme proposé en **[Figure IV.3](#page-47-0)**. Ce logigramme présente toutes les étapes à réaliser pour mener à bien une telle modélisation en partant des données brutes pour arriver au résultat final, la concentration moyenne annuelle en  $NO_X$  (les paragraphes correspondants sont précisés et précédés par le symbole §).

![](_page_47_Figure_2.jpeg)

<span id="page-47-0"></span>*Figure IV.3 - Logigramme de protocole*

On retrouve dans ce protocole les différents points abordés précédemment (création du domaine, conditions sur le polluant, conditions sur l'écoulement ainsi que les paramètres pour établir le profil de vitesse selon une loi puissance, etc…). Toutefois, quatre étapes marquées par un astérisque rouge faisant lieu dans ce protocole n'ont pas encore été abordées et des explications sont nécessaires. Elles concernent notamment la prise en compte des différentes fréquences d'apparition des couples directions/intensité du vent.

#### *4.2.3. Explications sur l'obtention des différentes fonctions du protocole*

Les données de vent fournies par Météo France donnent pour 18 directions la fréquence d'apparition de trois gammes de vitesses : entre 1,5 et 4,5 m/s, entre 4,5 et 8 m/s et plus que 8 m/s. En outre, la fréquence des vents inférieurs à 1,5 m/s toutes directions confondues est également proposée et vaut 28,1% dans le cas présent.

La question du choix des couples direction/intensité à modéliser s'est alors posée. Concernant la direction le choix fût simple : lorsque la direction du vent entraine le polluant vers le lotissement la direction est retenue, lorsque cela n'est pas le cas la direction n'est pas retenue et on considère que le lotissement n'est soumis qu'à la pollution de fond à hauteur de la fréquence totale d'apparition de vent dans la direction considérée. Sur la base de ce choix, 6 directions ont été retenues : 20°, 40°, 60°, 80°, 100° et 120°.

Il a également fallu choisir les vitesses de vent à modéliser, or la question était de savoir quelles vitesses choisir par exemple dans la gamme de vents allant de 1,5 à 4,5 m/s. Devait-on choisir la plus faible car elle correspond à la vitesse maximisant la concentration du polluant, devait-on prendre la vitesse la plus forte ou encore la vitesse moyenne ? Plutôt que de choisir une vitesse dans chaque gamme, le choix s'est alors porté sur le passage à une distribution continu des vitesses (une fréquence pour chaque vitesse) plutôt que discrète (une fréquence pour une gamme de vitesse) et ce choix a entrainé l'apparition des quatre étapes supplémentaires décrites ci-dessous pour le cas de la direction 60°.

#### *4.2.3.1. Obtention des courbes de fréquence en fonction de la vitesse du vent*

L'histogramme ci-dessous correspond aux données directement issues de la rose des vents pour la direction 60°, sauf pour la gamme allant de 0 à 1,5 m/s où la fréquence a été obtenue par le biais de l'équation (4.1).

![](_page_48_Figure_7.jpeg)

<span id="page-48-0"></span>*Figure IV.4 - Fréquence d'apparition des différentes gammes de vitesse de vent pour 60°*

$$
f_{0\,\grave{a}\,1,5\,m/s\,\text{direction}\,60^{\circ}} = f_{0\,\grave{a}\,1,5\,m/s\,\text{touch}}\,\text{circle}\,\ast\,\frac{f_{1,5\,\grave{a}\,\infty\,m/s\,\text{direction}\,60^{\circ}}}{f_{1,5\,\grave{a}+\infty\,m/s\,\text{touch}}}\tag{4.1}
$$

L'objectif de cette première étape est de passer de la distribution discrète des vitesses (Cf. **[Figure IV.4](#page-48-0)**) à une distribution continue où la fréquence est connue pour toutes les vitesses. Pour cela il est nécessaire de choisir une fonction permettant d'interpoler correctement les données issues de la rose des vents et il est également nécessaire de choisir des valeurs de référence pour permettre de déterminer les différents coefficients de la fonction.

Plusieurs fonctions ont été testées et celle qui a été retenue est la fonction sigmoïde car elle fournissait les meilleurs résultats en termes de précision. La fonction en question correspond à l'équation (4.2).

$$
f(v) = \alpha \cdot \left( -1 + \frac{1}{1 + \beta_1 e^{-\gamma_1 v}} + \frac{1}{1 + \beta_2 e^{\gamma_2 v}} \right) \tag{4.2}
$$

Il existe pour cette fonction cinq inconnues :  $\alpha$ ,  $\beta_1$ ,  $\beta_2$ ,  $\gamma_1$  et  $\gamma_2$ . Cinq équations sont donc nécessaires afin de déterminer ces cinq inconnues. Le choix s'est alors porté sur les cinq équations allant de (4.3) à (4.7). Les quatre premières équations traduisent le fait que la surface située sous la courbe f(v) (soit la fréquence totale) pour les quatre mêmes gammes de vitesse que celles de la rose des vents doit être égale aux fréquences fournies par Météo France et la dernière équation exprime le fait qu'une vitesse nulle est forcément rencontrée à hauteur d'une fréquence inconnue.

$$
\int_{0}^{1.5} f(v) \, dv = f_{0 \, \text{à 1,5}} \, m/s \, direction \, 60^{\circ} \tag{4.3}
$$

$$
\int_{1,5}^{4,5} f(v) \cdot dv = f_{1,5 \text{ a 4, 5 m/s direction 60}^{\circ}} \tag{4.4}
$$

$$
\int_{4,5}^{8} f(v) \cdot dv = f_{4,5 \text{ a 8 m/s direction 60}^{\circ}} \tag{4.5}
$$

$$
\int_{8}^{+\infty} f(v) \, dv = f_{8\,\text{a}+\infty\,m/s\,\text{direction}\,60^{\circ}} \tag{4.6}
$$

$$
f(0) > 0 \tag{4.7}
$$

Avec l'équation (4.8), la primitive de la fonction f(v) à une constante près.

$$
F(v) = \alpha \cdot \left[ -v + \frac{1}{\gamma_1} \ln \left( \frac{1}{1 + \frac{1}{\beta_1} e^{\gamma_1 v}} \right) - \frac{1}{\gamma_2} \ln \left( \frac{1}{1 + \frac{1}{\beta_2} e^{-\gamma_2 v}} \right) \right]
$$
(4.8)

Après avoir déterminé ces cinq coefficients pour chacune des 18 orientations disponibles, l'erreur commise par l'interpolation a été évaluée en comparant les fréquences cumulées des différentes gammes avec les valeurs issues de la rose des vents. L'erreur commise par l'interpolation est inférieure à 1% et l'équation (4.2) a alors été retenue.

La **[Figure IV.5](#page-50-0)** ci-dessous permet d'apprécier la qualité de l'interpolation issue de l'équations (4.2). (Remarque : sur cette figure les pourcentages d'apparition pour chaque gamme issue de la rose des vents ne sont pas les mêmes que ceux proposés en **[Figure IV.4](#page-48-0)**, ceci est normal car sur la figure ci-dessous la distribution des vitesses est continue, de ce fait c'est le produit de la fréquence par l'intervalle de vitesse qui permet de retrouver les résultats proposés en **[Figure IV.4](#page-48-0)**).

![](_page_50_Figure_1.jpeg)

*Figure IV.5 - Exemple type de la courbe fréquence = f(v) pour une direction de 60°*

#### <span id="page-50-0"></span>*4.2.3.2. Interpolation des courbes de vitesse en fonction de la concentration*

Avec l'étape précédente, il est à présent possible d'avoir la fréquence d'apparition d'un vent quel que soit la vitesse choisie. Or il n'est pas envisageable de simuler toutes les vitesses proposées en **[Figure IV.5](#page-50-0)**. En choisissant une nouvelle fonction permettant d'estimer la concentration issue du modèle 3D en fonction de la vitesse entrée dans le modèle il serait alors possible de réduire le nombre de vitesses à modéliser pour chaque orientation retenue. Une étude a alors été réalisée afin de déterminer la meilleure fonction qui permettrait d'interpoler les résultats de concentration issus du modèle 3D en fonction de la vitesse. Pour cette étude, 10 simulations avec 10 intensités de vent différentes ont été réalisées sur la base de la géométrie du lotissement et les résultats moyens ont été extrait pour 10 points de mesure. De ce fait l'interpolation de ces 10 couples vitesse/concentration a pu être réalisée et les résultats montrent que l'équation (4.9) est celle qui interpole le mieux les résultats obtenus par le modèle 3D avec un coefficient de détermination R² moyen de 0,96.

$$
v = g(C) = a \cdot \ln(C) + b \tag{4.9}
$$

La **[Figure IV.6](#page-51-0)** proposée en page suivante est un exemple de résultat d'interpolation obtenu pour un des dix points de mesure. Les autres courbes ainsi que la localisation des points de mesure sont proposées en **Annexe G**.

A présent, connaissant la fonction permettant d'interpoler les résultats de modélisation 3D il est possible de se limiter à un nombre restreint de vitesse à modéliser, mettons 3 vitesses par direction de vent, soit un total de 18 simulations à réaliser dans le cas du lotissement.

![](_page_51_Figure_0.jpeg)

*Figure IV.6 - Exemple type de la courbe v = g(c) pour une direction de 60° (point n°5)*

#### <span id="page-51-0"></span>*4.2.3.3. Passage à la fréquence en fonction de la concentration*

Après modélisation et après avoir déterminé les coefficients a et b de l'équation (4.9), on a à disposition une équation du type sigmoïde par direction de vent et une équation de type logarithmique par direction de vent et par point de mesure. De là, il est possible de composer ces deux fonctions pour obtenir une nouvelle fonction h : la fréquence d'apparition en fonction de la concentration (4.10).

$$
h(C) = f \circ g(C) = \alpha \cdot \left( -1 + \frac{1}{1 + \beta_1 \cdot e^{-\gamma_1 \cdot (a \cdot \ln(C) + b)}} + \frac{1}{1 + \beta_2 \cdot e^{\gamma_2 \cdot (a \cdot \ln(C) + b)}} \right) \tag{4.10}
$$

La **[Figure IV.7](#page-51-1)** ci-dessous illustre les résultats issus de cette fonction, toujours pour le même point de mesure que celui utilisé pour la figure précédente.

![](_page_51_Figure_6.jpeg)

<span id="page-51-1"></span>*Figure IV.7 - Exemple type de la courbe fréquence = f(g(c)) pour une direction de 60°*

Grâce à cette courbe, il est enfin possible de déterminer la concentration moyenne en polluant par l'équation (4.11) qui correspondra à la concentration moyenne en polluants en un point de mesure donné défini par les coordonnées x, y et z et pour une direction de vent donnée. Il est tout de même nécessaire de remarquer que cette équation ne donnera que la concentration moyenne en polluant au niveau du lotissement par rapport à la source (ici l'autoroute A35), de ce fait il sera nécessaire d'y ajouter la concentration de fond qui n'a dès lors pas encore été prise en compte.

$$
\bar{C}_{pour une direction} = \frac{\sum_{i}^{C_{max}} C_i . f_i}{\sum_{i}^{C_{max}} f_i}
$$
\n(4.11)

Avec C la concentration du polluant en  $\mu$ g/m<sup>3</sup> et f la fréquence d'apparition en %.

#### *4.2.3.4. Détermination de la fréquence de dépassement d'une concentration donnée*

Enfin une étape facultative, correspondant à la quatrième et dernière étape marquée d'un astérisque rouge dans le protocole, peut être réalisée pour évaluer la fréquence de dépassement d'une concentration donnée. Cette courbe peut être obtenue à l'aide de l'équation (4.12) et un exemple de résultat est proposé en **[Figure IV.8](#page-52-0)** d'une part avec les résultats obtenus directement et d'autre part avec prise en compte d'une concentration de fond hypothétique de 10  $\mu$ g/m<sup>3</sup>, concentration de fond arbitrairement choisie pour l'illustration.

$$
Fr\acute{e}quence\ cumul\acute{e}e(C) = \left(1 - \frac{\int_0^C h(C) \, dC}{\int_0^{C_{max}} h(C) \, dC}\right) * 100\tag{4.12}
$$

![](_page_52_Figure_6.jpeg)

*Figure IV.8 - Exemple type de la courbe fréquence cumulée = f(C) pour une direction de 60°*

<span id="page-52-0"></span>Sur cette figure on retrouve la concentration moyenne calculée selon l'équation (4.11) au niveau de la valeur correspondant à une fréquence cumulée de 50%.

# **4.3. Application du protocole et résultats**

Le protocole présenté et expliqué précédemment a donc été suivi à la lettre pour la réalisation de cette étude. Comme précisé précédemment, 6 directions de vents ont été retenues (20°, 40°, 60°, 80°, 100° et 120°) et 3 vitesses pour chacune de ces six directions ont été choisies (la vitesse correspondant à la fréquence maximale et une vitesse de part et d'autre située à 50% de la fréquence totale à gauche et à droite de la première vitesse) et modélisées pour un total de 18 simulations. Ces simulations réalisées sur la base d'un maillage uniforme de 1cm ont représenté un temps de calcul plutôt important (24 à 48h sur 48 à 64 cœurs de calcul en général) bien que relativement raisonnable au vu du nombre de mailles dans le modèle (10 à 16 millions de mailles suivant les directions du vent). La **[Figure IV.9](#page-53-0)** ci-dessous présente la géométrie du lotissement après maillage et d'autres clichés sont à disposition en **Annexe H**.

![](_page_53_Picture_2.jpeg)

*Figure IV.9 - Géométrie du modèle après maillage*

<span id="page-53-0"></span>Des exemples de résultats que l'on peut obtenir pour un couple direction/vitesse de vent donné (ici un vent suivant une direction de 60° et ayant une vitesse à 10m de 1.5m/s) sont proposés en page suivante. Les résultats proposés sont donnés pour une hauteur de 1.8m et on retrouvera : en **[Figure IV.10](#page-54-0)** la concentration en  $NO<sub>X</sub>$  au sein du modèle sans prise en compte de la concentration de fond (ici on ne met en avant que la concentration issue de l'autoroute A35 à gauche du lotissement) ainsi que les lignes d'iso-concentration par paliers de  $5\mu g/m^3$ ; en **[Figure IV.11](#page-54-1)** la vitesse du vent au sein du lotissement ainsi que les vecteurs vitesses afin d'apprécier les mouvements du vent ainsi que l'apparition de zones de recirculation au sein du lotissement (on retrouvera des clichés similaires pour des intensités et directions de vent différents en **Annexe I**).

Afin de pouvoir évaluer la concentration moyenne annuelle en  $NO<sub>X</sub>$  en plusieurs points de la zone d'étude, cette dernière a été découpée en une grille de 23x29 (667) points de mesures répartis de façon équidistante tous les 10m et situés à une altitude de 3m. L'équation (4.10) de fréquence d'apparition en fonction de la concentration a alors été déterminée pour chacun des points de mesures et ce pour chacune des directions de vent considérées. Pour établir ces équations, trois types de valeurs ont été extraites des simulations pour chaque point de mesure et chaque direction de vent : la valeur moyenne sur une période transitoire permettant de déterminer par la suite la concentration moyenne annuelle en  $NO<sub>x</sub>$  et les valeurs de concentrations sur une période transitoire correspondant aux percentiles 20 et 80 afin de pouvoir encadrer la valeur moyenne et également apprécier la dispersion des résultats par rapport à celle-ci.

![](_page_54_Figure_0.jpeg)

*Figure IV.10 - Résultat à 1.8m et 60° pour la concentration en NOx*

<span id="page-54-0"></span>![](_page_54_Figure_2.jpeg)

<span id="page-54-1"></span>*Figure IV.11 - Résultat à 1.8m et 60° pour les vitesses*

Sur la base des équations (4.10) obtenues, les concentrations moyennes annuelles et concentrations annuelles correspondant aux percentiles 20 et 80 ont alors pu être calculées à l'aide de l'équation (4.13) simplifiable en équation (4.14).

$$
\bar{C}(x, y, z) = \sum_{i}^{n} [\bar{C}_{i}(x, y, z) + C_{fond}(z)] * f_{i} + C_{fond}(z) * \left(1 - \sum_{i}^{n} f_{i}\right)
$$
(4.13)

$$
\bar{C}(x, y, z) = \sum_{i}^{n} \bar{C}_{i}(x, y, z) * f_{i} + C_{fond}(z)
$$
\n(4.14)

Avec  $\bar{C}(x, y, z)$  la concentration moyenne en polluants en  $\mu$ g/m<sup>3</sup> au point de mesure de coordonnées x, y, z toutes directions et intensités de vent confondus (soit la concentration moyenne annuelle en polluants en x,y,z),  $C_i(x, y, z)$  la concentration moyenne en polluants en  $\mu$ g/m<sup>3</sup> au même point de mesure toutes intensités confondues mais pour la i<sup>ème</sup> direction de vent considérée,  $C_{fond}(z)$  la concentration de fond en polluants en  $\mu$ g/m<sup>3</sup> qui ne dépend que de l'altitude z et  $f_i$  la fréquence d'apparition de la i<sup>ème</sup> direction du vent en %.

Remarque : la concentration en polluant étant assimilée à un scalaire passif, il est possible si besoin de modéliser plusieurs sources de pollution sur des modélisations distinctes plutôt que de faire le tout simultanément. La concentration en un point du modèle résultant de toutes ces sources correspondra alors à la somme des concentrations obtenues pour les différentes modélisations. Dans ce cas, l'équation (4.14) devient l'équation (4.15) prenant en compte l'apport des différentes sources.

$$
\bar{C}(x, y, z) = \sum_{i}^{n} \sum_{j}^{p} \bar{C}_{i,j}(x, y, z) * f_{i} + C_{fond}(z)
$$
\n(4.15)

Avec  $\bar{C}_{i,j}(x, y, z)$  la concentration moyenne en polluants en  $\mu$ g/m<sup>3</sup> au point de mesure de coordonnées x, y et z toute intensités confondues pour la ième direction considérée et la jème source de pollution.

Une fois en possession des concentrations moyennes annuelles en  $NO<sub>X</sub>$  pour toutes les directions et intensités de vents confondues et ce pour les 667 points de mesures décrits précédemment, il a fallu trouver un moyen de présenter les résultats obtenus de façon suffisamment parlante. Pour cela, un nouveau programme Scilab a été codé, celui-ci permet de visualiser les différentes concentrations moyennes annuelles par l'intermédiaire d'une échelle de couleur. Les différents points de mesure sont représentés par des carrés d'arrêtes 10m, où le centre du carré correspond au point de mesure en question.

La **[Figure IV.12](#page-56-0)** en page suivante est l'illustration du programme réalisé ainsi que des résultats de concentration moyenne annuelle en  $NO_X$  pour la zone d'étude (toutes vitesses et directions de vent confondues). Ces résultats ont été obtenus sur la base d'une concentration de fond hypothétique de 20µg/m<sup>3</sup> choisie ici pour l'illustration des résultats. La robustesse de ces résultats de concentration moyenne a été évaluée sur la base de la comparaison de ces valeurs avec celles issues du calcul des concentrations correspondants aux percentiles 20 et 80 : on constate au maximum 7% et en moyenne 1% de différence entre les concentrations moyennes et les concentrations correspondants aux percentiles 20 et 80, ce qui prouve que les résultats de concentration moyenne ont une certaine robustesse. Une figure permettant de comparer les résultats entre concentrations moyennes et concentrations correspondant aux percentiles 20 et 80 est à disposition en **Annexe J**.

![](_page_56_Figure_0.jpeg)

<span id="page-56-0"></span>*Figure IV.12 - Résultats de concentration moyenne sur la zone d'étude*

## *Synthèse*

Cette quatrième et dernière partie avait pour but d'évaluer la viabilité du modèle ainsi que son opérationnalité dans le cadre d'une simulation de grande ampleur.

Un protocole à suivre pour la réalisation complète d'une étude d'évaluation de la concentration moyenne en  $NO<sub>X</sub>$  a été proposé et a également été suivi et appliqué à l'étude d'un lotissement à venir situé au niveau de l'ancien centre de tri postal de la ville de Schiltigheim.

Diverses équations ont été étudiées et proposées afin de lier les paramètres de vitesse, concentration en polluant et fréquence d'apparition dans le but de simplifier l'étude en termes de nombre de simulations à réaliser et donc de temps de calcul.

Une série de 18 simulations correspondant à 3 intensités de vitesses pour 6 directions de vents différentes a alors été réalisée et la concentration moyenne en près de 700 points situés au niveau de la zone d'étude a été calculée à l'aide des différentes équations établies pour l'occasion. Les résultats obtenus montrent une bonne cohérence et la fiabilité ainsi que l'opérationnalité du modèle ont été prouvés.

# **Synthèse et critique**

Le travail réalisé dans le cadre de ce stage de fin d'étude avait pour but la caractérisation par la modélisation 3D des écoulements atmosphériques en milieu urbain dans le but de d'évaluer la dispersion de la pollution. Plus précisément les objectifs du travail étaient la conception, l'utilisation ainsi que l'optimisation d'un modèle 3D de la pollution atmosphérique en milieu urbain et l'élaboration d'un protocole de calcul.

En premier lieu, les problématiques liées au contexte de la pollution atmosphérique en milieu urbain ont été abordées. Il fût rappelé que la pollution atmosphérique est en hausse notamment pour des composés tel que les particules fines (PM10, PM2,5…) ou encore les oxydes d'azote  $NO_X (NO, NO_2)$ . Les enjeux relatifs à la qualité de l'air ainsi que l'intérêt d'être en mesure d'estimer les mouvements des polluants par la modélisation ont ensuite été discutés notamment par le développement du cadre règlementaire et légal lié à la pollution atmosphérique. Un rapide état de l'art a permis de montrer l'intérêt de l'utilisation d'un modèle 3D de mécanique des fluides numérique dans un tel contexte (prise en compte de la turbulence, des géométries complexes…). Enfin, les notions importantes de stabilité, turbulence et dynamique des écoulements en couche limite atmosphérique ont été discutés et l'importance de la chimie ainsi que de la thermie a été rapidement abordée mais fera l'objets de travaux postérieurs.

Dans un second temps, l'intérêt s'est porté sur la conception du modèle à proprement parlé. Les différentes approches de modélisation existantes ont été présentées et expliquées brièvement et le choix s'est alors porté sur l'utilisation d'un modèle de mécanique des fluides numériques (CFD) du type RANS (Reynolds-Averaged Navier-Stokes) qui correspondait bien aux critères retenus (résolution de l'écoulement, capable de prendre en compte des dépressions éventuelles, des zones de recirculations, la complexité du bâti, etc…). Des préconisations concernant les dimensions du domaine, l'importance des détails et le choix des conditions aux limites ont formulées. Enfin, un solveur d'OpenFOAM utilisant la boucle de résolution PISO a été modifié afin : d'intégrer le terme de gravité aux équations de Navier-Stokes, de résoudre l'équation d'advection-diffusion turbulente liée au transport du polluant en régime transitoire, de permettre l'utilisation d'un profil de type puissance pour la vitesse en entrée du système. D'autres modifications ont également permis de faciliter les calculs et de diminuer le temps de calcul nécessaire.

En troisième lieu, le modèle ainsi conçu a été testé sur des domaines de dimension réduite. Le modèle a dans un premier temps été validé en deux dimensions sur la base d'un cas test expérimental qui a également permis de mettre en avant le modèle de turbulence k-ε standard comme modèle le plus adapté car entrainant le moins d'erreur dans les concentrations en polluant (8% d'erreur). Le modèle a ensuite été testé en trois dimensions et les résultats ont montré une bonne cohérence. Diverses études d'optimisation ont été réalisées afin d'optimiser les temps de calcul, ces études ont permis de mettre en avant de nouvelles préconisations concernant les dimensions à appliquer au modèle ainsi qu'au niveau du maillage. Enfin, le nombre de Schmidt turbulent, paramètre obligatoire à une telle modélisation a également été étudié notamment d'un point de vue sensibilité, les résultats montrent que ce dernier bien que sensible peut être pris en compte dans les incertitudes du modèle.

Un protocole à suivre pour la réalisation de cette étude et des futures études à venir a tout d'abord été proposé. Une réflexion s'est porté sur divers équations afin de lier les paramètres de vitesse, concentration en polluant et fréquence d'apparition dans le but de simplifier l'étude en termes de nombre de simulations à réaliser et donc de temps de calcul*.* Enfin, en tout dernier lieu, la fiabilité et l'opérationnalité du modèle ont été testés sur la base d'une étude de 3 ha concernant un lotissement à venir au niveau de l'ancien centre de tri postal de Schiltigheim. Un lot de 18 simulations a ensuite été réalisé sans difficultés majeures et la concentration moyenne en NOX, toute intensité et direction de vent confondus, a pu être évalué en près de 700 points au niveau de la zone d'étude. Enfin, un programme Scilab a été réalisé afin de pouvoir apprécier les résultats de concentrations moyennes obtenus.

A l'issu de ce travail, un modèle 3D de la pollution atmosphérique en milieu urbain fonctionnel, fiable et opérationnel ainsi qu'un protocole complet permettant la détermination de la concentration moyenne en polluant sont à disposition.

Pour l'heure le modèle permet la prise en compte de la turbulence mécanique et la complexité du bâti par la résolution des équations de Navier-Stokes, mais les effets liés à la thermie ainsi qu'à la chimie n'ont pas encore été abordés. Or, la turbulence thermique peut s'avérer aussi importante que la turbulence mécanique, ces deux turbulences pouvant s'additionner ou même entrer en compétition sa prise en compte n'est donc pas négligeable. De la même façon certains polluants comme le monoxyde d'azote NO sont très instables, ce dernier est par exemple facilement oxydé en dioxyde d'azote  $NO<sub>2</sub>$  dans l'air. De ce fait la prise en compte de la chimie est également importante. En effet, simuler le transport de monoxyde d'azote sans prendre en compte sa transformation chimique entrainerait une surestimation des concentrations pour ce composé, pire encore ne pas prendre en compte la transformation du NO en NO<sub>2</sub> entrainerait une sous-estimation de la pollution en NO<sub>2</sub> car on ne prendrait en compte que le NO<sup>2</sup> déjà formé et non celui issu durant la simulation de l'oxydation du NO. Ces deux points (thermie et chimie) feront l'objet du travail qui suivra ce travail de fin d'étude.

Un autre point important concerne la prise en compte du vent en entrée du système. Pour l'heure il est possible d'injecter dans le modèle une vitesse qui suit une loi du type puissance. Bien que vrai dans certains cas, l'utilisation d'une telle loi n'est pas toujours possible et ce notamment en zone urbaine ou le profil de vitesse correspondrait plutôt à une sorte de succession de lois de type puissance suivant la hauteur. La prise en compte de la vitesse devra encore faire l'objet de travaux supplémentaires.

Enfin, la concentration de fond a souvent été choisie hypothétiquement dans le cadre de ce travail afin de pouvoir illustrer les propos et les résultats. Cette dernière pouvant totalement modifier le résultat final devra être soigneusement déterminée et ce systématiquement si l'on ne souhaite pas biaiser les résultats issus des modélisations.

# **Références**

- Amiroudine S., Battaglia J.L. (2014). Mécanique des fluides, cours et exercices corrigés. *Dunod, 2ème édition, 336p.*
- Balogh M., Parente A., Benocci C. (2012). RANS simulation of ABL flow over complex terrains applying an Enhanced k-ε model and wall function formulation : Implementation and comparison for Fluent and OpenFOAM. *Journal of Wind Engineering and Industrial Aerodynamics, Vol. 104- 106, pp.360-368*. doi : 10.1016/j.jweia.2012.02.023
- Chavez M., Hajra B., Stathopoulos T., Bahloul A. (2011). Near-field pollutant dispersion in the built environment by CFD and wind tunnel simulation. *Journal of Wind Engineering and Industrial Aerodynamics, Vol. 99, issue 4, pp.330-339.* doi : 10.1016/j.jweia.2011.01.003
- Dentener F., Derwent E., Dlugokencky E., et al. (2001). Intergovernmental panel on climate change. *IPPC third assessment report. The scientific basis. WMO and UNEP.*
- Fiates J., Vianna S. (2016). Numerical modelling of gas dispersion using OpenFOAM. *Process Safety and Environmental Protection, Vol. 104, pp.277-293.* doi : 10.1016/j.psep.2016.09.011
- Flores F., Garreau R., Muñoz R.C. (2013). CFD simulations of turbulent buoyant atmospheric flows over complex geometry : Solver development in OpenFOAM. *Computers & Fluids, Vol. 82, pp.1- 13.* doi : 10.1016/j.compfluid.2013.04.029
- Franke J., Hellsten A., Schlünzen H., Carissimo B. (2007). Best practice guideline for the CFD simulation of flows in the urban environment. *COST Action 732, 52 p.*
- Franke J., Hirsch C., Jensen A., Krus H., Westbury P. (2004). Recommandations on the use of CFD in wind engineering. *COST Action C 14, C1, 11p.*
- Gamel H. (2015). Caractérisation expérimentale de l'écoulement et de la dispersion autour d'un obstacle bidimensionnel. *Thèse de doctorat de l'Université de Lyon.*
- INERIS. (2015). Guide de bonnes pratiques pour la réalisation de modélisation 3D pour des scénarios de dispersion atmosphérique en situation accidentelle. *Rapport de synthèse des travaux du Groupe de Travail National.*
- Jeanjean A.P.R., Hinchlife G., McMullan W.A., Minks P.S. Leigh R.J. (2015). A CFD study on the effectiveness of trees to disperse road traffic emissions at city scale. *Atmospheric Environment, Vol. 120, pp 1-14. doi : 10.1016/j.atmosenv.2015.08.003*
- Jourdain F. (2007). Modélisation des transferts atmosphériques de polluants. *Techniques de l'ingénieur / Réglementation et analyse de l'air*, IN65.
- Isenmann G. (2016). Approche Euler-Lagrange pour la modélisation du transport solide dans les ouvrages de décantation. *Thèse de doctorat de l'Université de Strasbourg*.
- Korsakissok I. (2009). Changement d'échelle en modélisation de la qualité de l'air et estimation des incertitudes associées. *Thèse de doctorat de l'Université de Paris-Est*. NNT : 2009PEST1047.
- Mack A., Spruijt M.P.N. (2013) Validation of OpenFoam for heavy gas dispersion applications. *Journal of Hazardous Materials, Vol. 262, pp. 504-516.* doi : 10.1016/j.jhazmat.2013.08.065
- Marchesse Y. (2009). Modélisation de la turbulence. *Support de cours de la modélisation de la turbulence pour l'ECAM Lyon*.
- Michelot N., Carrega P., Rouïl L. (2015). Panorama de la modélisation de la dispersion atmosphérique. *Pollution Atmosphérique – Numéro spécial - Mars 2015, pp. 92-100.*
- Nallasamy M. (1987). Turbulence models and their applications to the prediction of internal flows : A review. *Computers & Fluids, Vol. 15 (2), pp151-194.* doi : 10.1016/S0045-7930(87)80003-8
- Papageorgakis G.C., Assanis D.N. (1999). Comparison of linear and nonlinear RNG-based k-ε models for incompressible turbulent flows. *Numerical Heat Transfer, Part B, 35, pp.1-22.* doi : 10.1080/104077999275983
- Pérez I.A., Garcìa M.A., Sànchez M.L., De Torre B. (2004). Analysis and parametrisation of wind profiles in the low atmosphere. *Solar Energy, Vol. 78, Issue 6, pp809-821.* doi : 10.1016/j.solener.2004.08.024
- Perkins R., Soulhac L., Méjean P. (2002). Modélisation de la dispersion des émissions atmosphériques d'un site industriel – Vers un guide de l'utilisateur – l<sup>ère</sup> partie : Etat de l'art. *Rapport final, LMFA Lyon*.
- Pieri Roberto. (2014). OpenFOAM selected solver. *CINECA, SCAI (SuperComputing Application and Inonvation.*
- Schmitt-Foudhil H. (2010). Dispersion atmosphérique. *Cerea, support de cours pour le module environnement et qualité de l'air de l'Ecole des Ponts de Paris.*
- Singh S., Powers J.M., Paolucci S. (1998). Multidimensional detonation solutions from reactive Navier-Stokes equations. *Mathematical methods in engineering, Cambridge university press.* doi : 10.2514/6.1999-966
- Sportisse B. (2008). Pollution atmosphérique, des processus à la modélisation. *Springer, 343 p*.
- Takano Y., Moonen P. (2013). On the influence of roof shape on flow and dispersion in an urban street canyon. *Journal of Wind Engineering and Industrial Aerodynamics, Vol. 123, Part A, pp.107-120. doi : 10.1016/j.jweia.2013.10.006*
- Yu H., Thé J. (2016). Validation and optimization of SST k-ω turbulence model for pollutant dispersion within a building array. *Atmospheric Environment, Vol. 145, pp.225-238.* doi : 10.1016/j.atmosenv.2016.09.043

# **Annexes**

# *Sommaire des annexes*

![](_page_61_Picture_644.jpeg)

# *Liste des annexes (figures et tableaux)*

![](_page_61_Picture_645.jpeg)

## <span id="page-62-0"></span>**Annexe A : Démonstration des équations de Navier-Stokes de pisoFoam**

Le système d'équations (A.1) est tiré de Pieri [2014] et correspond aux équations résolues sous OpenFOAM® par le solveur pisoFoam. La première équation du système correspond à la conservation de la quantité de mouvement et la seconde à la conservation de la masse.

$$
\begin{cases}\n\frac{\partial \vec{U}}{\partial t} + \vec{\nabla} \cdot (\vec{U}\vec{U}) - \vec{\nabla} \cdot \nu \overline{\nabla} \vec{U} = -\frac{1}{\rho} \vec{\nabla} P \\
\nabla \cdot U = 0\n\end{cases} (A.1)
$$

De là, il est possible de faire apparaître un Laplacien dans le terme de viscosité car ν est constant. On obtient ainsi l'équation (A.5).

$$
\frac{\partial \vec{U}}{\partial t} + \vec{\nabla} \cdot (\vec{U}\vec{U}) - \vec{\nabla} \cdot \nu \overline{\nabla} \vec{U} = -\frac{1}{\rho} \vec{\nabla} P \tag{A.2}
$$

$$
\frac{\partial \vec{U}}{\partial t} + \vec{\nabla} \cdot (\vec{U}\vec{U}) - \nu \vec{\nabla} \cdot (\overline{\nabla}\vec{U}) = -\frac{1}{\rho} \vec{\nabla} P \tag{A.3}
$$

$$
\frac{\partial \vec{U}}{\partial t} + \vec{\nabla} \cdot (\vec{U}\vec{U}) - \nu \nabla^2 \cdot \vec{U} = -\frac{1}{\rho} \vec{\nabla} P \tag{A.4}
$$

$$
\frac{\partial \vec{U}}{\partial t} + \vec{\nabla} \cdot (\vec{U}\vec{U}) - \nu \Delta \vec{U} = -\frac{1}{\rho} \vec{\nabla} P \tag{A.5}
$$

Enfin, il est possible de regrouper les deux premiers termes de l'équation (A.5) sous la forme d'une dérivée particulaire et de multiplier l'ensemble de l'équation par la masse volumique ρ pour faire apparaître la viscosité dynamique µ visible dans l'équation (A.8).

$$
\frac{D\vec{U}}{Dt} - \nu \Delta \vec{U} = -\frac{1}{\rho} \vec{\nabla} P \tag{A.6}
$$

$$
\rho \frac{D\vec{U}}{Dt} = -\vec{\nabla}P + \rho \nu \Delta \vec{U}
$$
\n(A.7)

$$
\rho \frac{D\vec{U}}{Dt} = -\vec{\nabla}P + \mu \Delta \vec{U}
$$
\n(A.8)

L'équation (A.8) est alors comparable à l'équation de conservation de la quantité de mouvement dans l'air (1.2) proposée par Sportisse [2008].

#### <span id="page-63-0"></span>**Annexe B : Démonstration de l'équation d'advection-diffusion turbulente**

L'équation (B.1) est tirée de Flores *et al.* [2013] et correspond à une équation de transport d'un scalaire passif de concentration C par diffusion thermique classique et turbulente implémentée sous OpenFOAM pour leurs travaux.

$$
\frac{\partial \rho C}{\partial t} + \nabla \cdot (\rho C \vec{U}) - \nabla \cdot (\alpha_t \vec{\nabla} C) = f_v
$$
 (B.1)

Comme on se place dans le cas d'un écoulement incompressible, la masse volumique est constante quel que soit t, x, y ou z. On obtient ainsi l'équation (B.2).

$$
\rho \frac{\partial C}{\partial t} + \rho \nabla. (C\vec{U}) - \nabla. (\alpha_t \vec{\nabla} C) = f_v
$$
 (B.2)

D'après Flores *et al.* [2013],  $\alpha_t = \alpha + \alpha_{sas}$  avec  $\alpha = \lambda/c$  la diffusion thermique multipliée par la masse volumique et  $\alpha_{sgs} = \mu_{sgs}/Pr_t$  la diffusion thermique turbulente. En injectant ces deux paramètres dans (B.2) et en divisant l'équation par la masse volumique on obtient l'équation (B.3).

$$
\frac{\partial C}{\partial t} + \nabla \cdot (C\vec{U}) - \frac{1}{\rho} \nabla \cdot \left[ \left( \frac{\lambda}{c} + \frac{\mu_{sgs}}{Pr_t} \right) \vec{\nabla} C \right] = \frac{f_v}{\rho}
$$
(B.3)

$$
\frac{\partial C}{\partial t} + \nabla \cdot (C\vec{U}) - \nabla \cdot \left[ \left( \frac{\lambda}{\rho c} + \frac{\mu_{sgs}}{\rho Pr_t} \right) \vec{\nabla} C \right] = \frac{f_v}{\rho}
$$
(B.4)

$$
\frac{\partial C}{\partial t} + \nabla \cdot (C\vec{U}) - \nabla \cdot \left[ \left( \frac{\lambda}{\rho c} + \frac{v_{sgs}}{Pr_t} \right) \vec{\nabla} C \right] = \frac{f_v}{\rho}
$$
(B.5)

$$
\frac{\partial C}{\partial t} + \nabla \cdot (C\vec{U}) - \nabla \cdot \left[ (K_{therm} + K_{therm \ turb}) \vec{\nabla} C \right] = \frac{f_v}{\rho}
$$
(B.6)

Sur la base de l'équation (B.6), on peut faire l'analogie entre :

- Diffusion thermique  $K_{therm}$  et diffusion moléculaire D
- Diffusion thermique turbulente  $K_{therm turb}$  et diffusion turbulente  $K_{turb}$

On obtient ainsi l'équation (B.7).

$$
\frac{\partial C}{\partial t} + \nabla \cdot (C\vec{U}) - \nabla \cdot [(D + K_{turb})\vec{\nabla}C] = \frac{f_v}{\rho}
$$
(B.7)

La diffusion turbulente correspond au rapport entre la viscosité turbulente et le nombre de Schmidt turbulent. En remplaçant  $K_{\text{turb}}$  par  $v_t / Sc_t$  on obtient l'équation (B.8).

$$
\frac{\partial C}{\partial t} + \nabla \cdot (C\vec{U}) - \nabla \cdot \left[ \left( D + \frac{\nu_t}{Sc_t} \right) \vec{\nabla} C \right] = \frac{f_v}{\rho}
$$
\n(B.8)

Enfin, en remplaçant la concentration C par un scalaire quelconque s et en précisant que dans le cas étudié le terme source  $f_v$  est nul, on obtient l'équation finale (B.8).

$$
\frac{\partial s}{\partial t} + \nabla \cdot (s\vec{U}) - \nabla \cdot \left[ \left( D_s + \frac{\nu_t}{Sc_t} \right) \vec{\nabla} s \right] = 0
$$
\n(B.9)

# <span id="page-64-0"></span>**Annexe C : Démonstration des équations de Navier-Stokes moyennées**

Avant de vouloir moyenner les équations de Navier-Stokes, il est nécessaire de définir les axiomes de Reynolds, la décomposition de Reynolds ainsi que l'opérateur moyenne retenu :

#### **Axiomes de Reynolds :**

• Linéarité

$$
\overline{f+g} = \overline{f} + \overline{g} \quad et \quad \overline{af} = a\overline{f} \tag{C.1}
$$

• Commutativité avec la différenciation en espace et en temps

$$
\frac{\overline{\partial \psi}}{\partial x_i} = \frac{\partial \overline{\psi}}{\partial x_i} \qquad et \qquad \frac{\overline{\partial \psi}}{\partial t} = \frac{\partial \overline{\psi}}{\partial t}
$$
 (C.2)

• Idempotence généralisée

$$
\overline{\bar{f} \cdot g} = \bar{f} \cdot \bar{g} \implies \overline{\bar{f}} = \bar{f} \tag{C.3}
$$

$$
\overline{f \cdot g} = \overline{(\overline{f} + f') \cdot (\overline{g} + g')} = \overline{f} \cdot \overline{g} + \overline{f' \cdot g'}
$$
 (C.4)

#### **Décomposition de Reynolds :**

Par définition, la décomposition de Reynolds décompose une variable  $X$  en une somme de sa valeur moyenne  $\bar{X}$  et une valeur fluctuante  $X'$ . On a ainsi pour les champs de vitesse et de pression :

$$
\begin{cases} u_i = \bar{u}_i + u_i' \\ u_j = \bar{u}_j + u_j' \\ P = \bar{P} + P' \end{cases}
$$
 (C.5)

#### **Opérateur moyenne :**

L'opérateur moyenne retenue pour moyenner les équations de Navier-Stokes est la moyenne temporelle  $\bar{X}$  de la variable x définie par l'équation (C.6).

$$
\bar{X} = \lim_{T \to \infty} \frac{1}{T} \int_{t_0}^{t_0 + T} x \, dt \tag{C.6}
$$

Le système d'équations (C.7) est tiré de Pieri [2014] et correspond aux équations déjà citées en **Annexe A** et qui sont résolues sous OpenFOAM® par le solveur pisoFoam.

$$
\begin{cases}\n\frac{\partial \vec{U}}{\partial t} + \nabla \cdot (\vec{U}\vec{U}) - \vec{\nabla} \cdot \nu \overline{\nabla} \vec{U} = -\frac{1}{\rho} \vec{\nabla} P \\
\nabla \cdot U = 0\n\end{cases}
$$
\n(C.7)

En passant à la notation indicielle on obtient l'équation (C.8)

$$
\begin{cases}\n\frac{\partial u_i}{\partial t} + \frac{\partial (u_i u_j)}{\partial x_j} = -\frac{1}{\rho} \frac{\partial P}{\partial x_i} + v \frac{\partial^2 u_i}{\partial x_j \partial x_j} \\
\frac{\partial u_i}{\partial x_i} = 0\n\end{cases}
$$
\n(C.8)

En injectant la décomposition de Reynolds (C.5) dans l'équation précédente, on obtient l'équation suivante :

$$
\begin{cases}\n\frac{\partial(\bar{u}_i + u_i')}{\partial t} + \frac{\partial(\bar{u}_i + u_i')(\bar{u}_j + u_j')}{\partial x_j} = -\frac{1}{\rho} \frac{\partial(\bar{P} + P')}{\partial x_i} + v \frac{\partial^2(\bar{u}_i + u_i')}{\partial x_j \partial x_j} \\
\frac{\partial(\bar{u}_i + u_i')}{\partial x_i} = 0\n\end{cases} \tag{C.9}
$$

En passant par la moyenne temporelle, on obtient l'équation (C.10).

$$
\begin{cases}\n\frac{\partial(\overline{u}_i + u_i')}{\partial t} + \frac{\partial(\overline{u}_i + u_i')(\overline{u}_j + u_j')}{\partial x_j} = -\frac{1}{\rho} \frac{\partial(\overline{P} + P')}{\partial x_i} + \nu \frac{\partial^2(\overline{u}_i + u_i')}{\partial x_j \partial x_j} \\
\frac{\partial(\overline{u}_i + u_i')}{\partial x_i} = 0\n\end{cases}
$$
\n(C.10)

En appliquant les axiomes de Reynolds on obtient l'équation (C.11).

$$
\begin{cases}\n\frac{\partial \bar{u}_i}{\partial t} + \frac{\partial \bar{u}'_i}{\partial t} + \frac{\partial \bar{u}_i \bar{u}_j}{\partial x_j} + \frac{\partial \bar{u}'_i u'_j}{\partial x_j} = -\frac{1}{\rho} \left( \frac{\partial \bar{P}}{\partial x_i} + \frac{\partial \bar{P}'}{\partial x_i} \right) + \nu \left( \frac{\partial^2 \bar{u}_i}{\partial x_j \partial x_j} + \frac{\partial^2 \bar{u}'_i}{\partial x_j \partial x_j} \right) \\
\frac{\partial \bar{u}_i}{\partial x_i} + \frac{\partial \bar{u}'_i}{\partial x_i} = 0\n\end{cases}
$$
\n(C.11)

Or, par définition  $\overline{f'} = 0$ , on arrive ainsi à l'équation (C.12)

$$
\begin{cases}\n\frac{\partial \bar{u}_i}{\partial t} + \frac{\partial \bar{u}_i \bar{u}_j}{\partial x_j} = -\frac{1}{\rho} \left( \frac{\partial \bar{P}}{\partial x_i} \right) + \nu \left( \frac{\partial^2 \bar{u}_i}{\partial x_j \partial x_j} \right) - \frac{\partial \bar{u}_i' u_j'}{\partial x_j} \\
\frac{\partial \bar{u}_i}{\partial x_i} = 0\n\end{cases}
$$
\n(C.12)

On voit ainsi apparaître un nouveau terme inconnu  $\overline{u'_i u'_j}$  appelé tenseur des contraintes de Reynolds, également noté  $\tau_{ij}$  ou encore  $-\nabla \cdot u_i u_j$  lorsque l'on repasse en notation non indicielle comme dans l'équation (C.13).

$$
\begin{cases}\n\frac{\partial \bar{u}}{\partial t} + \nabla \cdot (\bar{u}\bar{u}) = -\frac{1}{\rho} \nabla \bar{P} + \nabla \cdot \nu \nabla \bar{u} - \nabla \cdot \overline{u'_i u'_j} \\
\nabla \cdot U = 0\n\end{cases}
$$
\n(C.13)

![](_page_66_Figure_0.jpeg)

<span id="page-66-0"></span>**Annexe D : Résultats supplémentaires pour le seuil 2D**

*Annexe D.1 - Seuil 2D : Profil de vitesse en x=1,5H (comparaison modèles de turbulence)*

<span id="page-66-1"></span>![](_page_66_Figure_3.jpeg)

<span id="page-66-2"></span>*Annexe D.2 - Seuil 2D : Profil de vitesse en x=3H (comparaison modèles de turbulence)*

![](_page_67_Figure_0.jpeg)

*Annexe D.3 - Seuil 2D : Profil de vitesse en x=7H (comparaison modèles de turbulence)*

<span id="page-67-0"></span>![](_page_67_Figure_2.jpeg)

<span id="page-67-1"></span>*Annexe D.4 - Seuil 2D : Profil de vitesse en x=1H (comparaison modèles de turbulence)*

![](_page_68_Figure_0.jpeg)

*Annexe D.5 - Seuil 2D : Profil de vitesse en x=3H (comparaison modèles de turbulence)*

<span id="page-68-0"></span>![](_page_68_Figure_2.jpeg)

<span id="page-68-1"></span>*Annexe D.6 - Seuil 2D : Profil de vitesse en x=7H (comparaison modèles de turbulence)*

<span id="page-69-0"></span>![](_page_69_Figure_0.jpeg)

![](_page_69_Figure_1.jpeg)

*Annexe E.1 - Seuil 2D : Profil de concentration en x=1H (comparaison des maillages)*

<span id="page-69-1"></span>![](_page_69_Figure_3.jpeg)

<span id="page-69-2"></span>*Annexe E.2 - Seuil 2D : Profil de concentration en x=3H (comparaison des maillages)*

![](_page_70_Figure_0.jpeg)

<span id="page-70-0"></span>*Annexe E.3 - Seuil 2D : Profil de concentration en x=7H (comparaison des maillages)*

![](_page_71_Figure_0.jpeg)

<span id="page-71-1"></span>**Annexe F : Implantation des bâtiments du lotissement**

*Annexe F.1 - Implantation des bâtiments du lotissement*

<span id="page-71-0"></span>*Plan fourni par l'entreprise Archimed BET*
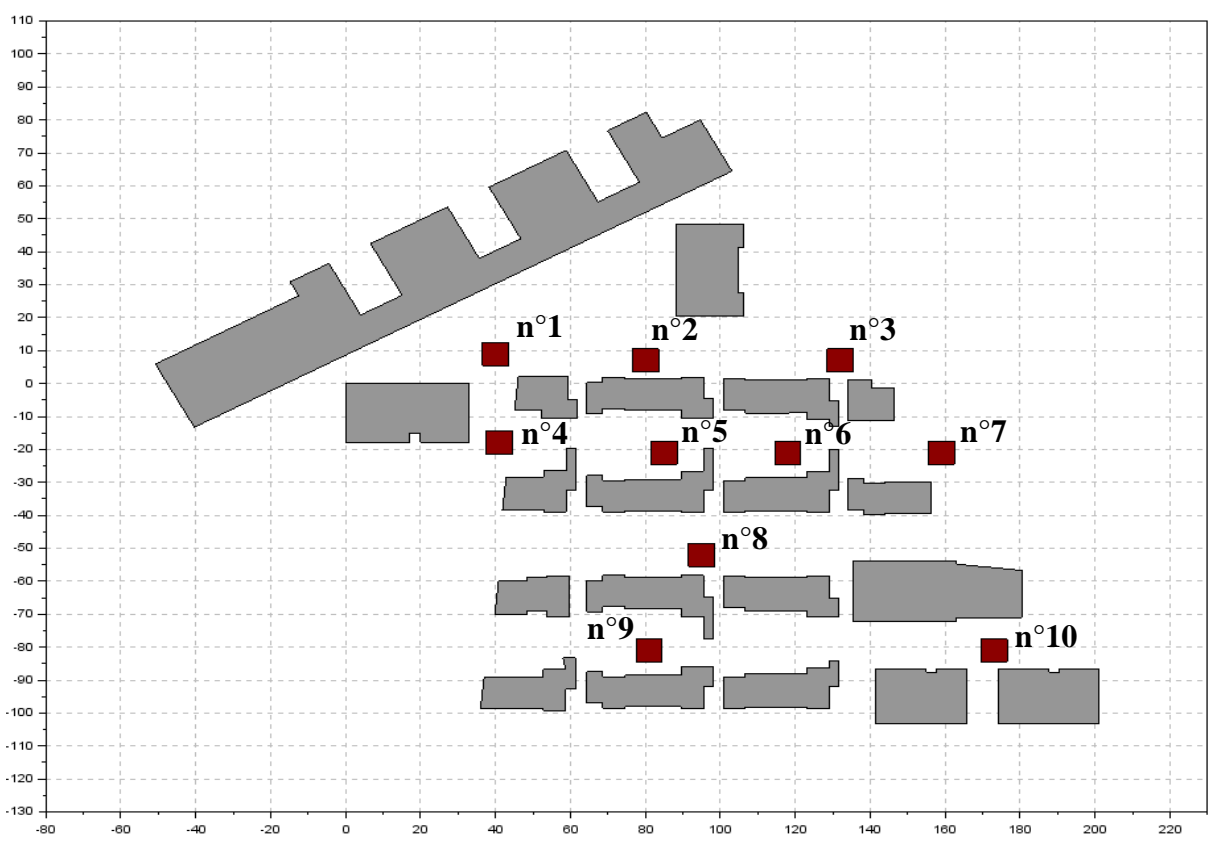

**Annexe G : Détermination de la fonction d'interpolation de v=g(C)**

*Annexe G.1 - Localisation des différents points de mesure*

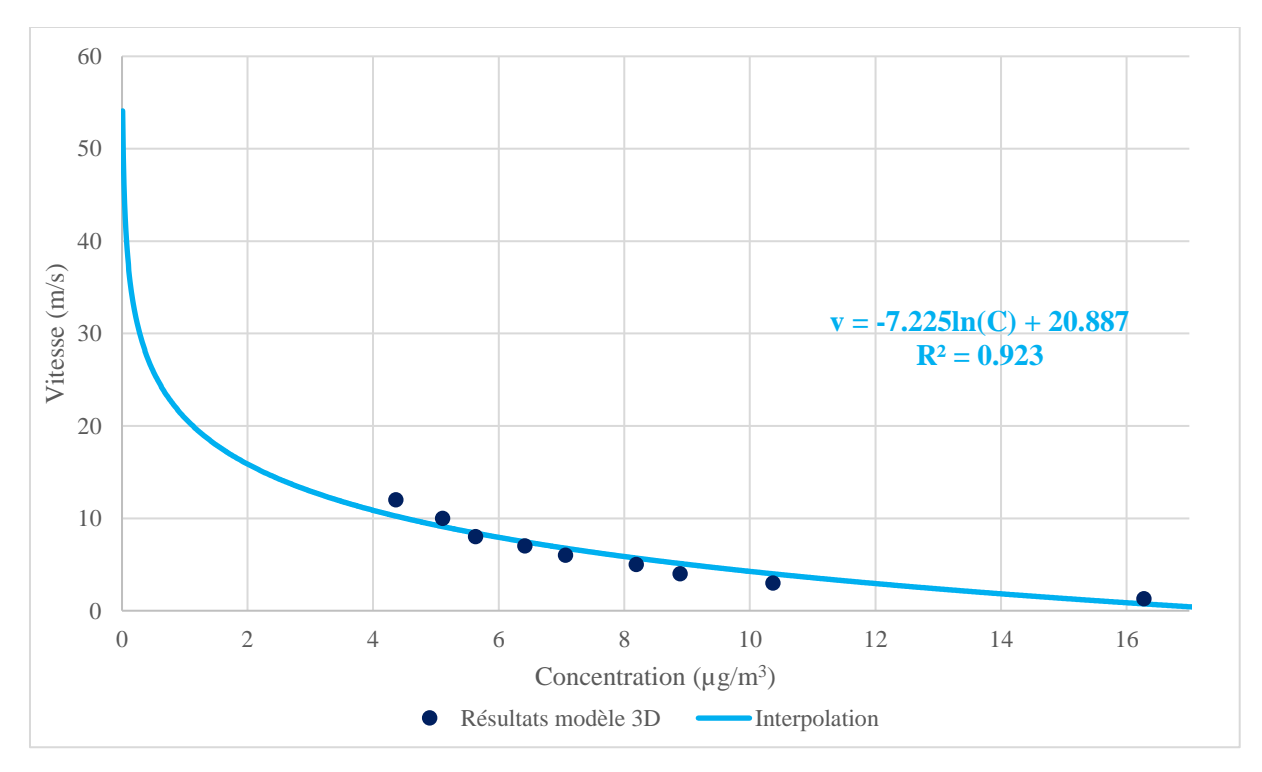

*Annexe G.2 • Courbe v = g(c) pour une direction de 60° (point n°1)* 

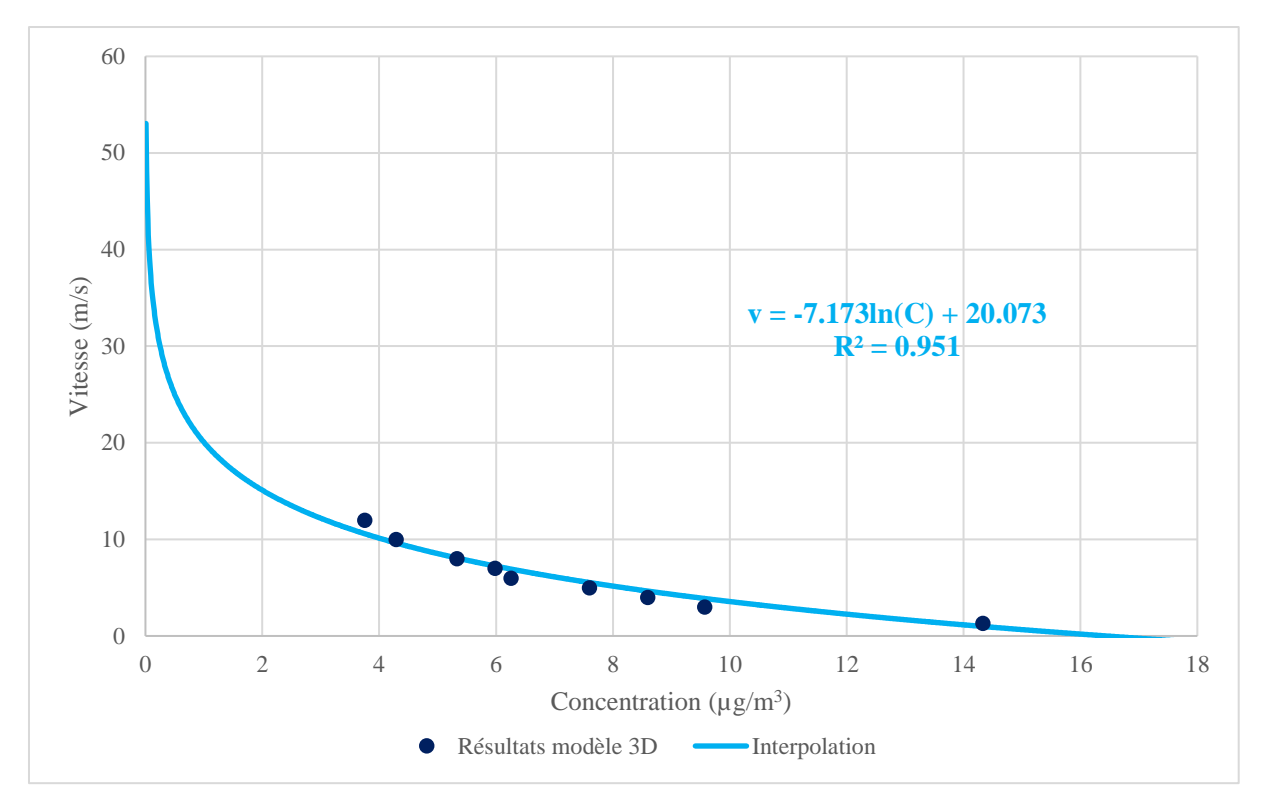

*Annexe G.3 - Courbe v =*  $g(c)$  *pour une direction de 60° (point n°2)* 

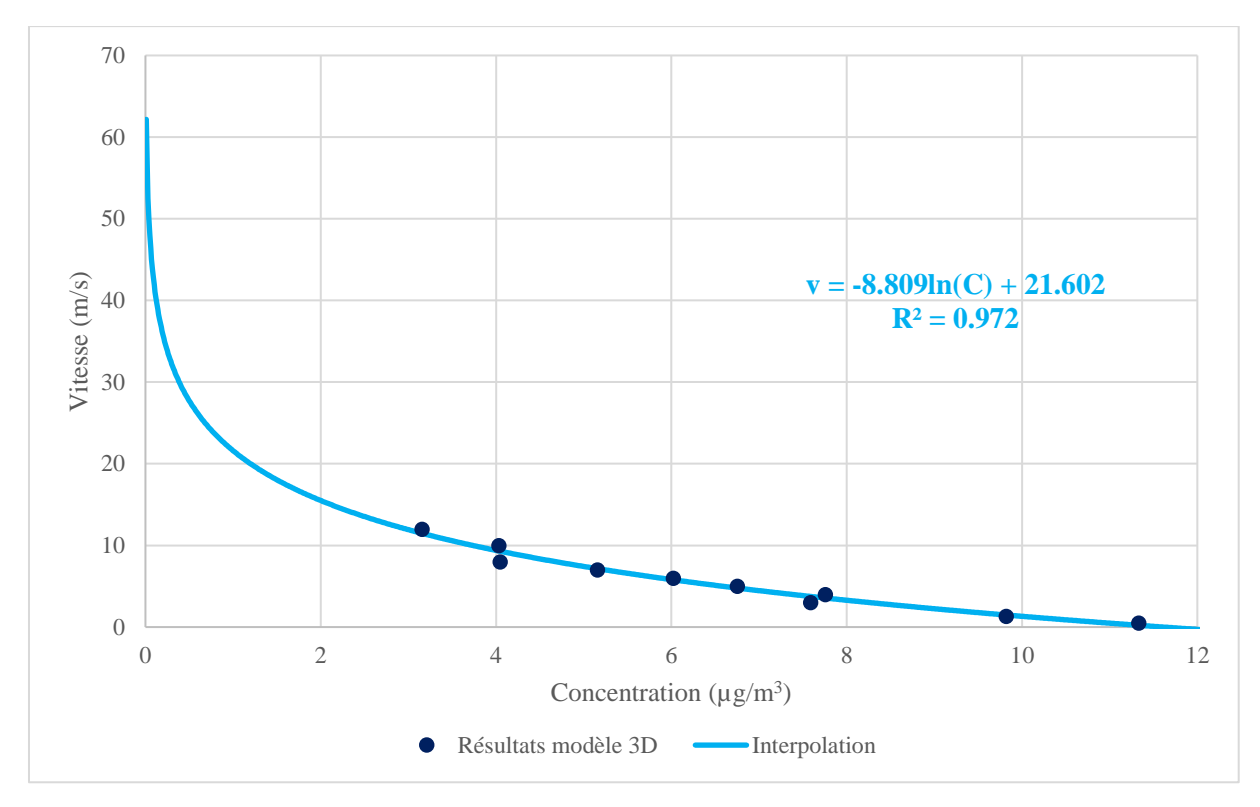

*Annexe G.4 • Courbe v =*  $g(c)$  *pour une direction de 60° (point n°3)* 

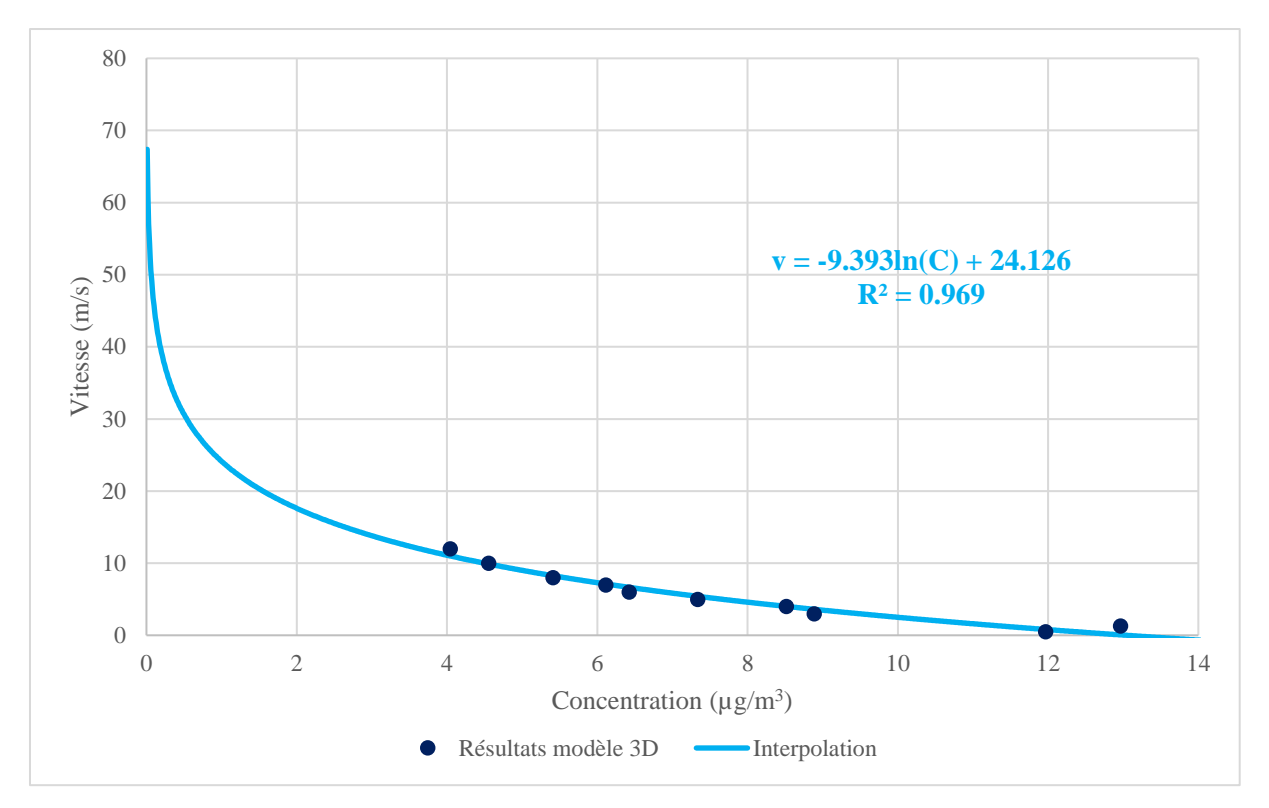

*Annexe G.5 - Courbe v =*  $g(c)$  *pour une direction de 60° (point n°4)* 

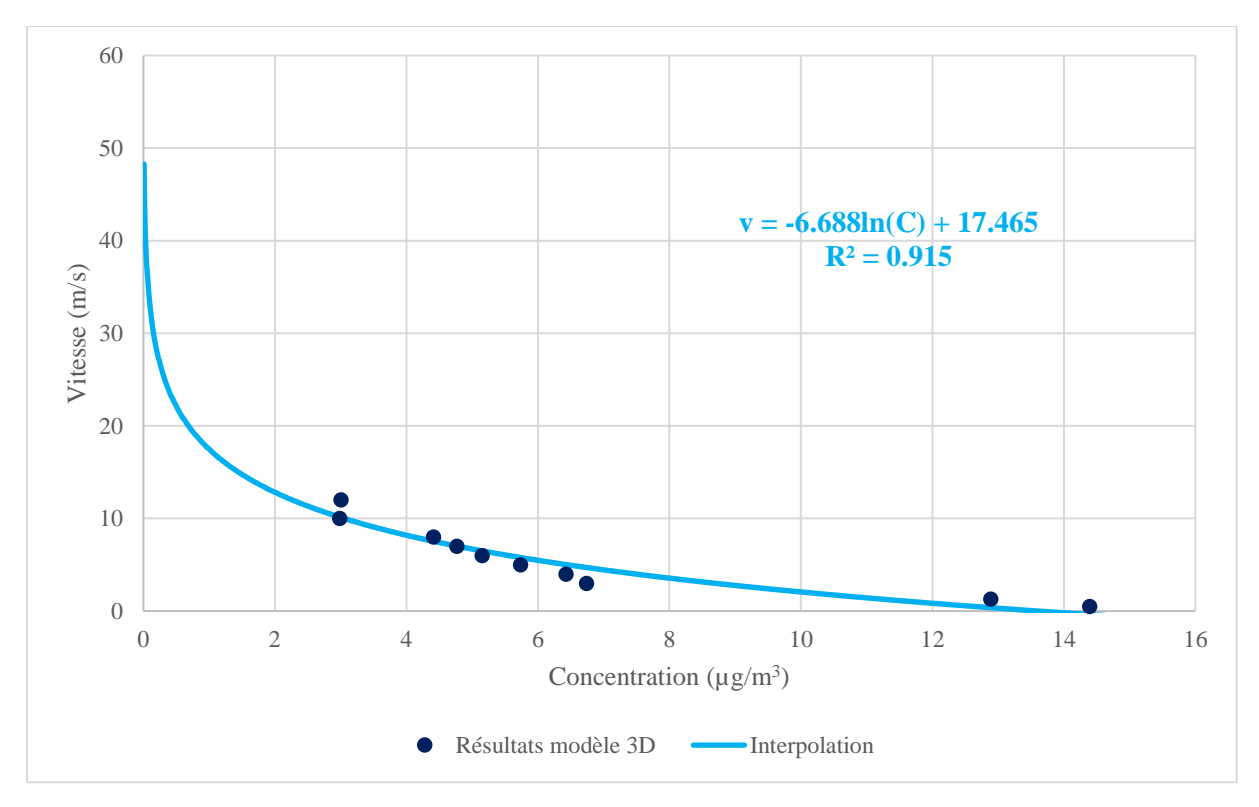

*Annexe G.6 - Courbe v =*  $g(c)$  *pour une direction de 60° (point n°6)* 

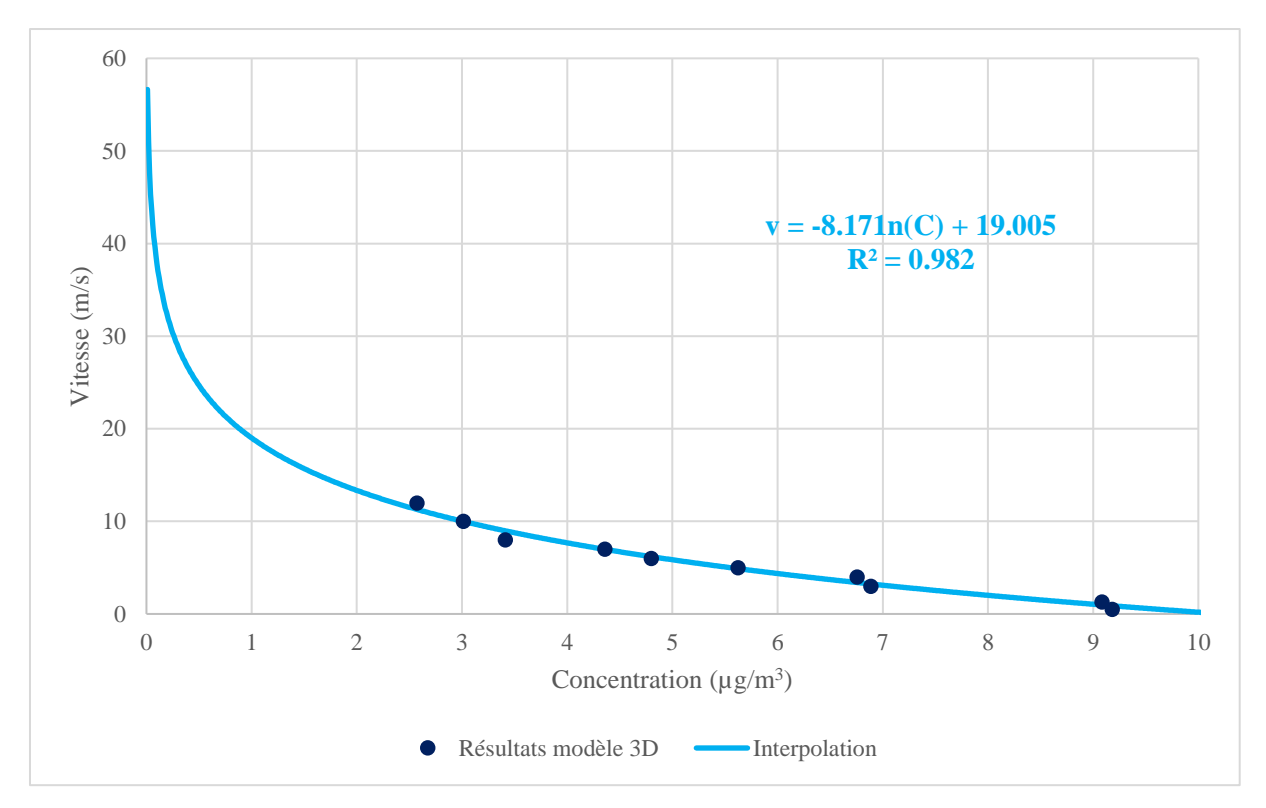

*Annexe G.7 • Courbe v = g(c) pour une direction de 60° (point n°7)* 

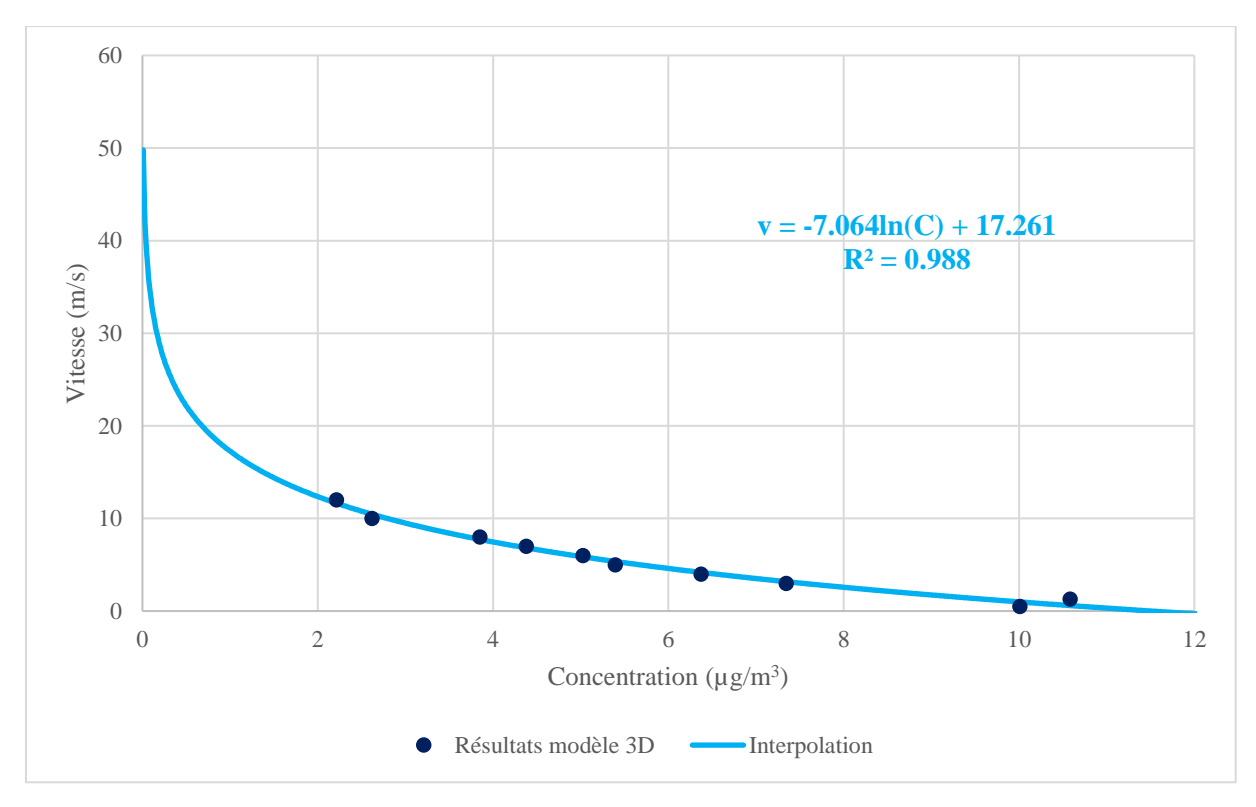

*Annexe G.8 • Courbe v =*  $g(c)$  *pour une direction de 60° (point n°8)* 

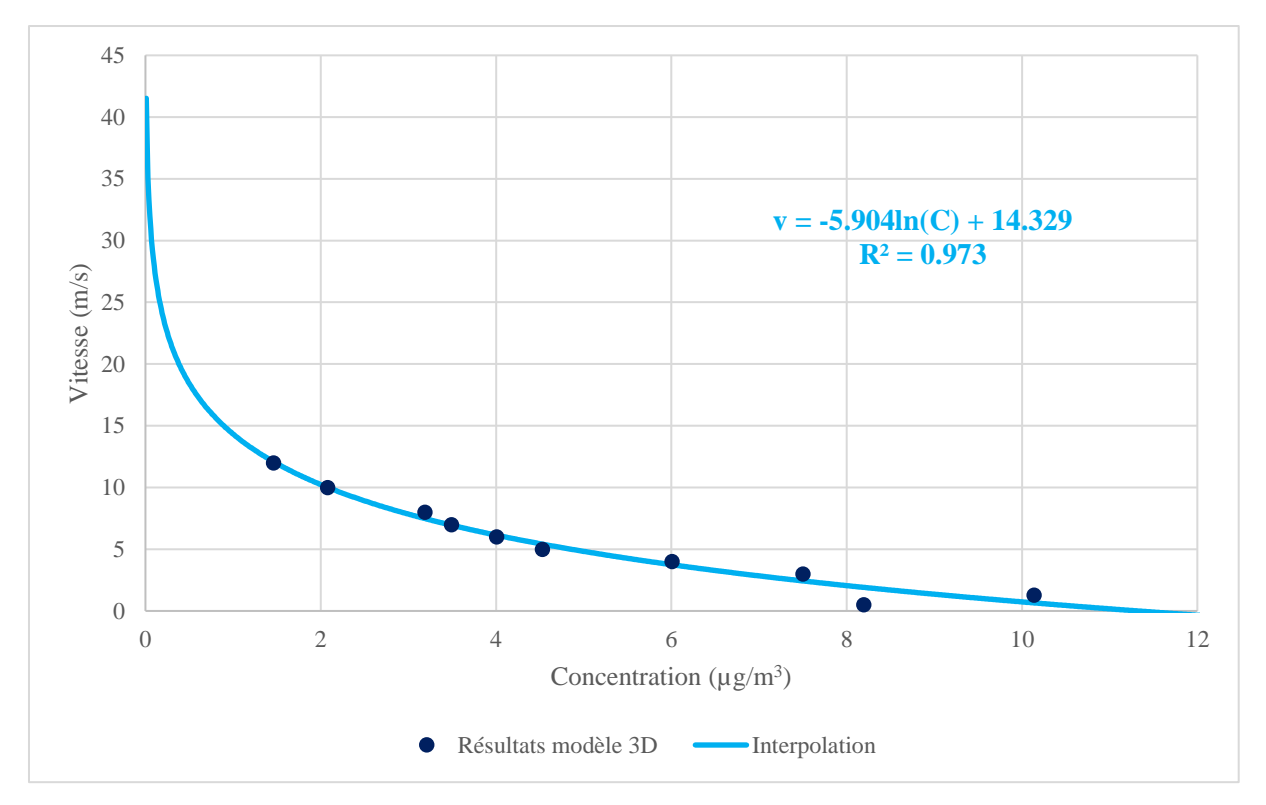

*Annexe G.9 • Courbe v = g(c) pour une direction de 60° (point n°9)* 

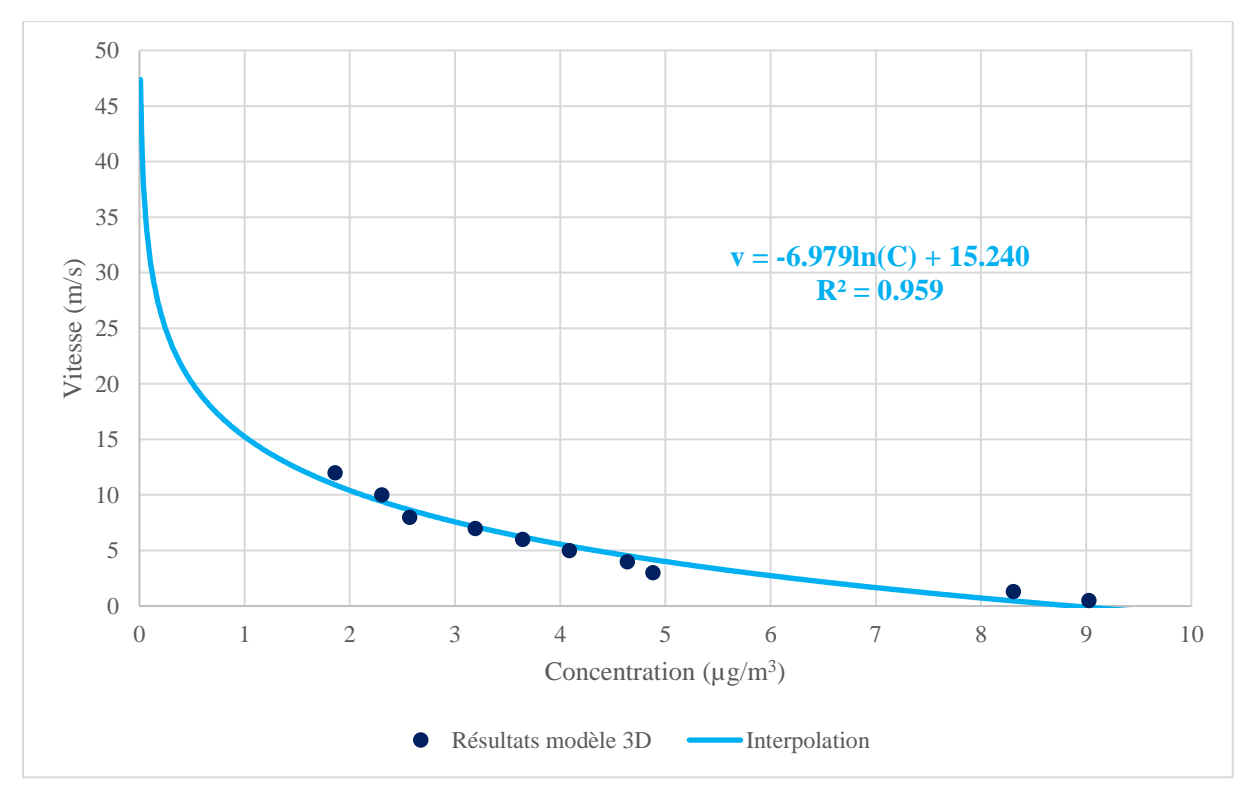

*Annexe G.10 • Courbe v = g(c) pour une direction de 60° (point n°10)* 

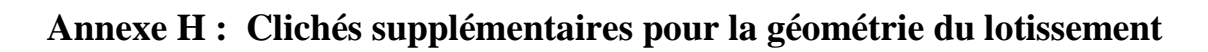

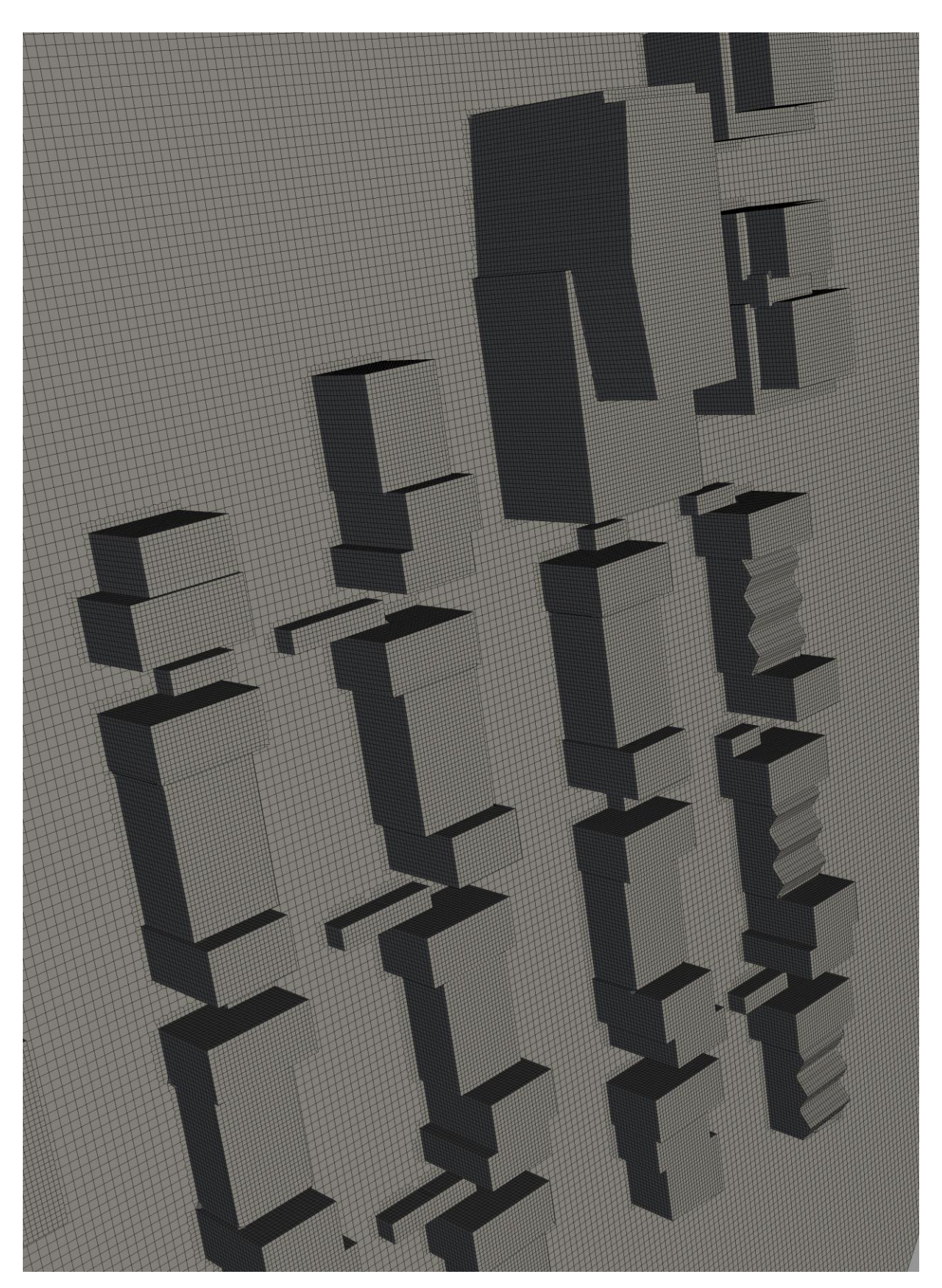

*Annexe H.1 - Géométrie du lotissement (1/2)*

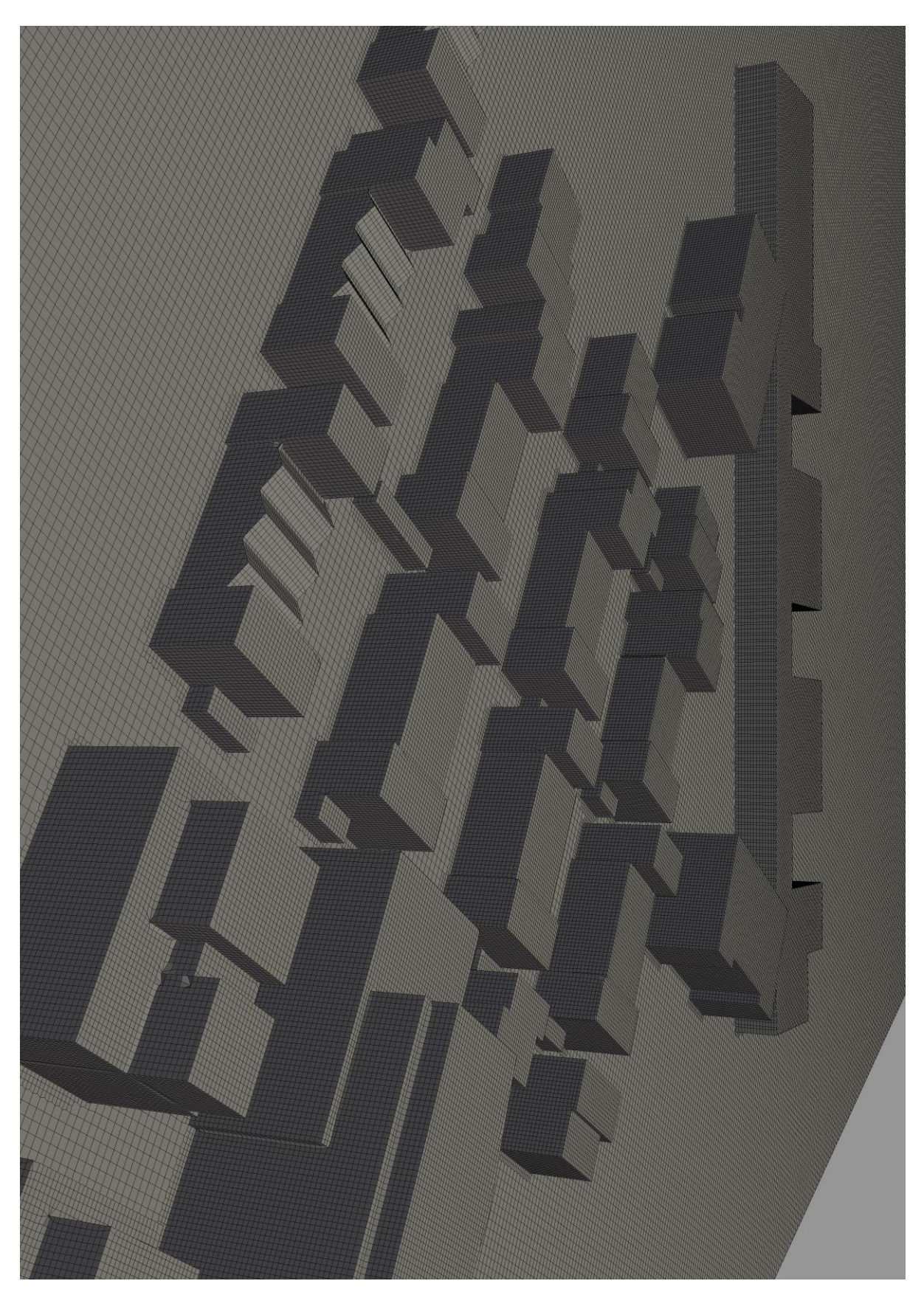

*Annexe H.2 - Géométrie du lotissement (2/2)*

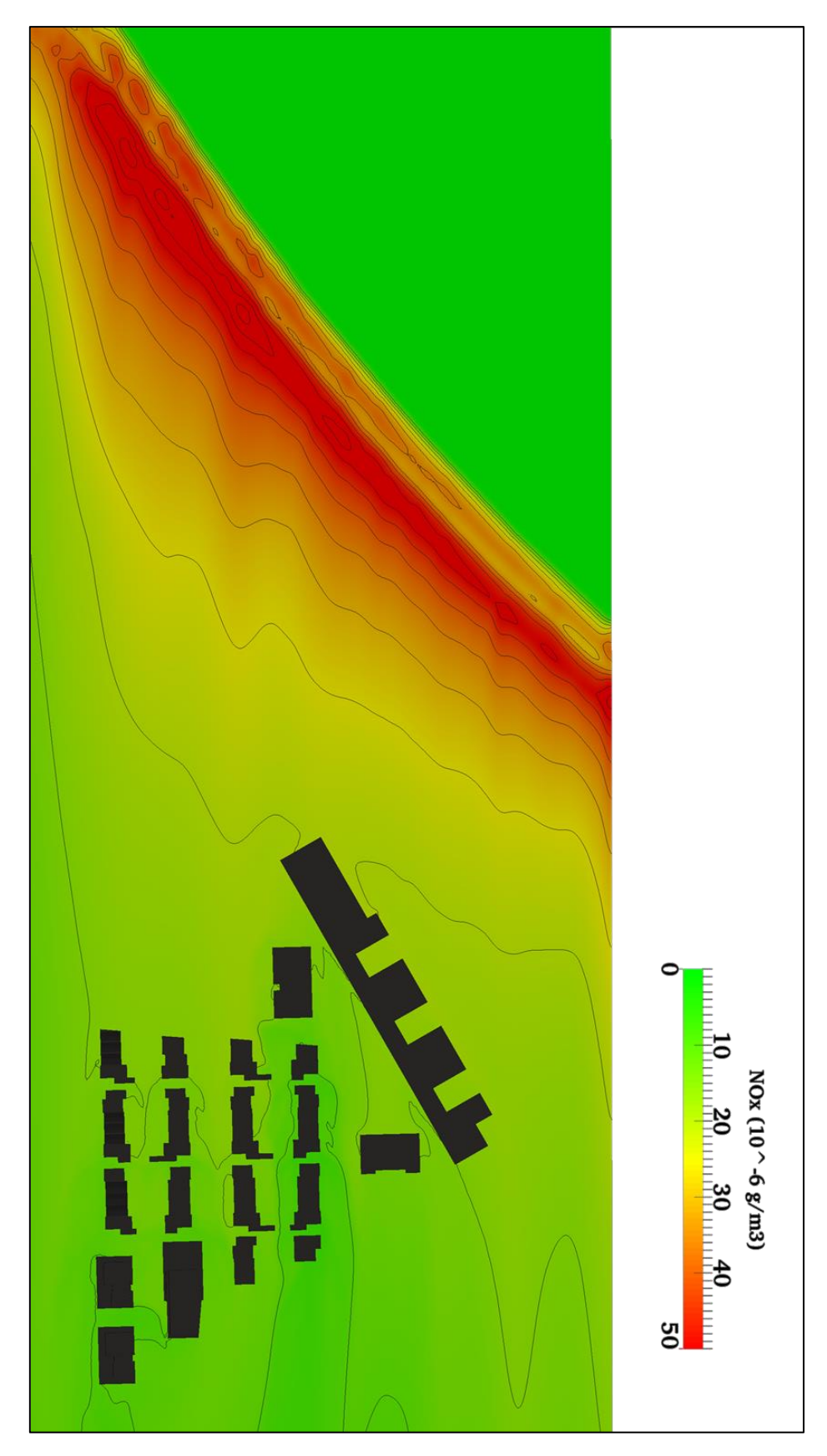

**Annexe I : Résultats supplémentaires pour l'ancien centre de tri**

*Annexe I.1 - Résultats à 1.8m, 20° et v10m=2m/s pour la concentration en NOx*

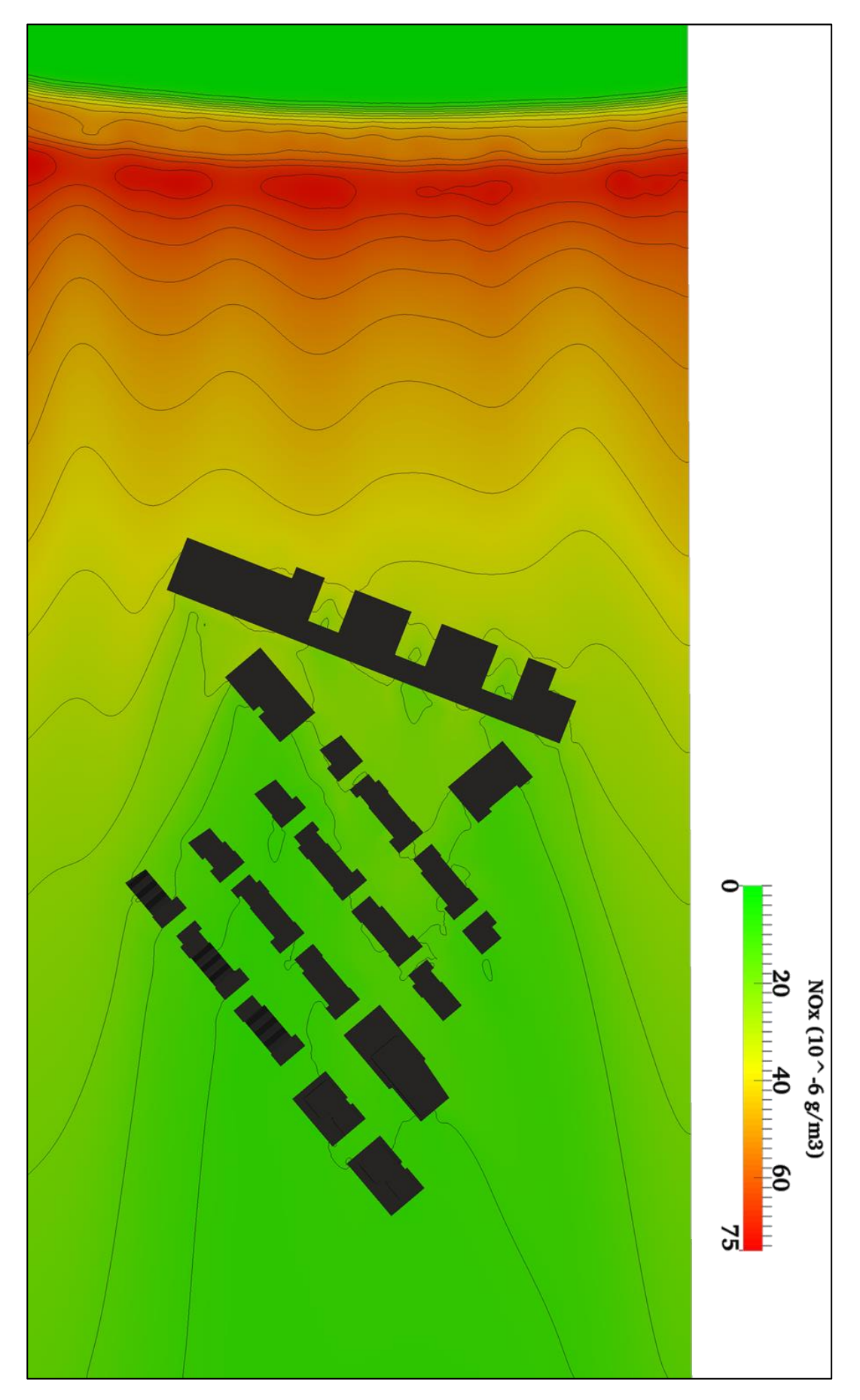

*Annexe I.2 - Résultats à 1.8m, 60° et v10m=0.5m/s pour la concentration en NOx*

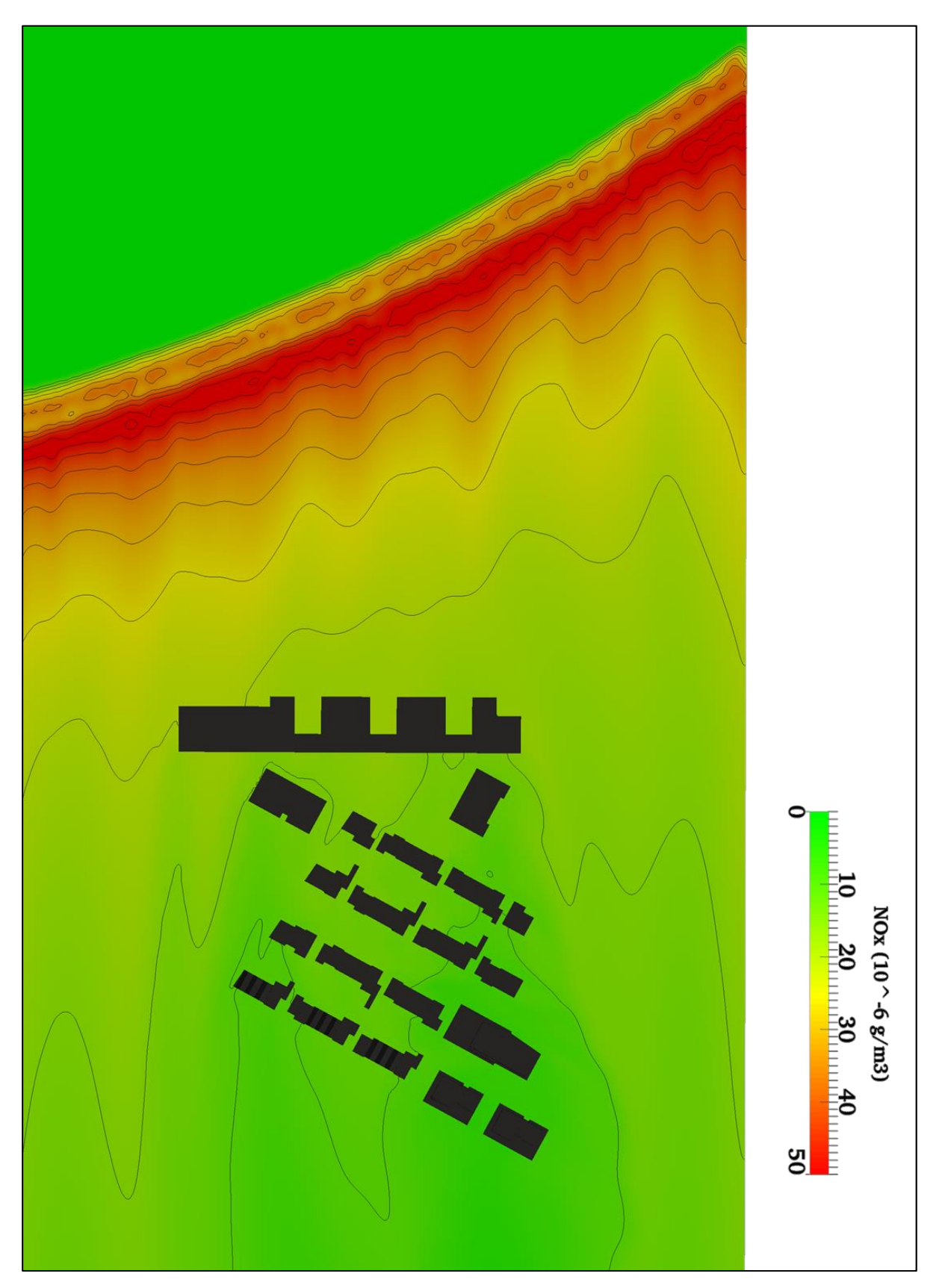

*Annexe I.3 - Résultats à 1.8m, 80° et v10m=1.47 m/s pour la concentration en NOx*

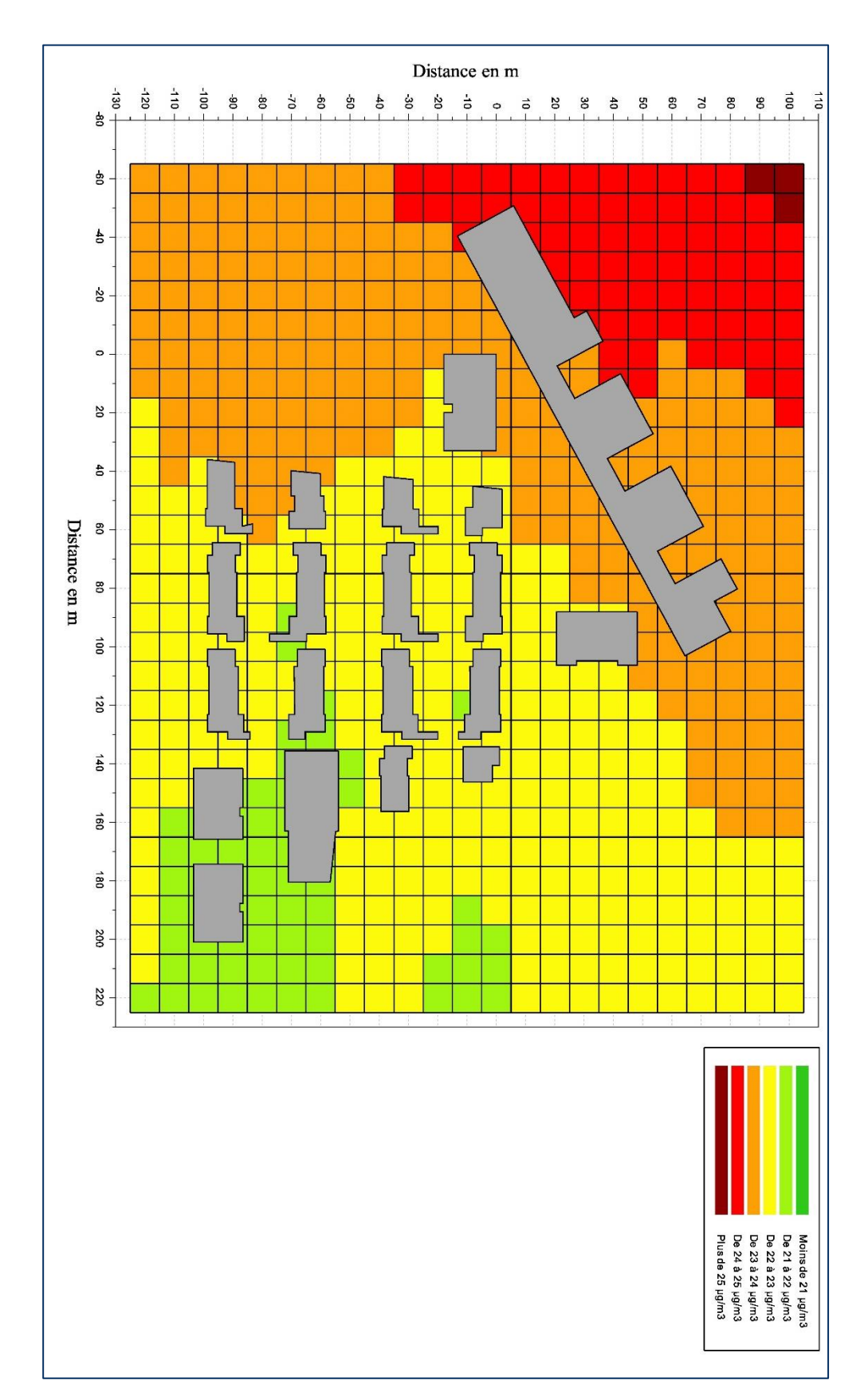

**Annexe J : Comparaison résultats concentrations moyennes et P20, P80**

*Annexe J.1 - Comparaison concentrations moyennes*

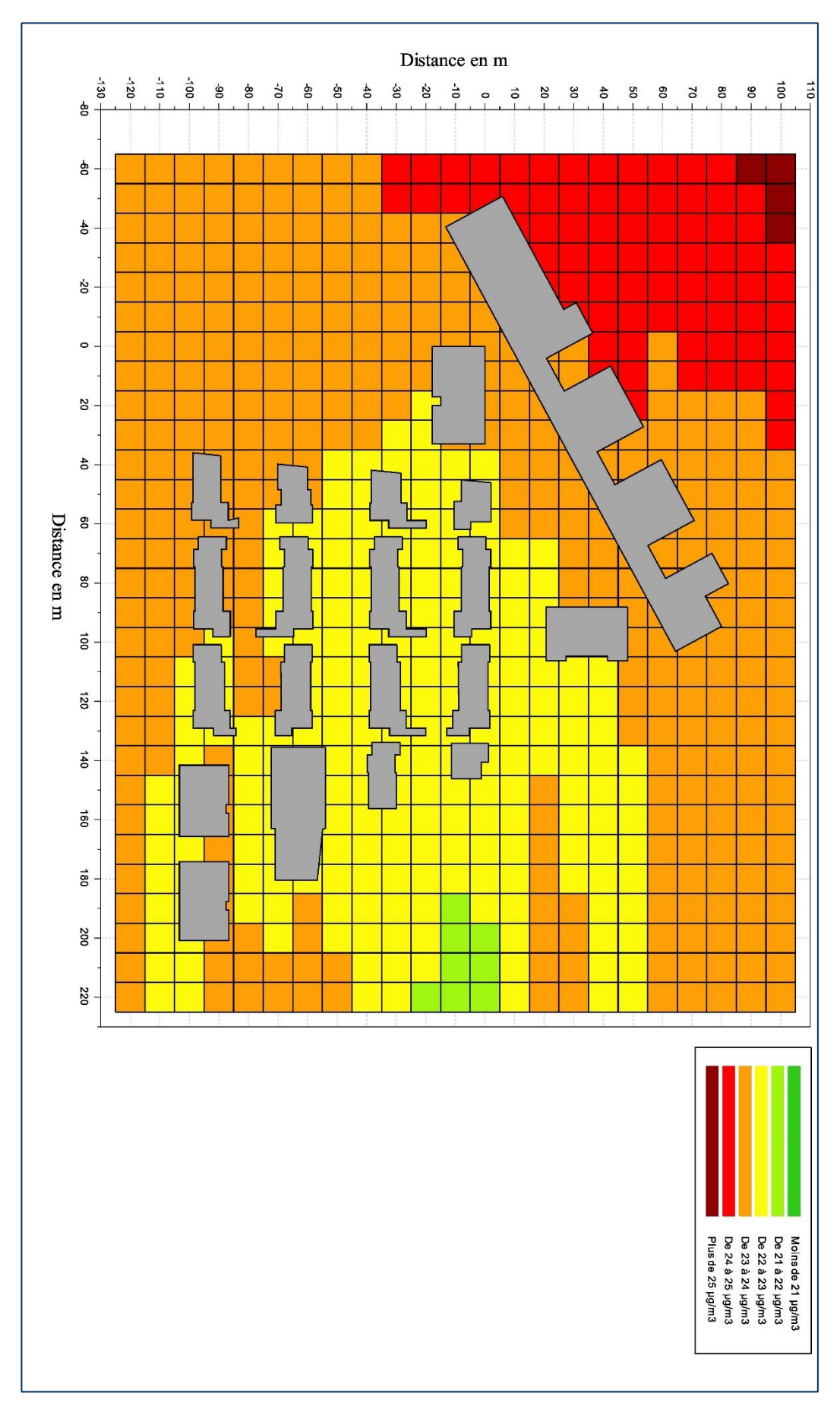

*Annexe J.2 - Comparaison concentrations correspondant aux percentiles 20 et 80*

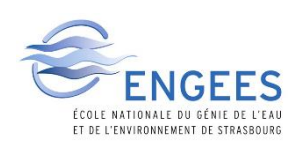

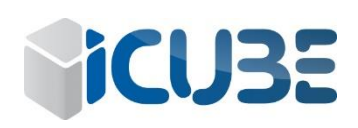

### **MEMOIRE DE FIN D'ETUDES**

**Diplôme(s) :** Diplôme d'Ingénieur de l'ENGEES

**Spécialité :** Hydraulique urbaine

#### **Auteur**

REIMINGER Nicolas

**Année** 2017

#### **Titre**

Conception et utilisation d'un modèle 3D de la pollution atmosphérique en milieu urbain

**Nombre de pages :** texte : 60 pages **/** annexes : 23 pages

**Nombre de références bibliographiques :** 27 références

## **Structure d'accueil**

Laboratoire iCube (rue Boussingault 67100 Strasbourg, France)

# **Maître de stage**

M. VAZQUEZ José, professeur et responsable d'équipe à iCube

## **Résumé**

Ce mémoire traite de la pollution atmosphérique et plus précisément de sa modélisation à l'échelle urbaine où la prise en compte de la complexité du bâti est cruciale (création de zones de recirculation, turbulence mécanique …).

Le lecteur pourra :

- Prendre connaissance du contexte normatif et légal lié à la pollution atmosphérique à l'échelle urbaine.
- Retrouver les différents types de modélisations possibles avec d'avantage de détails concernant la modélisation CFD du type RANS.
- Les détails qui ont permis l'obtention du modèle final et également son application à différents cas afin de prouver sa fiabilité et son opérationnalité.

#### **Mots-clés**

Pollution atmosphérique, CFD, RANS, particules fines, oxydes d'azote.